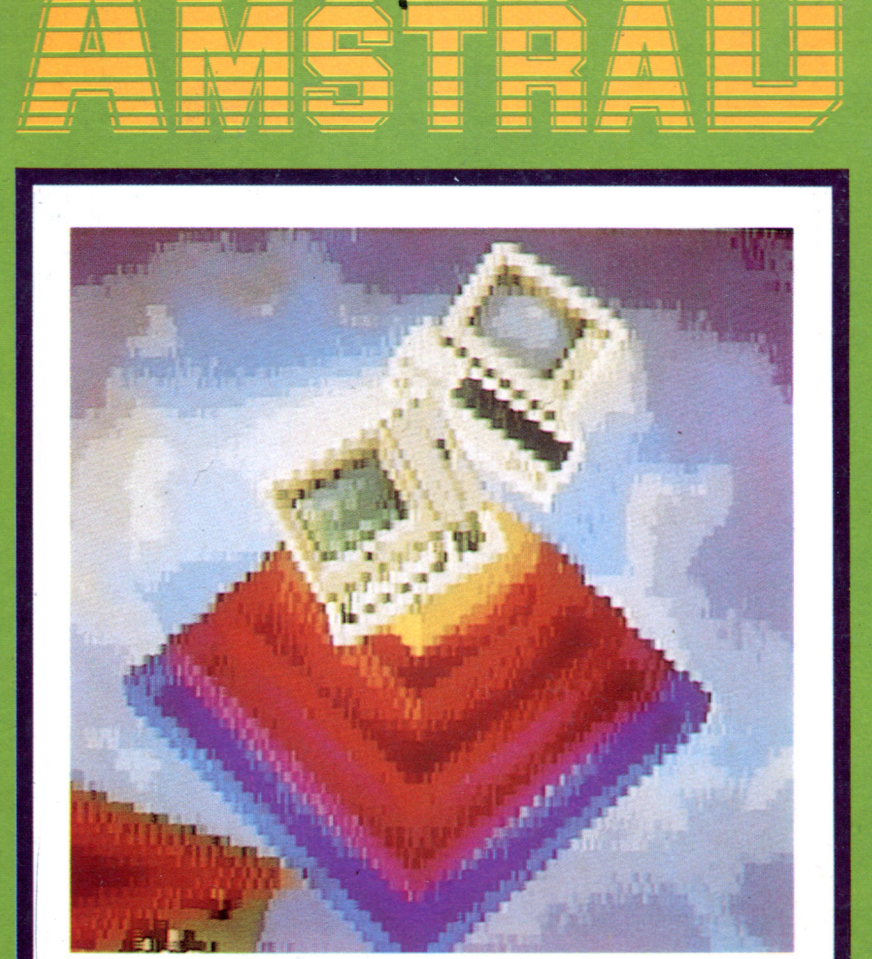

**GRAN BIBLIOTECA** 

# INFORMÁTICA EN LA ENSEÑANZA

ORDENADORES PARA LA EDUCACION

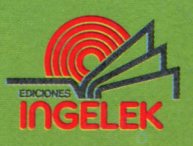

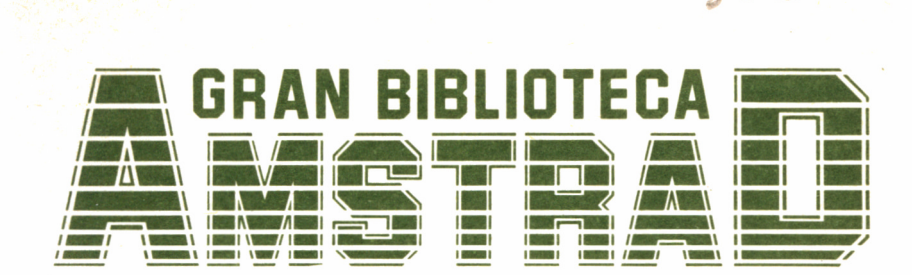

# 

# INFORMÁTICA EN LA ENSEÑANZA

**Director editor:** Antonio M." Ferrer Abelló

**Director de producción:** Vicente Robles

**Director de la obra:** Fernando López Martínez

**Redactor técnico:** Victoriano Gómez Delgado

**Colaboradores:** L-H Servicios Informáticos Pilar Manzanera Amaro

**Diseño:** Bravo/Lofish

**Maquetación:** Carlos González Amezúa

**Dibujos:** José Ochoa

**Fotografía:** Grupo Gálata

© Ediciones Ingelek, S. A.

Todos los derechos reservados. Este libro no puede ser, en parte o totalmente, reproducido, memorizado en sistemas de archivo, o transmitido en cualquier forma o medio, electrónico, mecánico, fotocopia o cualquier otro sin la previa autorización del editor.

ISBN del tomo: 84-7708-141-7 ISBN de la obra: 84-7708-004-6 Fotocomposición: Andueza, S. A. Imprime: Eurosur Depósito Legal: M. 26.521-1987 Precio en Canarias, Ceuta y Melilla: 435 ptas.

Noviembre 1987

# INFORMATICA EN LA ENSENANZA

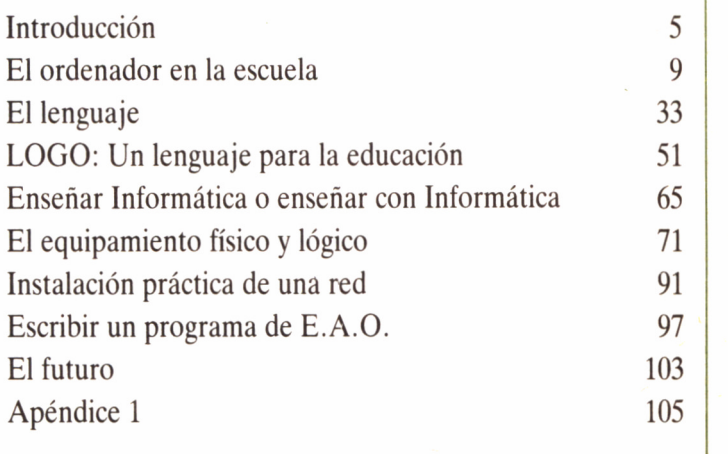

# INTRODUCCIÓN

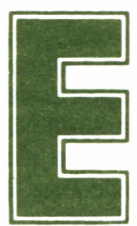

n este volumen de la GRAN BIBLIOTECA AMS-TRAD, abordamos un tema cuyo nombre debe sonar a la gran mayoría de los usuarios de ordenado-

res, aunque tan sólo un reducido grupo de ellos acertaría a encuadrar convenientemente su contenido: la enseñanza asistida por ordenadores.

Probablemente, el motivo de esa cierta confusión reinante en torno a este tema, se deba a la unión de dos campos de la enseñanza afectados directamente por los ordenadores, aunque de una manera muy distinta: la enseñanza asistida por ordenador (EAO), es decir, el aprendizaje de cualquier materia con ayuda de ordenadores, y la enseñanza de la Informática, teniendo en cuenta que ambas vertientes no se encuentran diferenciadas en un centro educativo, en el cual se suelen emplear las mismas instalaciones para ambos usos.

Es difícil dedicar un libro de tan corta extensión a un tema de por sí tan amplio; no obstante, hemos pretendido exponer los puntos más relevantes, y tratarlos bajo una óptica eminentemente práctica.

El presente volumen ha sido pensado, tanto para los centros educativos, como para los padres y educadores en general, que también pueden extraer gran cantidad de información válida para aplicar en casa.

Puede parecemos extraño que un niño en su casa cargue en el ordenador un programa de anatomía, y no se ponga jugar con el típico «masacra-marcianos, sin embargo, es una idea a la que nos debemos ir acostumbrando, o ¿es que acaso no vienen los más jóvenes a casa con tareas?

Tampoco es necesario ni aconsejable que el ordenador se convierta en una obligación, pero hay padres que cuando compraron un ordenador a sus hijos, triste realidad, lo hicieron por seguir a la moda, esgrimiendo sólo como autojustificación que en este campo se encuentra el futuro, y que el ordenador se constituye en una herramienta de trabajo y cultura. Sin duda están en lo cierto, pero no debemos olvidar que si no prestamos un poco de atención al tema, la máquina se convertirá única y exclusivamente en un juguete más.

Sin duda el juego es una faceta importante, prácticamente insustituible, en la educación de un niño y en este desarrollo el ordenador puede ayudar mucho. No obstante, ¿no es un desperdicio emplear una máquina tan costosa, completa y compleja sólo como un videojuego?

Debemos mentalizarnos en que adquirir un programa educativo es como comprar un cuento o un libro: si somos conocedores del tema elegiremos qué título será el más conveniente, teniendo en cuenta la capacidad del destinatario; en caso de que no tengamos ni idea, nos dejaremos aconsejar por los más experimentados, vendedores de tiendas especializadas o comentarios en las revistas del sector.

No pensemos que los niños, independientemente de la edad, son capaces de estar muchas horas jugando con una máquina, pero sólo unos pocos minutos con un «programa educativo»: la experiencia demuestra lo contrario. Siempre y cuando nos encontremos ante un buen producto, los alumnos devoran, con la avidez que corresponde (que, evidentemente, nunca podrá ser la misma que en un juego) un programa educativo; incluso, pueden empezar a tomar interés por materias que no les atraían en un principio por los medios «clásicos».

Entre las diferentes causas que motivan el aumento de interés por ciertas materias, se encuentra que los programas tienen un cierto carácter lúdico. Además, un ordenador nunca se enfada si el alumno falla repetidas veces ante la misma pregunta; lo más que puede producir es una aparición continua de la cuestión hasta que la respuesta correcta sea proporcionada... ¡y en este caso aparece una felicitación

acompañada de una sonora música! Todo esto provoca que el alumno no tome aversión por «esas maquinitas», incluso, que cada vez le interesen más.

Por otro lado, creemos que, independientemente de si nuestro hijo o nuestros alumnos aprovechan totalmente el tiempo escolar, siempre es conveniente ensayar nuevas técnicas que puedan suponer una mejora en el aprendizaje: no podemos quedarnos estancados en los métodos de siempre, sobre todo si los alumnos aprenden jugando (¡lo ideal!).

Por último, tengamos siempre en cuenta que el progreso es un hecho: los ordenadores están ahí, introduciéndose día a día en nuestro quehacer cotidiano. El manejo de un ordenador hace que los más jóvenes se vayan acostumbrando a su presencia, su forma de trabajar; que pierdan el miedo y aprendan a dominar sus futuras herramientas de trabajo.

Por tanto, debemos aprovechar esta motivación que muestran los alumnos por los ordenadores para utilizarlos en el proceso de aprendizaje del niño, el joven y el no tan joven. Pero... ¿Qué ventajas aporta un ordenador sobre otro material escolar? ¿Cómo realizar una instalación? ¿Cuáles son las condiciones que debe cumplir un programa? ¿Qué lenguaje es aconsejable utilizar para enseñar a los alumnos y para realizar un programa de EAO? Estas y otras preguntas serán contestadas en el presente número de esta colección, el cual se sale un poco del tema AMSTRAD específicamente, aunque se hacen continuas referencias a los equipos de esta marca.

# EL ORDENADOR EN LA ESCUELA

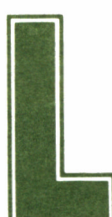

a Informática y los ordenadores son sin duda un te-<br>
ma polémico, al cabo de la calle; habremos hablado<br>
mucho sobre ellos, e incluso tomado posturas de-<br>
fendiéndolos o atacándolos, y sin embargo, quizá lo único que conoz ma polémico, al cabo de la calle; habremos hablado mucho sobre ellos, e incluso tomado posturas de-

camos de ellos sea lo que aparece en películas o lo que se desprende del hecho de que en nuestro banco sea el responsable de que cobremos ese cheque en el acto, o nos lo descuenten, igualmente, al instante. Probablemente tengamos uno en casa, que hasta el momento no haya servido más que como objeto puramente ornamental, de dudosísima estética, por cierto.

Le habremos atribuido actitudes y aptitudes casi humanas, o algo peligrosas, porque puede provocar una guerra mundial sin quererlo, o enviarnos a la oficina de desempleo, cuando demuestre trabajar mejor que nosotros, y más rápido, convirtiéndose en un rival imbatible.

Sin embargo, debemos desterrar estas ideas, cuando menos de ciencia ficción, porque el ordenador no es más que una máquina, que para su suerte o su desgracia, inicialmente no sirve absolutamente para nada concreto... o para mucho.

Cuando enchufamos una «maquinita de éstas» y nos ponemos a escribir en su teclado, no nos contesta nada; se limita a quedarse «callada». La única forma de obtener una respuesta a nuestra acción es introduciendo previamente un programa, en el cual el programador (que es un humano, y no otro ordenador) ha «enseñado» a la máquina a realizar un trabajo determinado.

Así pues, si a un ordenador hay que decirle lo que debe hacer ¿para qué nos sirve? ¡Más fácil sería que hiciéramos nosotros directamente el trabajo! Sin embargo, una característica destaca en estos aparatos por encima de cualquier otra: su endiablada velocidad.

Su circuitería es capaz de procesar información a un ritmo ni tan siquiera comparable con el de todo un departamento de hombres trabajando en la misma tarea y al mismo tiempo. Debido a esta característica, es capaz de procesar una gran cantidad de datos de una manera eficaz. Siguiendo con el ejemplo de la Telemática (Informática aplicada a la comunicación remota de datos), como podríamos si no, pedir información a otra agencia situada en una provincia diferente y tenerla prácticamente al instante.

Por todo esto, una de las descripciones más acertadas de un ordenador es: ¡un tonto rápido! Sí, no sabe hacer nada hasta que nosotros se lo expliquemos, pero una vez llegado a este punto es capaz de efectuar su trabajo con una velocidad y eficacia extraordinarias.

Así pues, ya nos podemos ir olvidando de la idea de que se rebelarán y nos gobernarán, porque para eso, primero tenemos que hacer el programa que nos gobierne, y luego dejarnos gobernar (lo cual demostraría que somos más tontos que el propio ordenador).

## EL PROGRAMA

Cuando definíamos antes un ordenador como una máquina «tonta pero rápida» (perdón a aquellas que se puedan ofender por tan lacónica descripción...), dijimos que sólo era posible manejarlas si tenemos un programa. Ahora veremos qué es un programa.

Un programa es una serie de instrucciones, que el ordenador va ejecutando de manera sucesiva. Esas instrucciones han sido escritas por el programador, y por tanto, cumplirán los objetivos que a él le interesen.

Podemos imaginar por un momento que tenemos a nuestra disposición un robot que espera nuestras órdenes: «TRAEME UN VA-SO», «PINTA UNA CASA», «DIME LA HORA», «COGE EL TE-LEFONO». Todo son ejemplos de órdenes, sin embargo, no se les

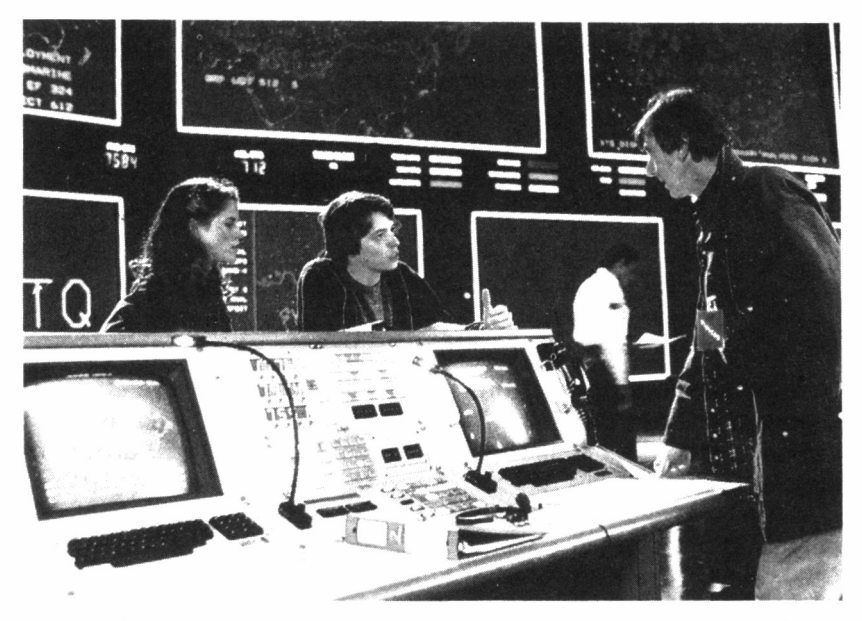

*"" >21.1.1. En algunas películas de ciencia ficción, al ordenador se le atribuyen características humanas.*

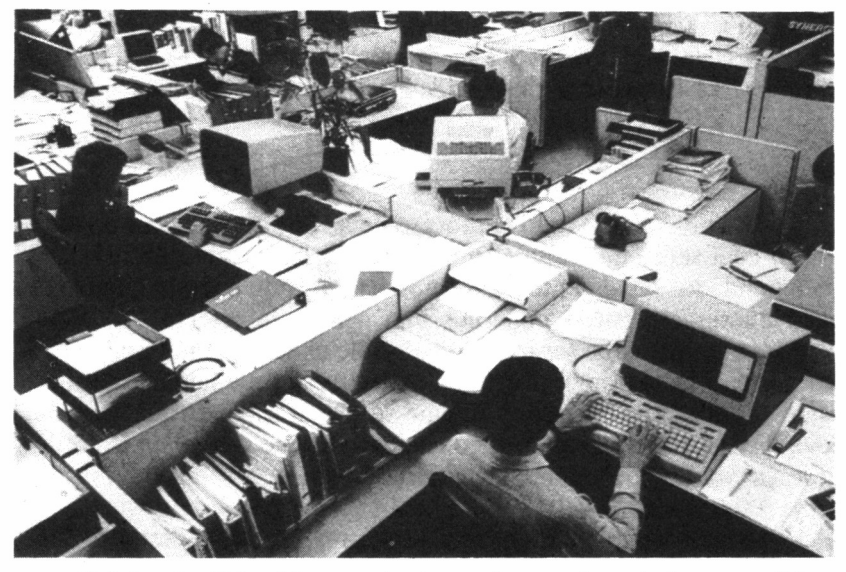

■■27.7.2. *La Telemática, empleada con frecuencia en la banca y oficinas administrativas, es uno de los ejemplos más próximos de la integración de los ordenadores en la vida cotidiana.*

puede considerar un programa; para ello, como dijimos, debe existir una secuencia de instrucciones ordenadas:

> COGE UN VASO LLENALO DE AGUA ABRE LA PUERTA DEL CONGELADOR COGE DOS CUBITOS DE HIELO PONLOS EN EL VASO CIERRA LA PUERTA DEL CONGELADOR TRAE EL VASO

He aquí nuestro primer programa, cuya función es que el robot nos traiga un vaso de agua con dos cubitos de hielo. Si nos fijamos detenidamente, nos daremos cuenta que cada instrucción se divide en dos partes: un verbo y un complemento.

El verbo es el que indica lo que se va a hacer, y el complemento el objeto sobre el cual se ejercerá la acción expresada por el verbo. No serán válidas para nuestro robot órdenes en las que falten alguna de las dos partes. Así, con «COGE», no sabrá qué coger, o en «UN VASO», no sabrá qué hacer con el vaso; sobre ambas deficiencias el robot ya se encargará de avisarnos. Tampoco le sirven órdenes ambiguas, como «TRAE ESO», ni que en los programas falten pasos:

> COGE UN VASO LLENALO DE AGUA ECHA HIELO TRAE EL VASO

Nos hemos saltado todo el proceso de abrir y cerrar el congelador, con lo cual será difícil que el robot termine la función que le hemos encomendado. Igualmente, no hemos especificado cuántos cubitos de hielo queremos: puede ponernos uno o toda la reserva.

Este ejemplo debe ser interpretado sólo como tal, un simple ejemplo, porque en el primer programa podemos ver que faltan funciones, como abrir y cerrar el grifo, aunque se pueda suponer que éstas las lleve incorporadas el robot (algo similar a lo que ocurre en los ordenadores con las operaciones aritméticas, como sumar, restar...: la máquina sabe hacerlo).

El proceso de hacer un programa es muy similar al descrito, aunque el ordenador no tenga patas para moverse. Existen ciertas diferencias que se refieren a aspectos externos, como el lenguaje en el que tenemos que hablarle. Desgraciadamente, y de momento, no nos podremos dirigir a él en nuestro lenguaje normal, sino que lo tenemos que hacer con otras palabras y otras reglas, y salvo poquísimas excepciones, lo haremos en inglés. No obstante, no cambia la estructura de las órdenes: «verbo+complemento».

Si queremos escribir un número en la pantalla, necesitaremos el verbo y el propio número. Si lo hacemos en BASIC quedará:

### print 5

Si el lenguaje es LOGO:

### pr 5

O si preferimos el Pascal:

### write 5

Como vemos, en los tres casos, y en más ejemplos que pusiéramos, la estructura es la misma: el verbo (print, pr, write) y el complemento («5»), Las reglas que antes aplicamos sobre el robot siguen vigentes: no debemos dar órdenes ambiguas, no debe faltar ninguna parte, y otra nueva es que los comandos u órdenes utilizados deben ser conocidos por el propio ordenador, ya que los lengujes tienen una serie de palabras limitadas utilizadas para programar, y no podemos emplear otras diferentes si queremos que nos entienda. El ordenador no comprenderá, por ejemplo, las siguientes órdenes al intentar visualizar el número «5»:

BASIC:

### prin 5

LOGO:

### pt 5

Pascal:

### wite 5

Pero ¿qué es eso de LOGO, BASIC o Pascal? Son lo que se llama «lenguajes informáticos». Al igual que en nuestra sociedad hay personas que hablan diferentes idiomas, los ordenadores pueden «hablar», o mejor, trabajar, con diferentes lenguajes. Esto no es por capricho, sino que responde a unas necesidades prácticas para un mejor aprovechamiento de la máquina. Cada lenguaje tiene unas órdenes especiali-

13

zadás en ciertas funciones, y cada una de ellas está pensada para ejercer su función lo más eficazmente posible en el campo en que se desenvuelve.

Como ejemplo (más adelante se analizan los principales lenguajes de una forma detallada), el BASIC es un lenguaje fácil de aprender, creado en un primer momento para la enseñanza de Informática. El LOGO es el lenguaje educativo por excelencia, adecuado para los niveles más inferiores de conocimientos generales y edad, y con una gran potencia para la realización de gráficos. El Pascal nació de la unión de dos lenguajes: el COBOL, especialmente creado para manejo de ficheros y el tratamiento de aplicaciones comerciales en general, y FORTRAN, lenguaje apropiado para cálculos matemáticos y científicos.

El programa, como nos podemos figurar una vez visto el del robot, es una serie de órdenes similares a las anteriores, cada una de ellas con una función. A continuación vemos un programa en BASIC, que nos pide dos números y escribe su media aritmética:

- 10 1NPUT numa
- 20 1NPUT numb
- 30 LET media=(numa+numb)/2
- 40 PR1NT "LA MEDIA ES: ";media
- 50 END

Primeramente, pide que escribamos un número (INPUT) y lo almacena en «numa». A continuación, escribimos el segundo, guardándolo en «numb», calculándose, seguidamente, la media de ambos números, almacenando su valor en «media». Por último, se escribe el mensaje «LA MEDIA ES: » y tras éste, el valor que está guardado en «media». La última orden indica que hemos terminado y los números que acompañan a cada línea, señalan el orden de ejecución de las instrucciones.

Quizá esta pequeña explicación sobre qué es un programa nos pueda servir para dejar en su sitio, y no más arriba, al ordenador. Como hemos podido comprobar, para que un ordenador funcione y haga cosas «maravillosas» necesita de un programa. Este programa debe ser confeccionado por una persona, con lo que una «maquinita de éstas» depende totalmente del hombre. Y, quizá lo más paradójico, para realizar cualquier programa, el programador debe saber cómo resolver el problema. No vale decir que se va a hacer un programa para realizar la media aritmética si no se sabe cómo hacerla, y su estructuración paso a paso para escribir las órdenes. Por tanto, el programador, antes de ponerse a escribir en el ordenador, debe resolver totalmente el problema para que luego la máquina se lo resuelva a él.

Por este motivo, antes de hacer un programa en el ordenador, debemos tener en cuenta una serie de condiciones. Así, un programa es necesario cuando sepamos claramente que ahorra trabajo en comparación con el procedimiento tradicional. También es igualmente aconsejable en procesos repetitivos, pero nunca en aquellos trabajos que sólo se realicen unas pocas veces o cuya solución sea casi inmediata, porque la realización del programa puede hacer que, al final, tardemos más tiempo por ordenador que «a mano». En el caso de la educación es ligeramente diferente, porque siempre se cumplirá la condición del ahorro de tiempo, con lo que podemos programar cualquier tema dentro de los contenidos educativos.

#### EJEMPLO DE LISTADO EN LOGO

```
TO NUMBER : N
MAKE "FOSI LFRINT "POSITIVOJ
MAKE "NEGA LPRINT "NEGATIVO]
IF : N<0 [MAKE "L : NEGA]
[MAKE "L :POSI]
RUN : L
END
```
#### EJEMPLO DE LISTADO EN PASCAL

```
PROGRAM multiplicarmatrices (INPUT, OUTPUT):
CONST M1=6: M2=4: M3=2
VAR I: 1.. M1; J: 1.. M3; K: 1.. M2
    dato: INTEGER:
    A: ARRAY [1..M1,1..M2] OF INTEGER:
    B: ARRAY [1..M2.1..M3] OF INTEGER:
    C: ARRAY [1..M1.1..M3] OF INTEGER:
BEGIN
      FOR I:=1 TO M1 DO
      BEGIN
            FOR K_i = 1 TO M2 DO
            BEGIN
                   READLN(dato):
                   ALI.K1:=dataEND:
            WRITELN
      END:FOR K: = 1 TO M2 DO
      BEGIN
            FOR J: = 1 TO M3 DO
            BEGIN
                   READLN(dato):
                   B(K, J]: =dato
            END:
            WRITELN
```

```
END:FOR I:=1 TO M1 DO
BEGIN
      FOR J: = 1 TO M3 DO
      BEGIN
             DAT0: = 0:FOR K: = 1 TO M2 DO
                   dato:=dato+A[I.K]*B[K.J]:
                   C(I,J]:=data;WRITE(dato)
      END:
      WRITELN
END
```
FND.

#### EJEMPLO DE LISTADO EN FORTH

END:

```
: D.DUP >R DUP 0<
IF
  DNEGATE
THEN
<# #S R> SIGN #>
TYPE
\ddot{\phantom{a}}
```
EJEMPLO DE LISTADO EN ADA

END:

procedure SUMAR\_UNO (RESULTADO: out INTEGER; X in INTEGER) is UNO: constant INTEGER:=1: --declaración de una constante begin RESULTADO: =  $X + UNO$ : end; function SUMAR UND (X: INTEGER) return INTEGER is RESULTADO: INTEGER; begin RESULTADO: =  $X + 1$ : return RESULTADO; end:

#### EJEMPLO DE LISTADO EN FORTRAN

END:

INTEGER FUNCTION FACT (\*.X) INTEGER X  $FACT = 1$ IF  $(X - i)$  1. 4. 2  $\mathbf{1}$ RETURN 1  $\overline{2}$ DO  $5 I=2. X$ đ FACT=FACT\*I  $\overline{4}$ **RETURN** END

```
EJEMPLO DE LISTADO EN C
main ( )
C<sub>2</sub>
      char un _car:
       int un_ent;
       scanf ("%c %d". &un car. &un ent):
        printf("%c %d n".un_car,un_ent);
\overline{1}
```
*21.1.3. Ejemplos de listados de programas en distintos lenguajes.*

END:

## EL EQUIPO INFORMÁTICO

Para dotar un aula de un ordenador no basta con comprar el ordenador simplemente, sino que también podemos disponer de otros equipos que lo complementen, para facilitarnos el trabajo. Estos equipos reciben el nombre de periféricos, porque «rodean» al ordenador. Vamos a estudiar cómo funciona el ordenador y los periféricos más importantes.

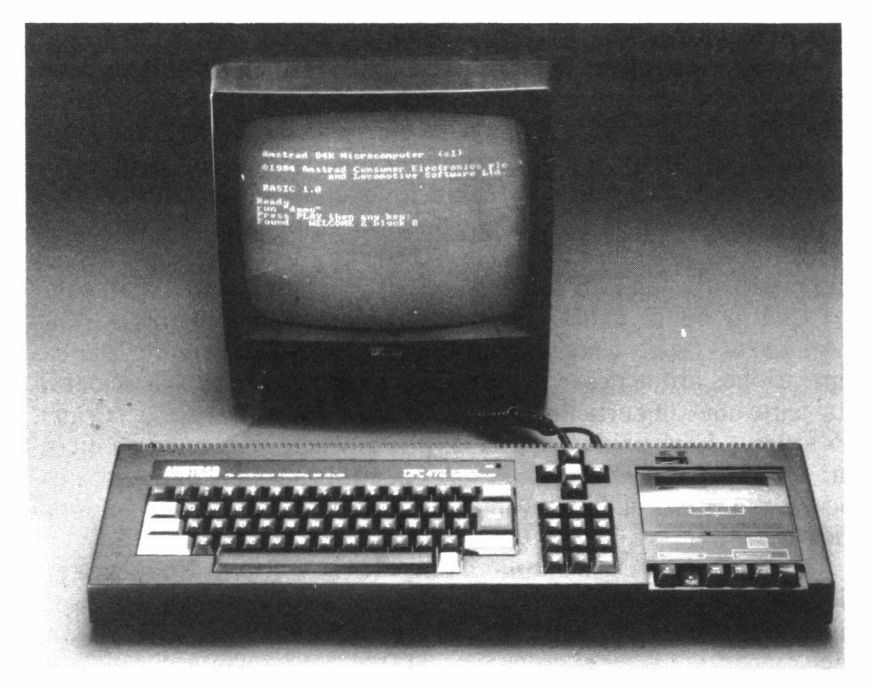

*21.1.4. Los ordenadores Amstrad CPC se hallan ampliamente difundidos en el mundo de la enseñanza.*

## *EL ORDENADOR*

Antes de introducirnos en qué es un ordenador, debemos explicar una cierta terminología informática. Acabamos de ver el concepto de programa y en qué consiste, y eso mismo vamos a hacer con el ordenador. Al conjunto de programas de un ordenador concreto se le llama software, procedente de «soft», en inglés «blando», se refiere a todos los elementos no consistentes del ordenador. Como elemento contrapuesto está el «hardware», procedente de «hard», «duro», para hablar de todos los elementos palpables del ordenador, el equipo físico en sí: el ordenador como máquina.

El ordenador, evidentemente, es la parte más importante de todo el equipo. Dispone, exteriormente, de un teclado, al que se puede considerar como otro periférico, para comunicarnos con el ordenador. También puede estar dotado de otros dispositivos, igualmente periféricos, como puede ser un casete, una unidad de disco o un monitor (o televisor) como ocurre con los AMSTRAD. Internamente, lleva los correspondientes dispositivos para comunicarse con los diferentes periféricos que instalemos y para ejecutar todos los programas que deseemos.

Dichos dispositivos internos pueden dividirse en dos grupos generales: unidad de procesamiento, de memoria y de entrada/salida. Cuando escribimos un programa, se almacena en la memoria interna (a diferencia de la memoria externa o unidades de almacenamiento masivo, que más adelante veremos). Si queremos ejecutar dicho programa, la unidad de procesamiento toma la primera instrucción, la ejecuta y envía su resultado al punto correspondiente, a través de los dispositivos de entrada/salida.

Dentro de la unidad de procesamiento se encuentra la ALU *(Arithmetic Logic Unit,* unidad aritmético lógica) para realizar las operaciones aritméticas y lógicas(sumas, potencias, comparaciones). La parte más importante de todo el ordenador es la CPU *(Central Processing Unit,* unidad central de proceso) que se encarga de ejecutar las instrucciones y tiene bajo su control todos los periféricos conectados y todas sus partes internas, para recoger y enviar información.

Hay dos tipos de memoria interna: RAM y ROM. En la primera de ellas es donde se almacenan los programas y los datos; es la disponible por el usuario. En la ROM está almacenado el lenguaje que viene incorporado en el ordenador (el BASIC), y en ella el usuario no puede almacenar nada, sólo leer los datos que se encuentren en la misma.

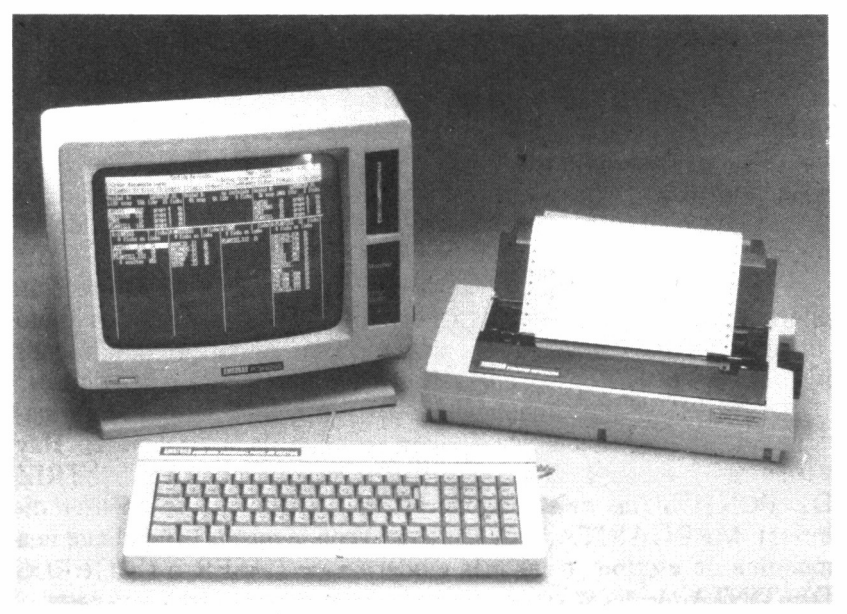

*21.1.5. Aunque el PCW está fundamentalmente orientado al proceso de textos, la incorporación en su configuración básica del lenguaje LOGO le abre las puertas de los colegios y academias.*

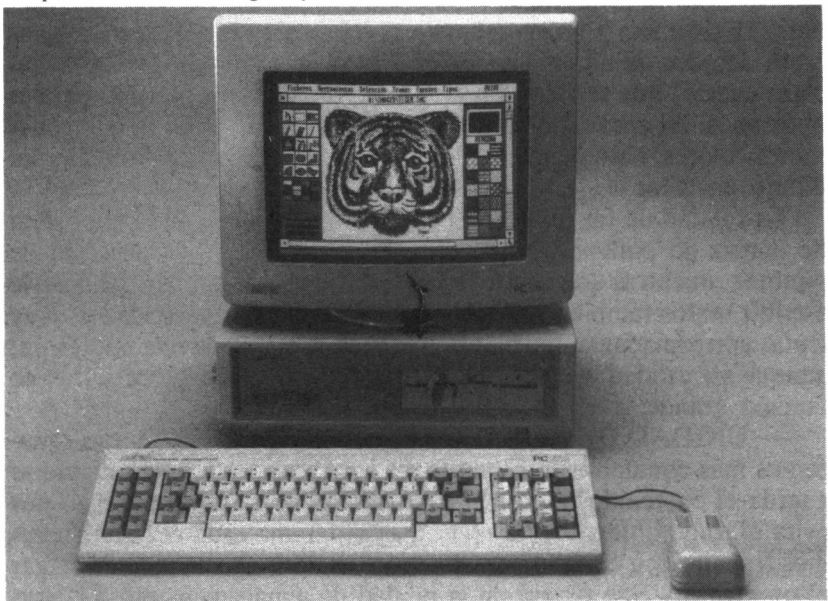

*21.1.6. El PC es el ordenador más alto de la gama Amstrad, y uno de* 37.43 *los líderes en lo que a enseñanza de la Informática se refiere, dada la grandísi ma difusión de este estándar.* 

## *PERIFERICOS*

Los periféricos son todos los dispositivos de entrada/salida con el objetivo de facilitarnos el trabajo o realizar nuevas funciones. Se llama dispositivo de entrada a aquel que introduce información en el ordenador (teclado), y de salida cuando esta información sale de él (el monitor). Esta comunicación se realiza a través de canales de información.

— EL MONITOR: A través de él se visualiza toda la información que nosotros pidamos al ordenador. En algunos casos es sustituido por un televisor común, que a diferencia de aquél, presenta menos resolución, con la consecuencia de unos gráficos con límites difusos.

— IMPRESORA: Igualmente, sólo sirve para extraer información del ordenador; en esta ocasión, para trasladarla al papel. Hay varios tipos de impresoras, según su forma de imprimir: MATRIZ DE PUNTOS (las más económicas, con posibilidad de realizar dibujos), MARGARITA, muy lenta pero con la misma calidad que una máquina de escribir, o las más modernas de LASER o CHORROS DE TINTA.

— PLOTTER: Se trata de un periférico de función similar a la impresora, aunque mientras ésta se especializa en imprimir textos, el plotter tiene su principal función en la presentación de gráficos y dibujos. Existe una gran variedad de diseños, pero los más económicos están dotados de una plumilla (los más sofisticados pueden llevar incluso cuatro) que se mueve por la hoja, dejando trazo en los lugares oportunos. Al mismo tiempo, dispone de otras cargas de tinta de diferentes colores, para intercambiarlos con el de la plumilla y obtener un dibujo en color.

La calidad de los gráficos es excelente, más que con la impresora de matriz de puntos, porque en ésta el dibujo es una sucesión de puntitos, mientras que con un plotter son líneas continuas. Es posible escribir textos también con este periférico, pero su velocidad es muy lenta, aproximadamente veinte veces menor que la de una impresora, aunque su calidad sea más que aceptable, sobre todo, en letras de tamaño grande.

— UNIDAD DE ALMACENAMIENTO EXTERNO: Las conocemos más comúnmente como casetes o discos. Es el lugar donde se guarda el contenido de la memoria interna del ordenador. Esto nos evita el trabajo de volver a escribir el programa cada vez que queramos trabajar con él. Sólo necesitaremos escribir el comando de cargar el programa y éste pasará de la unidad de almacenamiento a la memoria. La diferencia entre el casete y el disco está en que aquél, junto

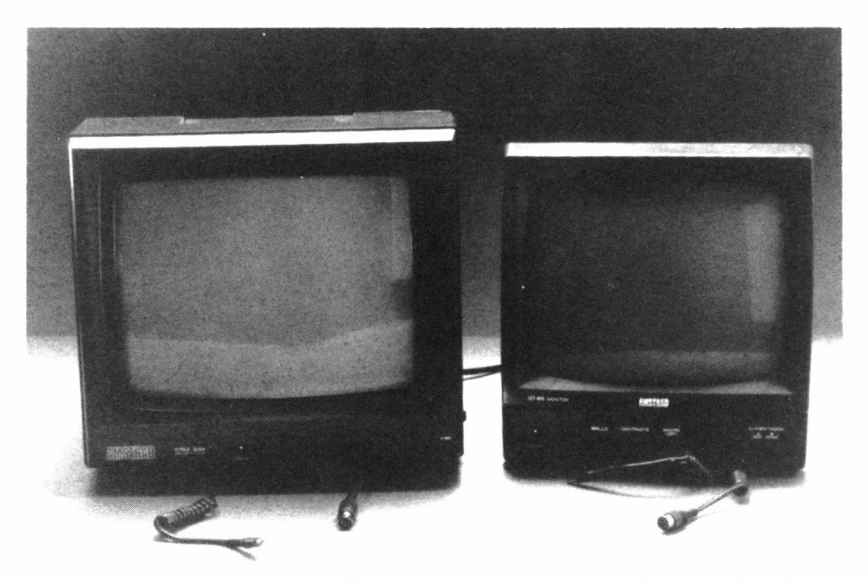

*21.1.7. El monitor es el vehículo principal de visualización de información.*

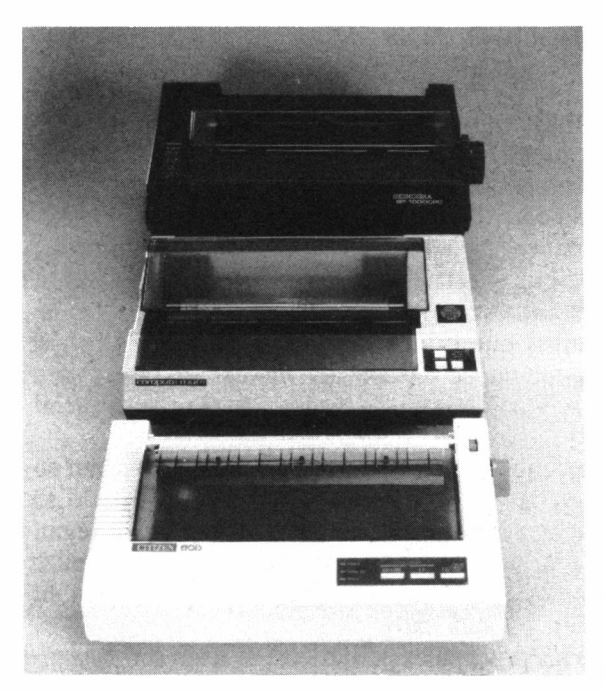

*21.1.8. El periférico principal destinado a trasladar la información al papel es la impresora.*

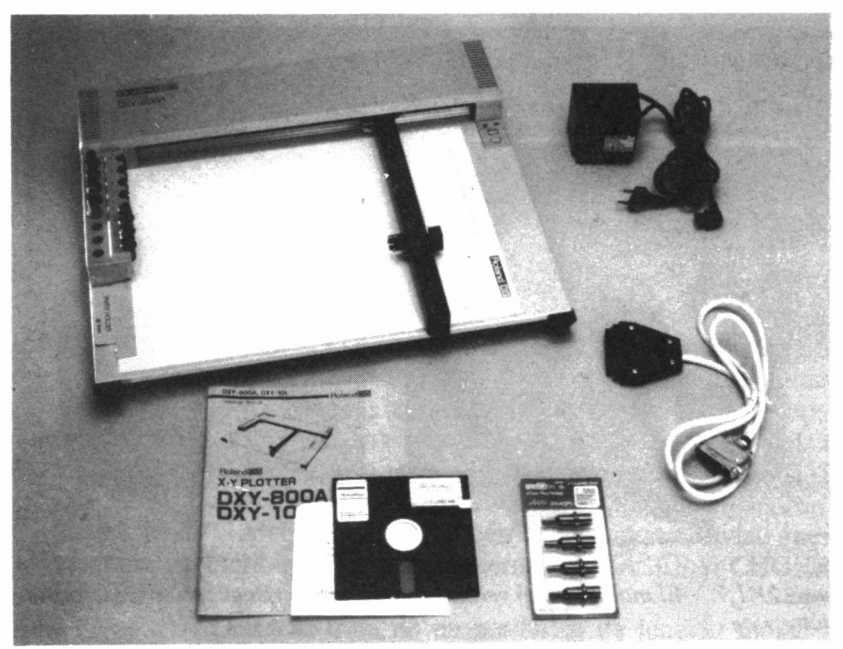

 $21.1.9$ . *El plotter traslada al papel información con mayor precisión gráfica, como por ejemplo el plano de un edificio.*

con los soportes (la cinta), es más barato; sin embargo, también es más lento al grabar y cargar. Los discos son más caros pero bastante rápidos, ofreciendo además mayor flexibilidad si necesitamos trabajar con ficheros de datos.

— JOYSTICK: Como el teclado, sirve para introducir información en el ordenador, pero con la diferencia que ésta se encuentra muy limitada. Es una palanca (muy similar a los mandos de juegos de las máquinas de los bares) que principalmente se utiliza para jugar con el ordenador, pero que puede ser aplicado en los programas para dibujar y en aquellos adaptados a'niños pequeños para sustituir al teclado.

— RATON: Es un pequeño dispositivo que tiene una bola en su interior y dos o tres botones en su parte superior. Para utilizarlo se debe desplazar por una superficie plana, la mesa, por ejemplo; según lo movemos, tenemos el efecto que deseamos en el programa, similar al obtenido con el joystick, pero más cómodo y más preciso en su manejo, aunque también es más caro.

Hemos mencionado los principales periféricos; el resto son bastan-

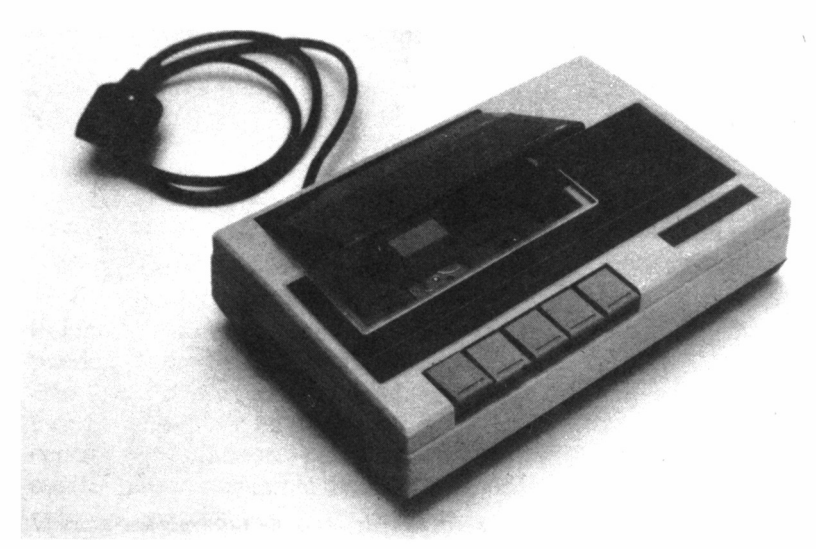

*1.10. La casete es una unidad de almacenamiento externo de bajas prestaciones, aunque también muy económica.*

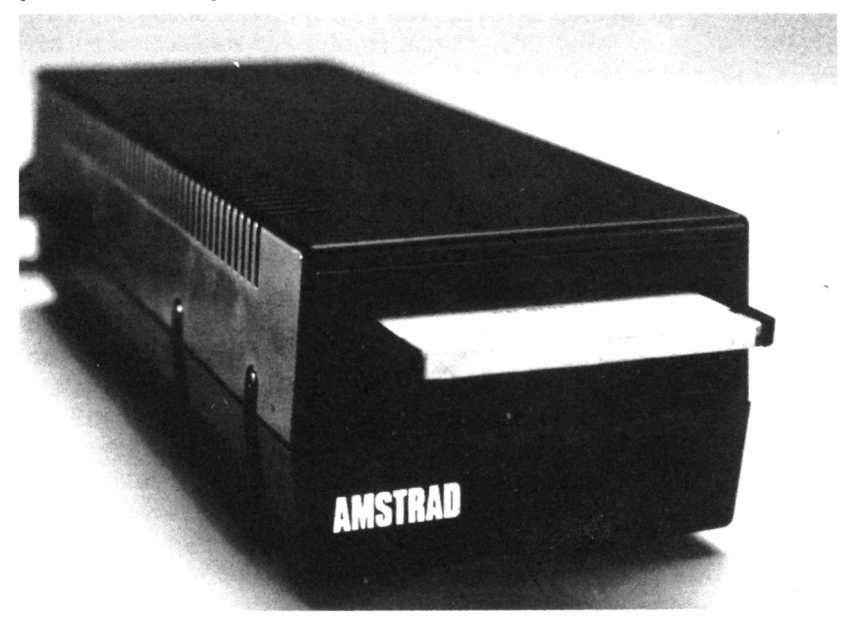

*Las unidades de disco tienden a sustituir al casete como unidad de almacenamiento externo.*

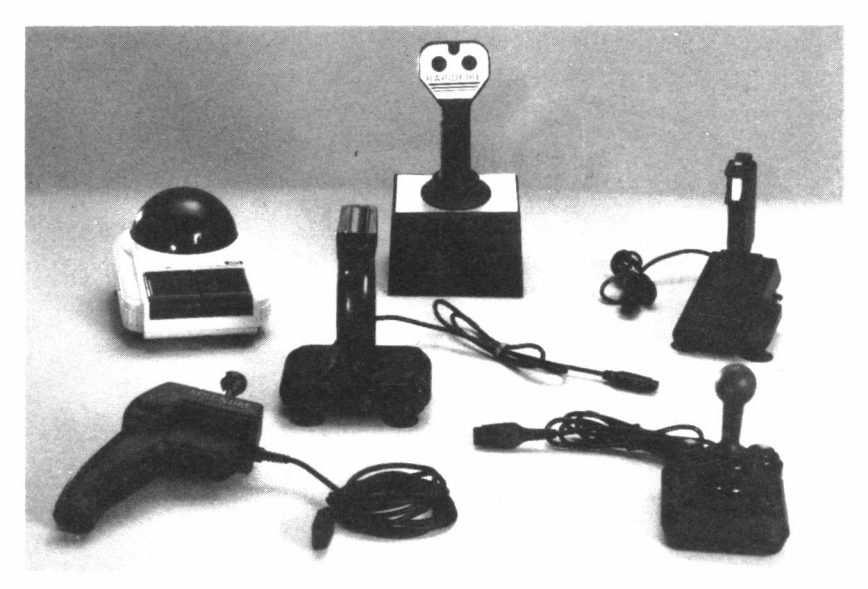

**21.1.12.** El joystick es un periférico de toma de información especial*mente destinado a los juegos de acción.*

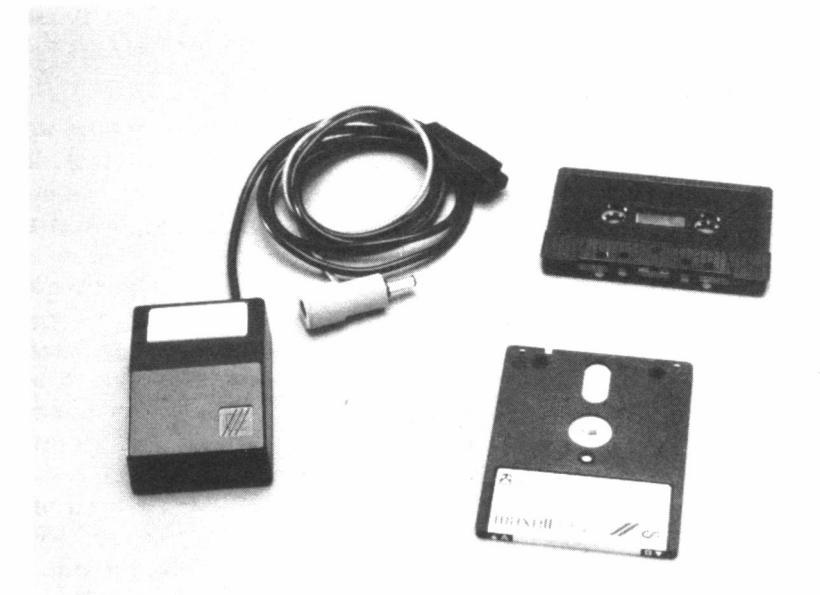

*21.1.13. El ratón es uno de los periféricos de toma de información que más adeptos está cobrando en los últimos tiempos.* 24

te concretos y en absoluto imprescindibles, ni casi aconsejables para un centro educativo, salvo que queramos darles uso específico. Algunos de ellos son: sintetizador de voz, para que nuestro ordenador hable; lápiz óptico, para realizar dibujos, con un dispositivo similar a un lápiz, directamente sobre la pantalla; tarjeta gráfica, similar al anterior, aunque los dibujos se realizan sobre un panel o tarjeta.

## ORDENADORES ¿Sí O NO?

Esta pregunta ha estado flotando en el ambiente durante mucho tiempo, desde que se empezaban a vislumbrar las posibilidades que pueden ofrecer los ordenadores en la escuela. Como siempre que en este terreno surge una novedad, se forman dos bandos de partidarios y de oponentes, y en el campo de la Informática no ha sido una excepción. Actualmente, parece que la polémica se ha acallado, posiblemente ante la inevitable avalancha de ordenadores que se nos ha venido encima, imposible de detener.

Los colegios, ante estas perspectivas, no han tenido más remedio que comprar ordenadores, pero un poco a ciegas y sin saber mucho para qué puede servir «eso». Los motivos de compra de los ordenadores en los colegios han sido, la mayor parte de las veces, por moda o porque algún avispado distribuidor ha convencido al responsable del centro. La realidad es que actualmente hay muy pocos centros que se precien, que no dispongan de ordenadores para ofrecer clases extras o ayudar a la enseñanza con ellos, aunque de éstos, desgraciadamente, hay muy pocos.

La entrada de los ordenadores en los colegios se ha debido principalmente al abaratamiento de los precios, lo cual facilitó su popularización en todos los campos, incluido el familiar, y este quizá haya tenido mayor influencia de lo que se supone, al comprobar los padres que podía ser útil para el futuro de sus hijos, y comenzar a exigirlo en los centros.

Bueno, pues ya tenemos los ordenadores, y ahora ¿qué posición ocupan? Por el simple hecho de que al ir a un banco toda la información dependa de él, o porque tengamos un programa que hace maravillas, no debemos mitificarlo y elevarlo a la condición de Dios. Sencillamente, es una máquina como puede serlo un proyector de diapositivas, que puede entrar dentro de la categoría de lo audiovisual, y como tal debe ser tratado. Y, precisamente, es posible vislumbrar en él los mismos pros y contras que en ese mismo proyector de diapositivas, porque aunque parezca mentira, la utilización de un ordenador en la escuela presenta también inconvenientes, y posiblemente más importantes que otro recurso o material didáctico.

## LAS VENTAJAS DEL ORDENADOR

La utilización de estas máquinas supone varias ventajas:

— Puede proporcionar un conocimiento más realista del mundo de lo que aporta la propia explicación del profesor.

— Se adapta al pensamiento infantil al no ser tan abstracto.

— Si se organiza de una manera adecuada y el material es de calidad, puede ahorrar tiempo en el aprendizaje.

— Es un gran agente motivador. El alumno, por el simple hecho de estudiar en un ordenador, ya se encuentra lo suficientemente motivado para el trabajo.

Además, las diferencias que separan al ordenador del resto de los recursos, son suficientes como para que de ello surjan más ventajas:

— No está preparado para trabajar con una línea educativa específica, sino que puede ser preparado para seguir cualquiera.

— Al ser un recurso programable, puede presentar material de cualquier tema, sin que requiera ninguna adaptación; igualmente, puede controlar otros dispositivos.

— Por ser programable, como dijimos anteriormente, es el único recurso que puede tomar decisiones (el profesor, por supuesto, no es ningún recurso aunque sí toma decisiones) sobre el desarrollo de la enseñanza.

— Es totalmente interactivo con el alumno, ya que el ordenador puede formular preguntas que éste debe responder, o el propio alumno puede pedirle información, como puede ser la ampliación de un tema. Igualmente, puede responder a los alumnos de forma diferente, dependiendo de lo que escriban, y no siempre con la misma respuesta.

— Requiere de muy poco mantenimiento, ya que apenas dispone de elementos mecánicos que se desgasten (sólo los relativos a los periféricos), salvo el teclado, por lo que su duración es casi ilimitada. Si un centro elige una buena máquina se despreocupará de ella en muchos años, a pesar que la tecnología avance y se quede pronto anticuada, ya que no disminuirá su precisión. No es necesario que un centro educativo normal (que no sea academia o escuela de Informática) tenga siempre los ordenadores más modernos o más caros.

— Será la máquina del futuro. Si a finales del siglo pasado fue la máquina de vapor, a finales de éste será el ordenador. Tengamos en cuenta que los alumnos que educamos ahora, desempeñarán sus funciones para el mítico 2000, en el cual estas máquinas estarán completamente integradas en la realidad cotidiana. Aunque no les enseñemos Informática, pierden el miedo a tocar esos «chismes».

## LOS INCONVENIENTES DEL ORDENADOR

Si las ventajas son las propias de los recursos audiovisuales, los inconvenientes también forman parte de ellos, y no son más que las consecuencias de un abuso de utilización de la máquina.

Debemos concienciarnos que por muchas cosas que haga un ordenador, por muchos programas maravillosos que veamos, por muy bien que aprendan los alumnos, nunca podrá ni deberá sustituir al profesor, todavía...; este «todavía» se refiere a un futuro en que es posible que se produzca esta sustitución, la cual de hecho se lleva prediciendo desde hace tiempo.

Como contrapartida al bajo mantenimiento del ordenador, mencionado anteriormente, está la necesidad de comprar software, programas, para que la educación que impartamos esté actualizada. Sin embargo, esto se puede solucionar con un profesor que sepa programar, para que él mismo se encargue de suconfección, con la posibilidad de obtener programas, si no mejores, si más adecuados a la realidad del centro, o de algún tema concreto fuera o dentro de los objetivos de la programación ministerial.

También se ve como un importante inconveniente la motivación que causan los ordenadores sobre los alumnos. La preocupación se centra en que se derrocha tiempo sobre los aparatos en actividades poco importantes, además del aislamiento social del alumno al relacionarse con un conjunto de cables. Aunque estos detalles deben tenerse en cuenta, no por ello vamos a apreciar el lado bueno de la motivación inducida por el ordenador en el alumno.

Estas actividades poco importantes a las que nos referíamos, normalmente son juegos, que no son tan perjudiciales como podríamos creer, ya que predisponen al alumno positivamente ante el proceso de aprendizaje en el que se incorpora un elemento nuevo. En cuanto a la ausencia de relaciones con el entorno social, es algo que se evita en el mundo del aprendizaje con ordenadores (lo que se conoce como EAO, Enseñanza Asistida por Ordenador) al recomendar que por cada máquina estén trabajando, al menos, dos personas; esto contribuye a un diálogo y comentario entre ellas.

# CÓMO HACER BüEN USO DEL ORDENADOR

Vamos ahora a exponer una serie de condiciones que se pueden tener en cuenta para utilizar correctamente los ordenadores. No son exclusivas; se pueden ampliar. Ni tampoco se deben tomar como dogmas de fe; se deben adecuar a la realidad de la situación:

— Debemos evitar exponer una serie de contenidos superficiales y poco importantes, para evitar que los alumnos se queden con datos anecdóticos. Esto puede ocurrimos, por ejemplo, realizando unos gráficos maravillosos con un texto de baja calidad, o, en un estudio del cuerpo humano, dar una lista de órganos completísima, cuando puede interesar más el funcionamiento de unos pocos.

— La EAO suele ser un medio bastante cómodo, que requiere poco esfuerzo mental por parte del alumno, ya que conjuntamente se le ofrece texto, gráficos e incluso movimiento, evitando, entre otras cosas, el desarrollo de la imaginación. Los programas deberían ser, como dijimos antes, interactivos, que no sólo se limiten a impartir conocimientos, sino que realicen preguntas al alumno, y que éste pueda actuar sobre lo que se le presenta. Por ejemplo, en un programa de lanzamiento de proyectiles, el alumno debería determinar el ángulo de salida, la fuerza y demás parámetros que puedan influir en el resultado. No cerremos las puertas a la imaginación ni a la investiga-

— Hay que evitar caer en un sistema totalitario, es decir, que el ordenador sea el único responsable de la educación. Aunque supone una forma muy cómoda y buena para aprender, no sirve de nada, si por ejemplo, no se dialoga con los alumnos, o no dejamos que éstos hagan comentarios. Como complemento, el profesor debe dar explicaciones y ampliar conceptos, bien simplemente de manera verbal o empleando otros recursos.

— No debemos abusar del ordenador. Si se utiliza en todas las situaciones y además cometemos algunos fallos en su empleo (como es habitual cuando comenzamos a trabajar con ellos), se puede acabar provocando aburrimiento, a pesar de la gran corriente afectiva existente entre alumnos y ordenadores.

— Hay que evitar la improvisación. Para sacar un mayor partido, debemos saber cuándo vamos a utilizar el ordenador (evitaremos la desagradable sorpresa de encontrarnos con que otro grupo lo está utilizando) y, sobre todo, estudiar previamente el material a emplear; aquellos programas que creemos que nos valen. Así, sabremos perfectamente si hemos escogido un software adecuado a lo que queremos y a la edad del grupo.

— Debemos aprender el manejo del ordenador y del programa antes de utilizarlo, lo cual obliga al educador, al igual que en el punto anterior, a estudiar previamente el software y el hardware que se va a utilizar.

— El uso que haga el alumno del ordenador debe ser valorado de la forma más objetiva, para averiguar el aprovechamiento real del equipo. Esto tiene fácil solución en algunos programas que realizan preguntas para comprobar si han sido entendidos los conceptos explicados, contabilizando los errores en las respuestas. Como complemento a estas preguntas, sería bastante aconsejable pasar un cuestionario al alumnado o hacerlo de forma oral, con preguntas y comentarios del propio profesor.

— Según el número de ordenadores de que dispongamos, tendremos bien claro cuál va a ser el criterio de utilización que seguiremos. No hay que olvidar que, mientras el resto de los materiales audiovisuales es de uso colectivo, por ejemplo, un proyector de diapositivas basta para todo un grupo; un ordenador es para uso individual, y su máximo aprovechamiento se obtiene de esta manera.

Una solución provisional, pero nada adecuada, puede ser situarlo en medio de la clase, en un lugar ligeramente más alto, para que lo vean todos. El profesor será el que apretará las teclas correspondientes para que funcione el programa. Aunque hemos hablado de utilización individual, como hemos visto unos párrafos antes, no tiene por qué seguirse al pie de la letra este sistema, ya que es incluso aconsejable que con un mismo programa estén un máximo de cuatro alumnos (el mejor número es dos, a partir de esta cantidad es fácil que algunos no trabajen). Esto provoca comentarios y discusiones entre ellos, consiguiendo un uso más enriquecedor del ordenador.

## JUSTIFICACIÓN DEL USO DEL ORDENADOR

Ya hemos visto unos consejos sobre cómo utilizar de la forma más adecuada el ordenador, pero esto no nos sirve de nada si nos estamos convencidos sobre la necesidad de incorporarlo en los centros educativos.

Parte de la mala fama que tienen es debida al ahorro de trabajo y a la sustitución de la mano de obra, lo cual ha hecho pensar en ellos con mayor recelo (¿nos seguimos acordando de la máquina de vapor?) Y, concretamente a nivel escolar, se ha extrapolado la mala fama de las calculadoras, aunque aumentada, porque se trata de un recurso más potente aún, y más peligroso en cualquier campo de nuestra sociedad.

Cuando las máquinas de calcular empezaron a abaratar sus precios a un nivel tal que eran asequibles para una gran mayoría (una situación equivalente a la de los ordenadores actualmente) sonaron las primeras voces en contra de ellas y también a favor.

Entre los del primer grupo se decía que a los alumnos se les iba a olvidar cómo se realizaban las operaciones, o perderían gran agilidad de cálculo mental, y, que en la vida real se encontrarían con una gran cantidad de situaciones sin tener una calculadora a mano.

Los partidarios de las calculadoras opinan que lo más importante es que aprendan los alumnos cuándo deben utilizar cada operación, cómo se pueden deducir (por ejemplo, una multiplicación es una serie de sumas sucesivas, o la división lo mismo pero con restas), y ambos aspectos no están reñidos con el uso de las calculadoras.

Igualmente, no se tiene por qué perder agilidad en el cálculo, dado que si en la escuela se pretende desarrollar el cálculo mental y escrito de todas las maneras posibles (por ejemplo, sumas verticales, horizontales, en tablas), una forma más de desarrollar el cálculo sería el electrónico, aumentando la motivación y la posibilidad de realizar juegos con las máquinas. Por otro lado se dice que si es algo (como los ordenadores) que va a estar en cualquier campo de la sociedad, la escuela, entonces no debe estar cerrada a la influencia social, más de lo que está, y admitir que entren estas máquinas.

Con los ordenadores se dan los mismos argumentos, quizá más exagerados porque son máquinas más potentes y versátiles, pero con el inconveniente, para unos, y la ventaja, para los otros, que es programable, y, por tanto, se puede utilizar en cualquier situación, aunque este punto precisamente ha hecho que la polémica no llegara a tanto nivel como con sus «hermanas pequeñas».

El hecho de que el ordenador, al ser programable, haya planteado oposición, fue debido a que los forofos, demasiado entusiasmados al comprobar sus posibilidades, dijeron que se sustituiría al profesor y al resto de los materiales escolares, cuando realmente se estaban adelantando bastante a su tiempo.

Precisamente por su programación y con la ayuda de gráficos, puede ser un buen elemento complementario dentro de la escuela, pero sólo complementario, aunque puede llegar a ser el más importante (si lo sabemos aprovechar). Es implanteable, hoy por hoy, que pueda sustituir al proyector de diapositivas al explicar el tema de los ríos (la calidad de la imagen y la sensación de realidad de una foto sólo se puede conseguir en ordenadores muy caros para una escuela) o cambiar un proyector de cine o vídeo por un gráfico de animación.

No obstante, sí sustituirá perfectamente a aquellos equipos lo suficientemente caros para un centro educativo, o en experimentos arriesgados para estas instituciones; precisamente en estos dos puntos se basaron los primeros usos de los ordenadores en los centros.

Podríamos pensar que en estos dos supuestos realizaría mejor la función un vídeo o el cine, ya que se verá más real. Sin embargo, el ordenador aporta algo que no lo hacen estos dos materiales: la simulación y la observación activa o manipulación. Mientras que en aquellos sólo es posible presenciar el experimento como un simple espectador, con el ordenador, en el caso del experimento químico, por ejemplo, el propio alumno podrá elegir cuanta cantidad de los reactivos podrá mezclar y ver las consecuencias que tiene si esas cantidades varían; todo ello realizado por el propio alumno de una manera activa e inofensiva.

No debemos caer en el extremo de tener todos los temas y experimentos informatizados, de tal manera que cueste más el programa de la simulación, ya sea comprado o hecho por el propio colegio, que comprar el material real. Por ejemplo, no sería lógico realizar la simulación del uso de una balanza de precisión por ordenador, ya que el coste de este material es bajo, y por muy buena que sea la simulación, los alumnos aprenden más de la situación real; dejando aparte que posiblemente será menos costosa la balanza real que la «balanza informática».

Como conclusión podemos decir que «ordenadores sí, pero sin abusar». El profesor debe estar en el mismo puesto de siempre, con la única diferencia que supone el manejar un nuevo equipo, que no debemos idolatrar, sino mantener a la misma altura que el resto de los materiales de estudio.

# EL LENGUAJE

A<br>
nteriormente vimos qué era<br>
hicimos uno. Desgraciadamente

hicimos uno. Desgraciadamente para decirle a un **1 51** ordenador lo que debe hacer, no podemos utilizar el

idioma natural, sino que es imprescindible seguir una serie de normas y palabras, llamadas comandos u órdenes (los verbos que antes mencionamos) para que nos entienda. El conjunto de estas normas y comandos es lo que se llama lenguaje. Hay diferentes lenguajes especializados en diversas funciones, ya que cada uno cumple ciertos objetivos más fácilmente que otros. Incluso dentro de cada uno de los lenguajes hay diferentes versiones, llamadas, lógicamente, dialectos, más adaptados a cada equipo informático concreto.

Casi todos los ordenadores, sobre todo los pequeños, llevan incorporado un lenguaje, normalmente el BASIC, con lo que nada más enchufar el equipo ya podemos trabajar con él. Tal es el caso de los CPC de AMSTRAD. Sin embargo, todos los ordenadores, más fácil o más difícilmente, pueden trabajar en otros lenguajes, con lo que podemos disponer de una gran versatilidad y realizar programas de cualquier aplicación. Entre los lenguajes más importantes y conocidos podemos contar: BASIC, Pascal, LOGO, COBOL, FORTRAN, y C, de los cuales no todos son aconsejables, algunos ni siquiera utilizables, en los niveles educativos.

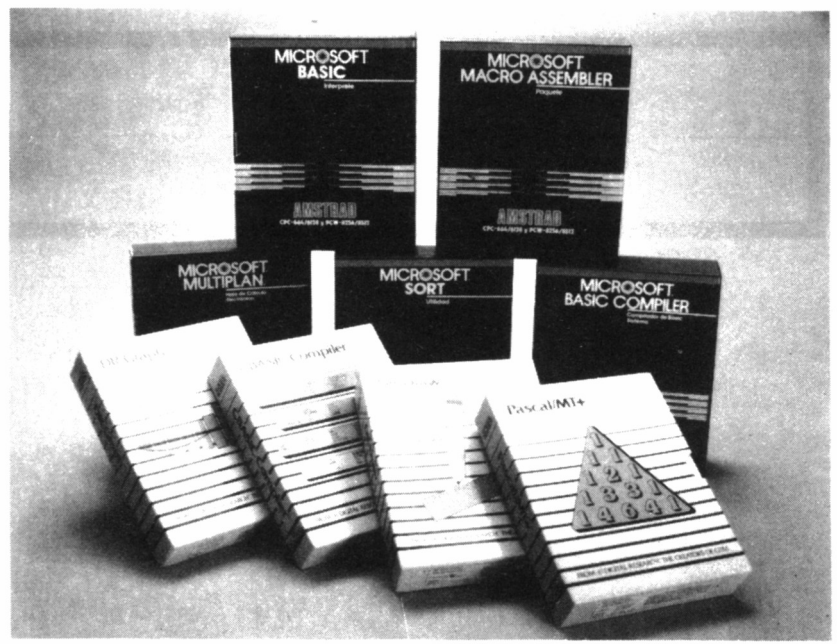

*21.2.1. Muchos son los lenguajes disponibles para los Amstrad, men ción aparte del BASIC y LOGO.*

## LENGUAJES DE ALTO Y BAJO NIVEL

Aunque escribamos en el ordenador una serie de palabras, éste no entiende directamente su significado, sino que lo traduce a un lenguaje propio, llamado código máquina, que consiste en una serie de ceros y unos, que indican a la CPU las funciones a realizar. Durante mucho tiempo ésta fue la única forma de comunicarse con los ordenadores. Sin embargo, la difusión de éstos obligó a crear unos lenguajes informáticos más cercanos al humano, con comandos que tuvieran parecido significado a la función que desempeñara realmente, aunque en inglés. Así, nacieron los «lenguajes de alto nivel», en oposición a los de bajo nivel, el código máquina, que ya hemos mencionado.

Otro inconveniente del código máquina y del ensamblador (lenguaje de bajo nivel muy próximo al código máquina) es su total incompatibilidad entre los diferentes ordenadores, al penetrar en las propias interiordades físicas del ordenador, las cuales cambian en cada modelo. Sin embargo, un mismo lenguaje de alto nivel presenta
una gran semejanza, incluso una compatibilidad directa en algunos casos, con cualquier otro de una máquina distinta, facilitándose el intercambio de programas e información sin necesidad de conocer el interior de la máquina. Podríamos establecer cierto parangón con el hecho de que para conducir un coche no necesitamos conocimientos de mecánica.

Sin embargo, no todo tenían que ser ventajas, porque los lenguajes de alto nivel presentan el inconveniente de su menor velocidad de ejecución, al perderse tiempo en la traducción al código máquina, paso este innecesario si empleamos directamente el lenguaje de bajo nivel, dado que «hablamos» ai ordenador en el «idioma» que entiende.

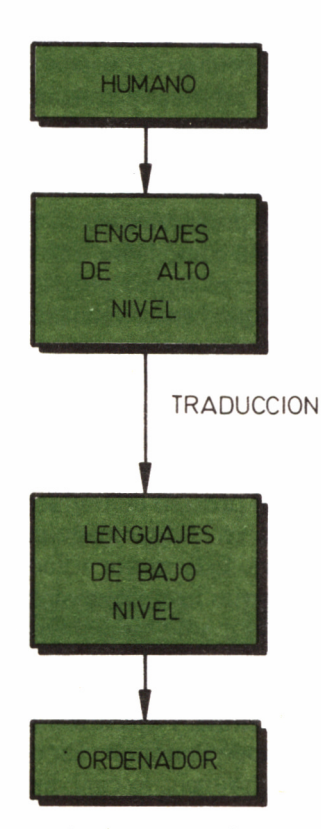

mn *21.2.2. Los lenguajes informáticos son de tan más alto nivel cuanto más se aproximen al lenguaje humano y viceversa.*

Todos los lenguajes, independiente del ordenador que lo incorpora, o puede incorporarlo, se dividen, en compiladores o intérpretes; la única diferencia se encuentra en el momento en que se realiza la traducción del lenguaje de alto nivel al de bajo.

Pensemos por un momento en dos traductores de idiomas, encargados, cada uno, de traducir lo que nos diga un amigo nuestro venido del extranjero. El primero de ellos, según le están hablando, va traduciendo inmediatamente, con lo cual sabemos en el acto aquello que nos está diciendo nuestro amigo. El otro de los traductores, primero escucha todo lo que dice el extranjero y luego nos lo cuenta, aunque tarda más en empezar a decirnos la traducción, una vez que ha comenzado, su velocidad es mayor, porque lo hace sin detenerse.

Esta diferencia es la misma entre lenguajes informáticos intérpretes y compilados. En los primeros, cuando se va a ejecutar el programa, el ordenador coge la primera instrución, la traduce al código máquina y la ejecuta, coge la segunda y realiza el mismo proceso, coge la tercera... y así hasta el final del programa. El proceso de traducción es solidario con la ejecución.

En los compiladores, primeramente se traduce todo el programa, por medio de un programa compilador que desempeña esta función, y posteriormente se ejecuta el nuevo programa traducido, como si se tratara de un programa que hemos realizado nosotros en código máquina. Al programa que hemos escrito se le denomina fuente y al compilado, objeto.

Las características de uno y otro tipo de lenguaje son:

— Los intérpretes, al traducir cada comando del programa, son más lentos en la ejecución, mientras que los compiladores son bastante más rápidos, porque el proceso de traducción ya ha sido realizado y ejecutamos un programa en código máquina (la diferencia de velocidad es 10 veces superior). Esta mayor velocidad se acentúa más si en el programa hay una o varias instrucciones que se repiten varias veces; mientras que el compilador sólo las tiene que ejecutar, el intérprete necesita traducir y ejecutar cada vez, con la pérdida de tiempo que ello supone.

— El proceso de escritura y ejecución del programa en un intérprete es inmediato, un todo continuo. En un compilador, primero lo debemos escribir, luego traducir, lo cual dependiendo del tamaño del programa puede ser más o menos lento, y por último ejecutar. Cuando hay un error en el programa, en los intérpretes la corrección se

hace rápidamente, mientras que en los compiladores debemos recurrir al programa-fuente (el que nosotros escribimos), realizar las correcciones oportunas, y volver a compilar o traducir el programa.

## ELEGIMOS LENGUAJE

Esta introducción a los diferentes tipos de lenguaje nos puede servir para tener más claro cuál es el mejor para utilizar en la educación. Normalmente, salvo excepciones, es lo mismo si vamos a enseñar Informática o con ella, porque el lenguaje que pueden utilizar los alumnos para aprender a programar puede ser el mismo que el empleado por el profesor-programador para realizar el programa de sus alumnos.

Antes de decidir el lenguaje en concreto, delimitaremos previamente si debe ser de alto o bajo nivel, e intérprete o compilador.

Entre los de bajo nivel nos debemos olvidar del código máquina, el único que podría valer es el ensamblador, un lenguaje intermedio entre el de la máquina y los de alto nivel, que a pesar de ser más sencillo, tiene el inconveniente de su excesiva complejidad, dado que es necesario manejar las propias características físicas del hardware del equipo en concreto. Otro inconveniente importante de los lenguajes de bajo nivel es su falta de compatibilidad y adaptación: podemos conseguir que un grupo de alumnos sepan programar perfectamente en emsablador, pero en cuanto salgan del centro o se compren un ordenador de otra marca, no les servirá para nada, debiendo comenzar de nuevo.

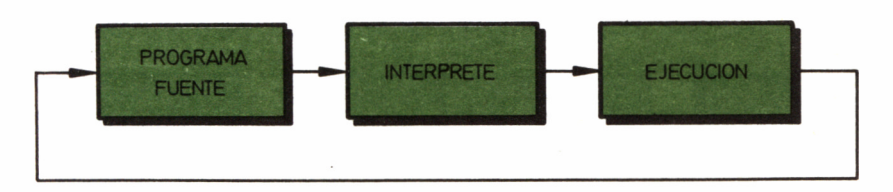

*21.2.3. Esquema de funcionamiento de un intérprete.*

Por tanto, ya tenemos claro que debemos usar un lenguaje de alto nivel, por su facilidad y por su identidad con otros ordenadores, salvo algunos comandos y características. Ahora veremos si nos conviene más un intérprete o un compilador.

La principal ventaja del compilador es su velocidad, sin embargo, en muy pocas ocasiones un programa educativo requiere gran rapidez de proceso. En cambio, el inconveniente se encuentra en la lentitud al corregir programas, porque cada error supone corregir, compilar y ejecutar, lo cual es un inconveniente para la enseñanza de la Informática a los alumnos. En los intérpretes, este proceso es mucho más rápido, porque nada más solucionar el error podemos ejecutar el programa sin perder tiempo en la compilación; si a esto le añadimos que un lenguaje compilado es por lo general más complicado en su escritura, la posibilidad de cometer errores aumenta. Por tanto, preferimos un lenguaje interpretado al mismo lenguaje compilado.

Entre los intérpretes más difundidos tenemos el LOGO y el BA-SIC. Los compilados son lenguajes, normalmente, más específicos, como por ejemplo: Pascal, COBOL, FORTRAN...

¿Cuál de estos nos interesa? Entre los intérpretes, el LOGO fue creado especialmente para el campo educativo e infantil, por tanto, a priori, mejor que éste no hay otro. Sin embargo, el BASIC es, con mucho, el más difundido, relativamente fácil de aprender (también creado para aprender Informática) y mucho más accesible, pues prácticamente todos los pequeños ordenadores tienen incorporada una versión intérprete.

El Pascal, al igual que el BASIC, de propósito general, es decir sin estar especializado en ninguna tarea en concreto, fue creado pri-

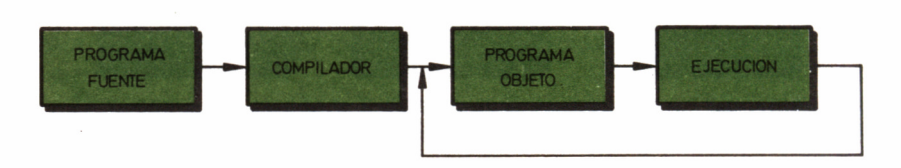

■n *21.2.4. Esquema de funcionamiento de un compilador.*

meramente para ambientes universitarios y presenta la principal característica de su orden (en Informática se conoce como estructuración). Su mayor inconveniente es que siempre es compilado, con los problemas que esto conlleva.

El resto de lenguajes que hemos mencionado, COBOL y FOR-TRAN, más otros que se nos han quedado en el tintero (FORTH, RPG, PL- 1...) son demasiado específicos. Concretamente, el primero de ellos es adecuado para la gestión y manejo de ficheros y el segundo para cálculos científicos, aspectos demasiado exclusivos para la educación, que requiere de un lenguaje que abarque un gran número de campos del saber.

Por tanto, nos quedamos con tres lenguajes: LOGO, BASIC y Pascal. Estos tres no son incompatibles entre sí, sino que se pueden compenetrar durante toda la escolaridad, aunque eso ya depende de las situaciones particulares de cada centro, porque en algunos casos no tendrán cabida los tres. Estudiemos más detenidamente cada uno.

## EL BASIC

Es actualmente el lenguaje universal en los microordenadores. La característica que más destaca entre los demás es que necesita núme-

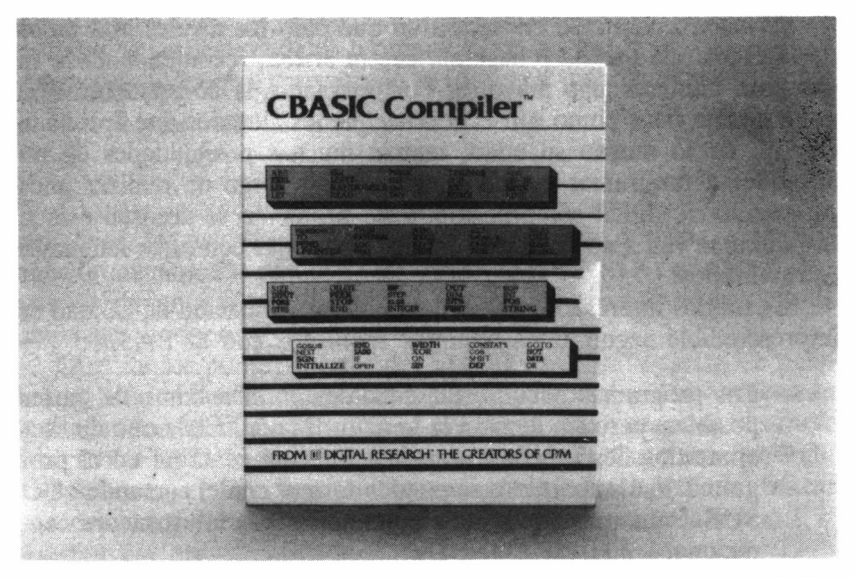

*21.2.5. El BASIC también se puede adquirir en modo compilador.*

ros de línea, como un indicador, que sirve más para el usuario que para la máquina, del orden que se sigue en la ejecución.

Otra característica importante de este lenguaje, y por el que se está ganando tantos enemigos, es la falta de estructuración en los programas. Un lenguaje de los llamados estructurados puede trabajar con procedimientos: fragmentos de programa que desempeñan una función concreta. El BASIC no tiene esta posibilidad, sólo la simula con el comando GO SUB, del cual ni siquiera en BASIC conviene abusar. Lo mejor para este fin es la estructura «WHILE... WEND». Uno de los peores enemigos de la estructuración es el uso y abuso del GO TO, lo cual genera unos listados muy complicados de seguir. Este es el motivo de las sucesivas actualizaciones que está sufriendo el lenguaje, incorporando instrucciones que son propias de otros, para aumentar su potencia y facilidad en la programación.

En otro orden de cosas, es un lenguaje completo, en el que es posible realizar programas de cualquier tipo, pero, igualmente no tiene facilidad especial para ninguna aplicación. Con él es posible realizar gráficos en la pantalla, normalmente con el método de coordenadas absolutas (considerado un punto de origen se dibuja en los demás puntos de la pantalla a partir de ese origen). De igual modo, podemos trabajar con cadenas de caracteres, cálculos matemáticos, matrices y ficheros, ya sean secuenciales, aleatorios e incluso indexados (como el BASIC de los AMSTRAD PCW).

Su inconveniente se encuentra en que para los niveles más bajos de la escolaridad se hace bastante cuesta arriba, recomendándose su uso para alumnos algo mayores. Por otro lado, la no estructuración del lenguaje tiene como consecuencias que los alumnos que aprendan con él, da lo mismo su edad, tengan muchas posibilidades de no aprender a programar correctamente, y a la larga de realizar unos programas de difícil comprensión. Este problema se acentúa más si los alumnos van a pasar, en un futuro, a trabajar con otros lenguajes estructurados.

Si estamos interesados en realizar una programación de calidad es imprescindible seguir unos mínimos requisitos con el BASIC:

— Los programas deben estar divididos en el máximo de partes posibles, pero sin llegar a la miniaturización. Cada uno de esos apartados desempeñará una función muy concreta en el programa. Estos apartados se pueden formar con el comando «GO SUB», aunque es más aconsejable el uso de la estructura condicional «WHILE...WEND»

— Evitar el uso, como ya mencionamos anteriormente, del «GO

TO». Es un comando incorporado en casi todos los lenguajes, pero apenas utilizado, porque su empleo complica bastante la comprensión del programa. Para sustituirlo podemos recurrir a las estructuras mencionadas en el apartado anterior.

# LOGO

Este lenguaje, reciente dentro del mundo informático, fue creado únicamente para enseñar Informática y sólo puede servir para eso. A diferencia del BASIC, que tras sucesivas implementaciones de comandos de otros lenguajes, puede ser usado para la gestión, el LO-GO, de momento, y parece que para siempre, tiene su uso exclusivo en la educación.

Su principal característica es la de ser un lenguaje más estructurado que el BASIC, que permite el trabajo con procedimientos. En cuanto a sus posibilidades, tiene una gran facilidad para realizar gráficos con un mínimo de comandos muy simples; su método se conoce como «gráficos de tortuga».

En cuanto cargamos el LOGO en nuestro ordenador, aparece en la pantalla un pequeño triangulito que simula una tortuga. Nosotros debemos mover esa tortuga por la pantalla, dejando un rastro que trazará el dibujo deseado. A diferencia de los clásicos métodos de gráficos en los que se indica en qué punto, con las coordenadas horizontales y verticales, debe terminar la recta, en el LOGO sólo se indica cuánto avanza o retrocede la tortuga y qué ángulo debe girar:

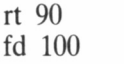

En estas instrucciones de LOGO se ha indicado a la tortuga que gire 90 grados hacia la derecha («rt» de «RIGHT», derecha) y a continuación avance 100 puntos («fd» de «FORDWARD», adelante). En este movimiento la tortuga dejó su «huella» obteniendo en la pantalla una recta horizontal.

Otro de los puntos fuertes del LOGO es el tratamiento de palabras y listas. Una lista es un conjunto de palabras que se encuentran limitadas por corchetes ([]); es lo equivalente a una oración. Sustituye a las tablas (el DIM de BASIC), las cuales el LOGO no tiene posibilidad de manejar. Una lista podemos visualizarla en la pantalla, buscar una palabra dentro de ella, mostrar un grupo de las palabras que la constituyen, etc.

Además de estos dos aspectos fuertes del LOGO, este lenguaje

aporta, según las versiones de cada ordenador, todos los comandos necesarios para una programación completa: funciones aritméticas, lógicas, colores, sonido...

En cambio, mientras que el BASIC tiene posibilidad de almacenar información en un disco o cinta, el LOGO no puede hacerlo. Las listas sólo son válidas hasta que desenchufemos el ordenador. Por tanto, si creamos una agenda telefónica, con todos los datos almacenados en una o varias listas, esta agenda no tendrá ninguna continuidad, porque los datos se perderán irremediablemente (al menos en la mayor parte de las versiones de LOGO, como la que incorporan los AMSTRAD).

Este es uno de los puntos más importantes que impide un uso del LOGO en el campo de la gestión. Otro punto es su lentitud de trabajo. El lenguaje es un intérprete, que como sabemos son más lentos, pero el LOGO es, aún, mucho más lento que el resto de los intérpretes conocidos, como el BASIC.

En los demás aspectos, el LOGO tiene las mismas características que el resto de los lenguajes, aunque con ciertas ausencias de comandos, que en pocas ocasiones son imprescindibles en un programa educativo, aunque si los tuviéramos se utilizarían, como puede ser «WHI-LE...WEND», «...ELSE» (tiene el «IF...THEN» pero no «...EL-SE»),

Al ser un lenguaje para la educación e iniciación en la Informática, lógicamente lo deben utilizar los niños de corta edad. Por este motivo, han salido al público numerosas versiones de este lenguaje en castellano, para que su aprendizaje sea más fácil. Esta adaptación a la lengua materna sólo ha ocurrido con el LOGO, lo cual, todavía le hace más apto para la educación.

El LOGO todavía no está muy extendido, sin embargo, poco a poco se va introduciendo en los colegios. La difusión del LOGO se está viendo favorecida por la incorporación en los AMSTRAD CPC 6128 y PCW 8256 de un disco con este lenguaje.

La versión LOGO de AMSTRAD, sobre todo en su versión para CP/M PLUS es de las más potentes dentro del campo de los microordenadores, o más bien ordenadores asequibles a casi cualquier bolsillo, incluidos los bolsillos colegiales. Su principal problema es que los comandos no son sólo en inglés, sino abreviaturas de palabras inglesas, lo cual complica mucho más el aprendizaje en las edades más tempranas. Así, para visualizar un texto en la pantalla, el comando del LOGO necesario es «pr» abreviatura del «print» inglés (escribir).

Sin embargo, ya han visto la luz varias versiones de LOGO en castellano. La versión MICROBYTE, más que un LOGO es un programa generador de gráficos con tortuga, sin posibilidad de manejo de listas y cuyos comandos se encuentran reducidos a casi los específicos para gráficos. No permite el uso de procedimientos, por lo que no es posible realizar gráficos muy complejos.

Otra de las versiones disponibles es el LOGO de TASOFT. Realmente no es un LOGO independiente, sino una serie de procedimientos del LOGO original de AMSTRAD. Cuando se introduce un comando LOGO de esta versión se busca en los procedimientos y realiza la función correspondiente, igual que la versión original. El principal inconveniente de esta versión es la menor cantidad de memoria disponible para realizar programas, al estar ocupada con los procedimientos propios de las primitivas (nombre que reciben los comandos en LOGO) en castellano.

## PASCAL

Este lenguaje, también relativamente nuevo, es considerado el estructurado por excelencia. Por este motivo, su difusión ha sido rapidí-

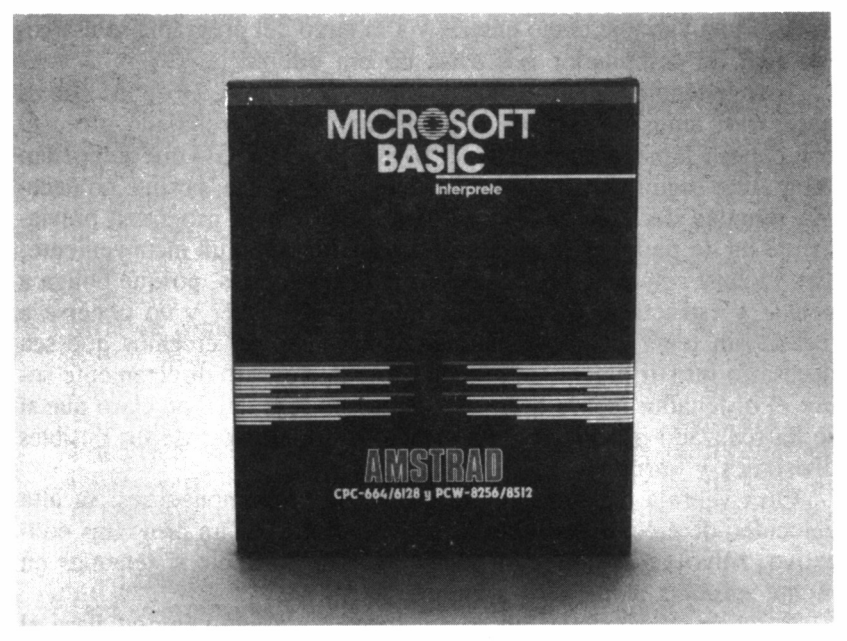

■ 27.2.6. *Dada la gran difusión del BASIC, existen en el mercado diferentes versiones intérpretes de este lenguaje.*

sima, existiendo versiones para todos los ordenadores, incluso los más pequeños (el ZX-SPECTRUM tiene disponible una versión de PAS-CAL relativamente potente).

A diferencia de lo que ocurría con los lenguajes anteriores, no es posible empezar a programar directamente. Primeramente, tendremos que saber en cuántas partes se puede dividir, qué variables y constantes vamos a usar y de qué tipo (enteras, reales...). Cuando sepamos todos estos datos, deberán ser escritos en la cabecera del programa, antes del programa en sí. Es lo que se llama las declaraciones: se enuncian todas las variables, constantes, y procedimientos que van a ser utilizados a lo largo del programa.

Esto ocurre en la gran mayoría de los lenguajes compilados y estructurados. Como ya explicamos anteriormente, un lenguaje compilado, antes que pueda ser ejecutado, debe sufrir el proceso llamado de compilación. En este proceso, se va examinando todo el programa escrito para comprobar si hay errores, entre ellos de escritura o sintaxis.Cuando el proceso comienza, lo primero que aparece en el programa es la parte de declaraciones, lo cual le sirve al ordenador para guardar el espacio de memoria necesario, según las declaraciones, y comprobar que no haya ninguna diferencia entre los objetos declarados y el uso que se haga de ello en el programa. Por ejemplo, si se declara una variable como entera, y a lo largo del programa se usa como real, el compilador nos avisa de esa diferencia.

Este lenguaje, como ya nos habremos percatado, es de los que es necesario, antes de ponerse a programar, haber trabajado sobre él con papel y lápiz, a diferencia del BASIC y del LOGO que se pueden programar según vayan surgiendo ideas de la cabeza, porque no necesita ninguna declaración. Sin embargo, escribir un programa previamente en un papel no lo podemos considerar como un inconveniente, sino incluso como algo beneficioso para los alumnos, porque obliga a pensar y estructurar bien aquello que se va a hacer y no ponerse a teclear sin tener una idea clara preconcebida. No creemos que sea necesario insistir mucho en que un programa escrito directamente sobre el ordenador, sobre todo si es largo, no será igual de claro que si se ha realizado previamente un estudio sobre el papel de sus posibles divisiones y variables.

Otra ventaja del Pascal es la propia de los compiladores: su alta velocidad de ejecución; punto no muy necesario en un programa educativo, salvo excepciones, ni tampoco imprescindible si tenemos en mente enseñar a nuestros alumnos.

Pero en un lenguaje tan completo no todo son ventajas para el terreno educativo. Si realizamos un programa en BASIC o en LO-

GO, nada más terminar su ejecución podemos ejecutarlo y ver los errores cometidos. En caso de haber algún fallo, directamente podemos listar el programa, corregirlo y volver a ejecutarlo.

Este proceso en el Pascal no es tan sencillo. Una vez que hayamos escrito nuestro programa, debemos pasar por la compilación. Si aparecen errores, tendremos que volver al programa, corregirlos y realizar otra vez la compilación, así hasta que no aparezca ningún error. Una vez que lo hemos conseguido, es el momento de ejecutar el programa. En este punto pueden ocurrir dos cosas: que *río* haya más errores, con lo que el programa ya estaría terminado, o que, de nuevo, aparecieran más fallos, que ya no serían de sintaxis sino de ejecución (como puede ser que un mensaje que aparece en la línea 15 esté mal situado, debiendo posicionarse sobre la 16). Si se presenta este segundo caso, deberemos volver al programa fuente, escrito por nosotros, modificar todos los fallos encontrados, compilar de nuevo, observar si no ha aparecido ningún error de compilación, y, si es así, ejecutarlo nuevamente.

Este proceso puede parecer tedioso, pero en programas cortos no es necesario compilar más de tres veces hasta eliminar los errores. Los errores de ejecución, si ha realizado un estudio previo del programa, serán muy pocos. El principal problema que puede suponer esto es el tiempo que se pierde en las sucesivas compilaciones, sobre todo si el programa es largo.

Centrándonos en los AMSTRAD, no hay ningún problema para conseguir en el mercado versiones de Pascal para todos los ordenadores de la marca. HISOFT comercializa una versión en casete que no tiene posibilidad de trabajar con «FILE» (los ficheros en Pascal, uno de los puntos más fuertes del lenguaje) porque requiere unidades de disco, pero incorpora la práctica totalidad de comandos estándar del lenguaje. Incluso incorpora una utilidad no propia del Pascal: una serie de comandos gráficos para realizar dibujos en la pantalla, pero con la misma técnica que los gráficos de tortuga del LOGO, lo cual permite realizar prácticamente cualquier programa. Evidentemente, esta versión es para el ordenador CPC 464 o para cualquiera de los de disco (menos para la serie PCW), con casete externo o comprando la misma versión en disco. Es barata y muy sencilla de manejar, lo cual la hace apropiada para aprender con este lenguaje, ya sea en un centro educativo o en casa.

También se comercializan varias versiones de Pascal destinadas a campo profesional, necesitando el sistema operativo CP/M (quedándose fuera, en esta ocasión el CPC 464 que no tenga unidad de disco, e incorporándose los PCW). Son más caros, pero no más complejos

de usar, ya que los comandos y su sintaxis es la misma. Los principales inconvenientes para utilizarlos en el campo educativo son:

- Su mayor ocupación de la memoria disponible en disco, lo cual obliga, si el programa es largo, a utilizar una segunda unidad de disco, complicando el proceso a los más noveles.
- El manual de usuario que acompaña a las diferentes versiones suele estar en inglés, con las dificultades de consulta que supone para los profesores y aprendices.
- No trabajan bajo el sistema operativo propio del aparato, más claramente, no se puede cargar el lenguaje del ordenador nada más enchufarlo. Es necesario cargar previamente el CP/M (o el MS-DOS, en el caso del PC-1512 de AMSTRAD) y una vez que lo tenemos en memoria, hacer lo mismo con el lenguaje, lo cual es otra complicación adicional para los aprendices.

Es evidente que aunque estas versiones «profesionales» son igualmente utilizables para la educación, requiere de unos mayores conocimientos sobre informática por parte de los alumnos y profesores, aspecto más difícil en un colegio «normal», pero perfectamente planteable en un centro de estudios informáticos.

Versiones de Pascal de este último grupo disponible para AMS-TRAD son, entre otras que puedan aparecer, COMPAS, MT+ y TURBO, quizá la más conocida por su fama en los PC. Sus diferencias se encuentran en detalles, como las diferentes formas de compilación, la potencia de algunos de los comandos o incorporación de otros nuevos que dan una mayor versatilidad a la versión del lenguaje. De entre las tres mencionadas, la TURBO es la más potente y la MT+ la más incómoda en el proceso de compilación.

## EL LENGUAJE MÁS APROPIADO

Por lo que hemos explicado, la elección de un lenguaje único apropiado para la educación es bastante difícil, pareciendo más cuestión de gustos y criterios muy particulares. Efectivamente, esta va a ser la conclusión final, pero creemos necesario dar unas orientaciones sobre el posible comportamiento de cada lenguaje en el campo puramente educativo.

El lenguaje más usado en el terreno educativo es el BASIC, como podemos figurarnos, pero cada vez es más utilizado el LOGO, aun-

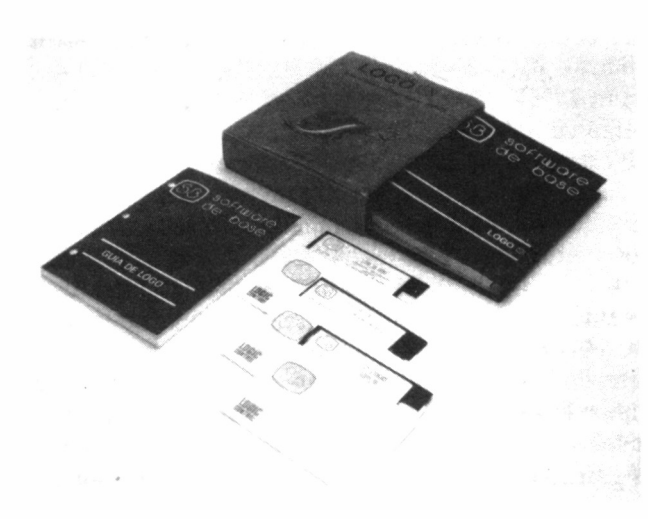

*21.2.7. El LOGO es un lenguaje de gran trascendencia en el ámbito educativo, disponible no sólo para los CPC y PCW, sino también para el PC.*

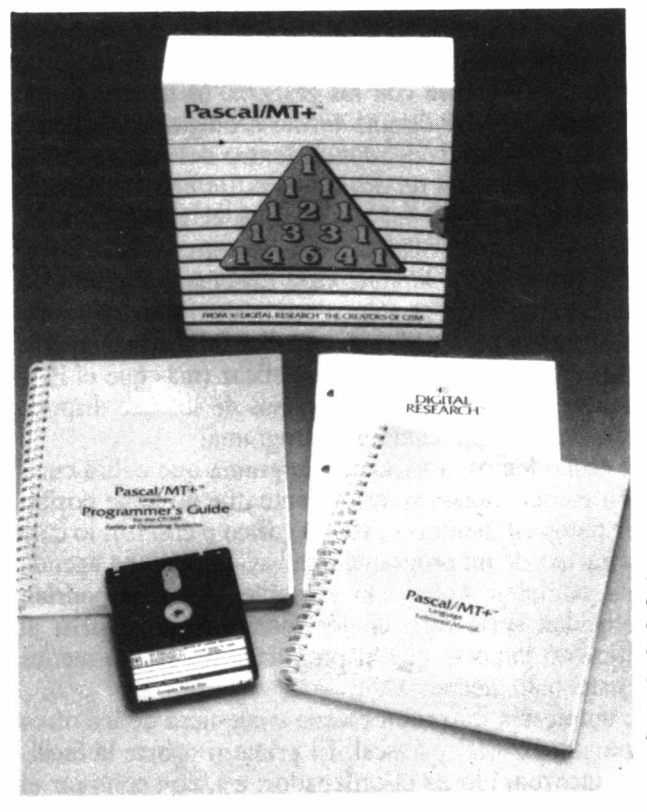

*—21.2.8. Pascal es uno de los lenguajes cuyas características le hacen recomendable para la enseñanza de Informática.*

que para los niveles educativos inferiores. Esto es debido a la mayor complejidad de sintaxis y de comandos del BASIC.

Sin embargo en el LOGO no se pueden hacer los mismos programas, cuando son algo complejos, que en el BASIC, o, al menos, no tan fácilmente. Por este motivo, aquel lenguaje se emplea para iniciar a la Informática a los alumnos que se introducen por primera vez en este campo. Como ya mencionamos, los comandos son muy simples y además uno de los puntos más fuertes del LOGO, los gráficos de tortuga, son muy atractivos para los aprendices, ya que pueden comprobar inmediatamente los efectos de sus órdenes. Al mismo tiempo que aprenden comandos nuevos, van viendo cómo los dibujos se van complicando sin preocuparse, como ocurre en el BASIC, del punto en que debe terminar la recta, sino sólo de lo que debe avanzar la tortuga y cuánto debe girar. Debido a su sencillez para realizar gráficos complejos, los gráficos del LOGO deberían ser conocidos por todos los estudiantes, ya que ofrece una facilidad que el BASIC no aporta.

El siguiente apartado en que se puede trabajar con LOGO, una vez que se tiene un nivel mínimo de programación, es el manejo de listas y palabras. Igual que ocurre con los gráficos, es un campo del LOGO que se puede desarrollar de una forma prodigiosa, sin límite de edad ni conocimientos, introduciéndonos dentro del campo de los lenguajes de la quinta generación de ordenadores (la llamada «inteligencia artificial») como el LISP, del cual deriva el LOGO.

Según lo dicho, podría parecer claro el lenguaje que debemos utilizar, pero el LOGO presenta sus limitaciones. Enseñar Informática o hacer un programa educativo, no es sólo cuestión de aprender a pensar de la manera apropiada para poder desarrollar un programa, a lo que el LOGO contribuye de una manera muy eficaz (más que el BA-SIC), sino ir conociendo y utilizando los recursos de los que dispone el lenguaje para poder realizar cualquier programa.

Con el LOGO no podemos fabricar un programa que cubra cualquier necesidad. Ya mencionamos anteriormente que no tiene posibilidad de almacenar datos en memoria externa (disco o casete), lo cual imposibilita la realización de un programa que vaya desde una agenda telefónica a la más compleja aplicación contable. Algunos podrían pensar que su velocidad sería otro de los inconvenientes, pero al aprender Informática no importa que el programa sea más o menos rápido, sino que esté bien hecho.

Aquí es donde empieza a entrar en escena cualquiera de los otros dos lenguajes en pugna: BASIC y Pascal. El primero aporta la facilidad de encontrarse incorporado en el ordenador; así, con comprar el

ordenador ya disponemos del lenguaje, mientras que el Pascal lo debemos adquirir por separado. Por contra, su inconveniente es que debemos tener cuidado para que los alumnos piensen y programen de una forma correcta, objetivo que con Pascal es más fácil de conseguir. Sin embargo, la sintaxis de este lenguaje es más compleja, y, no nos olvidemos de los problemas de la compilación.

Tampoco puede servir como orientación cuáles son los lenguajes más difundidos en la mayoría de los centros, porque hay para todos los gustos. Sin duda el más extendido es el BASIC, para todos los niveles, pero si los alumnos son muy pequeños (primera etapa de la escolaridad básica) se empieza estudiando el LOGO, para luego pasar al BASIC, principalmente. El Pascal está más enfocado por el momento a los alumnos que cursen enseñanzas medias.

Nos parece que cualquiera de las combinaciones anteriormente vistas son igualmente correctas, si se hace un uso adecuado de los lenguajes.

Si estamos interesados en realizar un programa educativo, deberemos utilizar el lenguaje que más dominemos. Muy posiblemente éste sea el BASIC, el cual tiene posibilidad de gráficos, colores y sonido. Además, en el caso del AMSTRAD, dispondremos de un BASIC muy potente para realizar cualquier programa. Si la aplicación a diseñar es algo compleja, confeccionarla en LOGO se nos puede hacer bastante cuesta arriba, sobre todo porque no dispone de unos comandos tan flexibles como el BASIC. Entre BASIC y Pascal decidirá nuestra propia habilidad en uno u otro lenguaje.

Hemos podido comprobar que no hay lenguaje perfecto en términos absolutos, sino para nuestras necesidades.

# LOGO: UN LENGUAJE PARA LA EDUCACIÓN

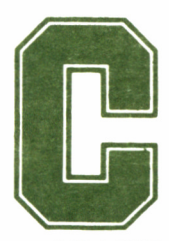

Como ya hemos visto, el LOGO es un lenguaje poco<br>conocido, a pesar de su cada vez más amplia difu-<br>sión, aunque probablemente nunca sea tan popular<br>como el BASIC, Pascal o C. El motivo hay que buscarlo en su objeticonocido, a pesar de su cada vez más amplia difusión, aunque probablemente nunca sea tan popular

vo: la educación.

Debido a esta finalidad, merece que se le dedique un espacio más amplio en este libro, sobre todo porque AMSTRAD ha tenido la buena idea de proporcionar una versión del mismo, de forma gratuita, con la compra de los ordenadores de las series CPC y PCW. Por este hecho, un amplio manual de este lenguaje acompaña los equipos, con lo que no será necesario extenderse sobre dichas versiones. No obstante ¿qué pasa con los PC de AMSTRAD?

Dado que esta gama de ordenadores sigue un objetivo fundamentalmente profesional, no se ha incorporado ninguna versión de LO-GO en su configuración básica. No obstante, la potencia del aparato permite la implementación en el mismo de este lenguaje, incluso con características muy destacables. Dedicaremos por tanto este capítulo a uno de los más brillantes exponentes de este lenguaje en el PC de AMSTRAD: el LOGO-SB de la casa Software de Base.

# LOGO PARA PC'S

El LOGO fue creado, hace aproximadamente 20 años, en el departamento de Inteligencia Artificial del MIT (Instituto de Tecnología de Massachussets). Su propósito es enseñar al niño a programar con la ayuda del ordenador, sustituyendo en este terreno al resto de los lenguajes diseñados hasta entonces, como el BASIC.

Las características que más destacan del LOGO-SB, nombre propio de esta versión, son:

- Manejo de hasta 8 tortugas a la vez.
- Gráficos tridimensionales, con primitivas (comandos) para mover la tortuga por las tres dimensiones.
- Multilingüe, al poder seleccionar el idioma en que se trabaja (castellano, vasco, gallego, catalán e inglés).
- Posibilidad de creación de «sprites» o editor de formas.
- Opción de «dibujar rápido», es decir, mover la tortuga sin comandos LOGO, sino con las teclas (como si fuera un «telesketch»), y almacenar dicho dibujo en disco.

Como complemento a su función educativa, SOFTWARE DE BA-SE comercializa el lenguaje de autor P1LOT (ios lenguajes de autor están ideados para realizar programas educativos por aquellas personas que no sepan informática), interactivo con el LOGO-SB.

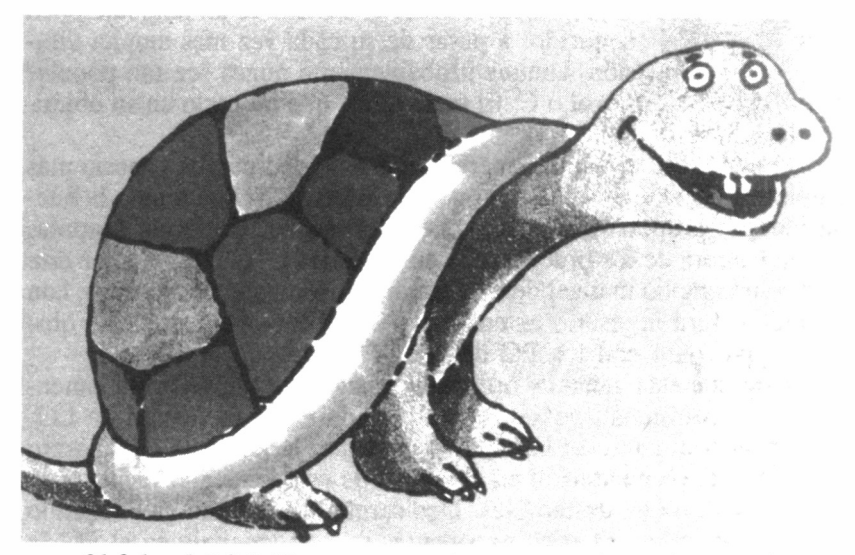

*\* 21.3.1. LOGO-SB es una potentísima versión de este lenguaje disponible para el Amstrad PC.* 52

## EL LOGO

Antes de entrar en las particularidades de LOGO-SB, hablemos de las características generales del LOGO.

Este lenguaje se soporta en dos puntos fundamentales: los gráficos de tortuga y el manejo de objetos, las listas y palabras. Disponemos de todas las posibilidades de un lenguaje estructurado, con manejo de procedimientos e incluso recursividad. Para facilitar más las cosas, LOGO es un lenguaje interpretado, evitándose todo el proceso previo de definición de variables, funciones... que tanto asusta a los noveles y que son inherentes a los lenguajes compilados.

Los gráficos de tortuga, a diferencia de los más comunes (que cada vez lo son menos, porque éstos se van imponiendo en todos los lenguajes), presentan la particularidad que sus comandos no indican dónde debe terminar una recta, sino qué longitud tendrá o qué ángulo debemos girar. Para facilitar el trabajo y como motivación para el alumno, se supone que una tortuga es la responsable de realizar todos los dibujos y movimientos que nosotros señalemos (en la pantalla no se ve una tortuga como tal, sino un pequeño triángulo isósceles). Este método tiene como ventaja que con pocos comandos (o primitivas, como se conocen en LOGO) se pueden realizar dibujos complicadísimos.

El manejo de listas y palabras es la forma en que LOGO trabaja

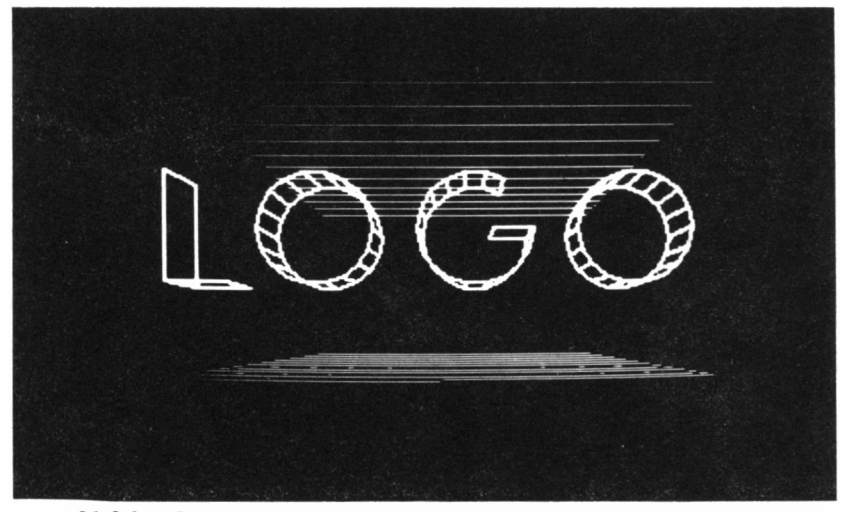

*" 21.3.2. La generación de gráficos tridimensionales se cuenta entre las habilidades de esta versión de LOGO.*

con la información. Al igual que los gráficos, es un apartado que no tiene límite, acercándonos a los comienzos de la Inteligencia Artificial en cuanto al modo de estructurar la información (el LOGO deriva en este campo directamente del lenguaje LISP de Inteligencia Artificial).

No obstante, no hay que buscarle aquello que no tiene, ni utilizarlo en aplicaciones fuera del área educativa. No es lógico realizar programas de aplicación, ni de juegos en este lenguaje; los hay más apropiados. Además, no debemos olvidar que el LOGO es un intérprete y su velocidad de ejecución, por tanto, es muy inferior a la de los compiladores, o incluso a cualquier intérprete BASIC, siendo impensable, dada su concepción dentro del área educativa, la creación de un compilador.

Una vez realizadas las aclaraciones pertinentes sobre las características generales del lenguaje, podremos comentar las que incorpora la versión SB, y saber así qué podemos esperar y qué no, ya sea nacidas del propio lenguaje, o de esta versión en sí. No obstante, podemos anticipar que sin duda nos encontramos ante uno de los intérpretes más completos de este lenguaje.

## Y AHORA... EL LOGO-SB

No pretendemos dar un curso de LOGO acelerado, ya que no es este el objetivo del capítulo. Por tanto, nos limitaremos a resaltar qué destaca del LOGO-SB, dejando a un lado las primitivas y características comunes y básicas al lenguaje estándar, que cualquier versión que se precie deberá incorporar.

El paquete básico consiste en un manual de LOGO, de carpeta de anillas, con un disquete donde se encuentra el lenguaje y algunos programas de demostración.

Se ofrece un complemento, opcional, que consiste en una «GUIA DE LOGO», como ampliación del manual, acompañada por un disquete con los ficheros para trabajar en diferentes idiomas con el LO-GO.

## NI UNA, Ni DOS , Ni TRES... ¡OCHO TORTUGAS!

Cuando empezamos a trabajar con los gráficos del LOGO-SB y sus correspondientes primitivas, comprobamos cómo se desplaza la obediente tortuga. Sin embargo, lo que no sabemos es que en las

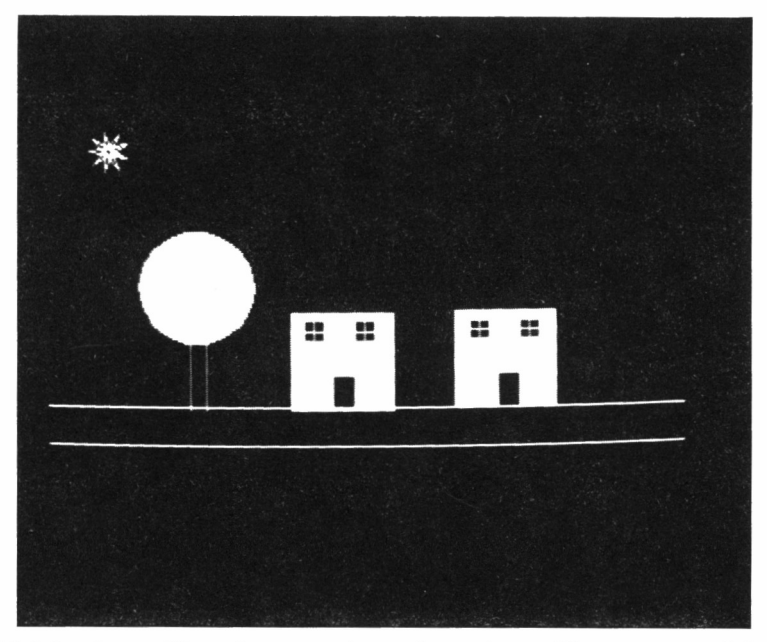

*• 21.3.3. Los gráficos de tortuga de este lenguaje se aplican con gran éxito al campo educativo.*

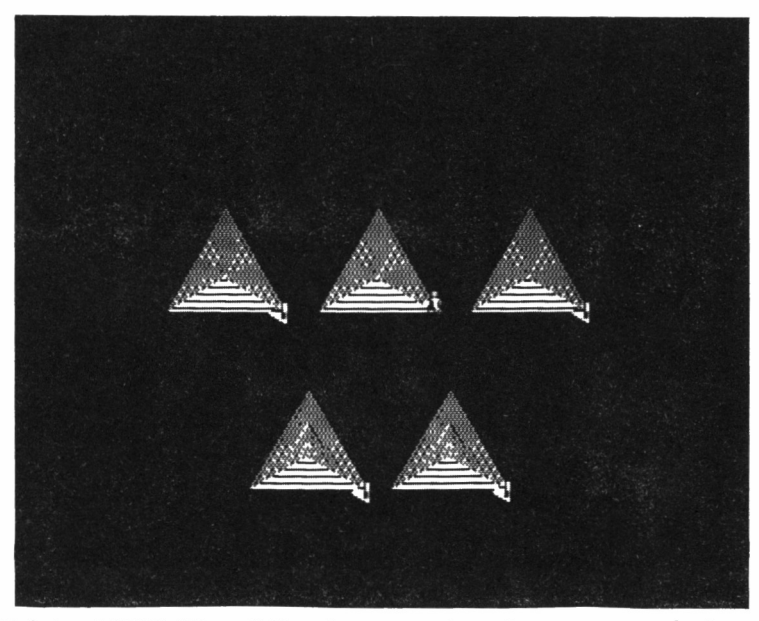

*•"•\*21.3.4. LOGO-SB posibilita el concurso de varias tortugas en el mismo gráfico e incluso aporta la posibilidad de cambiar su aspecto exterior. .*

sombras se encuentran acechando otras siete compañeras, esperando que las dejemos en libertad. Sólo tenemos que decidir cuál es la que debe ponerse a trabajar. Y no puede ser más fácil:

**?activa [0] repite 4 [gd 90 av 50] ?activa |1| gd 45 repite 4 [gd 90 av 50] ?activa [2] gd 90 repite 4 [gd 90 av 50]**

En este sencillo ejemplo, vamos activando las tres primeras tortugas (de la 0 a la 2), realizando con cada una de ellas una serie de movimientos: girar a la derecha (gd) y avanzar (av).

Igualmente podemos activar más de una tortuga a la vez:

#### **?activa [0 1 2 3 4] repite 3 [gd 120 av 50]**

El efecto de esta línea es el mismo que si tuviéramos una única tortuga activa. La ventaja de activar varias tortugas a la vez se ve claramente cuando necesitamos cambiar el estado del lápiz:

#### **?activa [0 1 2 3 4 5] subelapiz**

¿Pero es necesario más de una tortuga? Siendo objetivos, los mismos dibujos se pueden hacer con una tortuga que con ocho, aunque en este último caso la complejidad de los programas será menor y la velocidad de ejecución bastante mayor, con un claro aumento en la calidad gráfica.

## GRÁFICOS EN 3 DIMENSIONES

Esta es otra de las potentes características del LOGO-SB. Para hacernos una idea inicial de cómo funciona, podemos imaginar que siempre hemos estado trabajando con una tortuga terrestre, con sus molestas limitaciones de avanzar, retroceder y girar.

Ahora cambiamos nuestra tortuga terrestre por una marina y la situamos en medio del mar. La podremos dar las mismas órdenes de siempre, y realizará dichos movimientos normalmente por la superficie del agua. Pero también tenemos la opción de indicarla que profundice y realizar cualquier movimiento en todas direcciones. Esta es la tortuga 3-D. Igual que para el plano, en el espacio, también disponemos de ocho tortugas.

Cuando comenzamos a trabajar con el LOGO-SB, sólo podemos manejar la tortuga en el plano de la pantalla, y para entrar en el «espacio» se teclea:

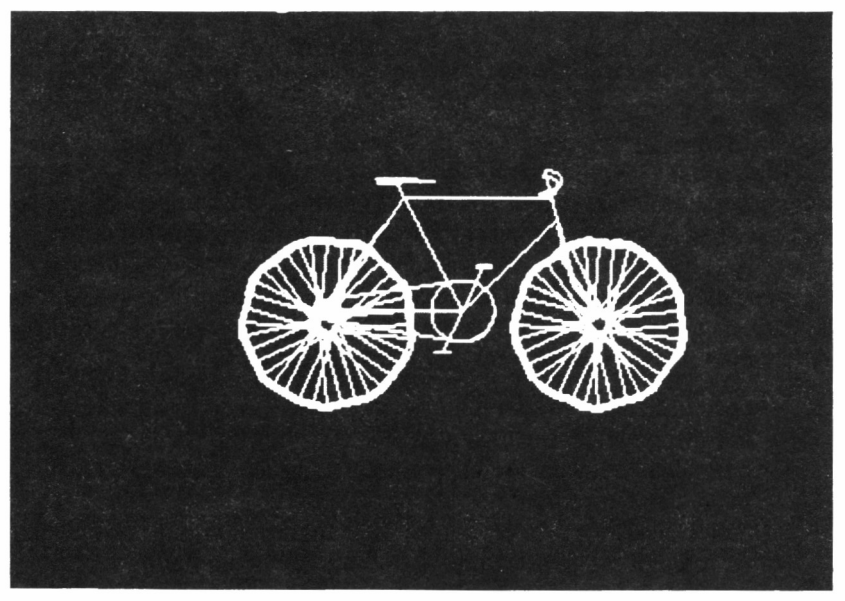

*21.3.5. Gracias a este lenguaje es posible conseguir gráficos de cierta complejidad.*

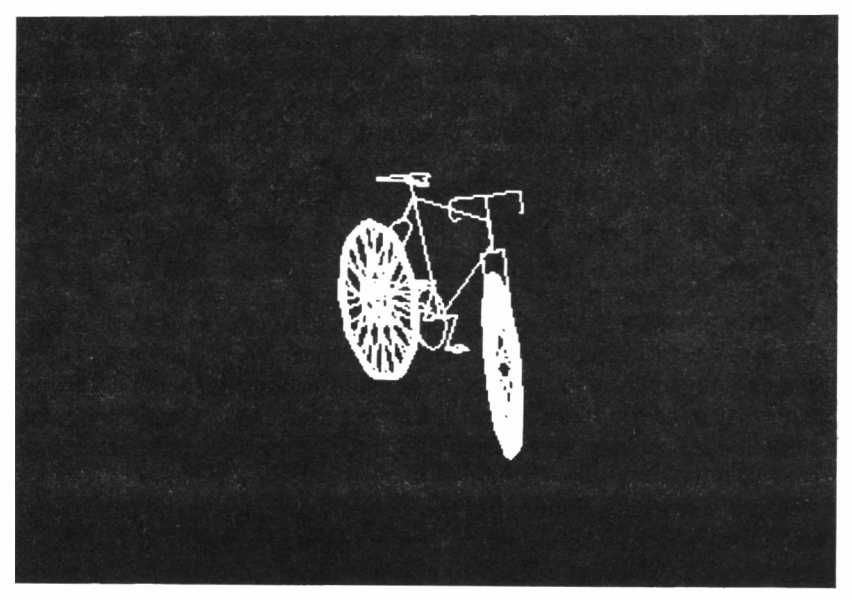

*— 21.3.6. LOGO-SB se halla abierto a los gráficos de tres dimensiones, con primitivas especiales para su gestión.*

#### **?espacio**

Es fácil suponer que regresaremos al plano con...

#### **?plano**

El cambio de estados no supone el borrado de la pantalla, por lo que se pueden mezclar gráficos de ambos tipos, aunque, con un poco de práctica, es posible realizar gráficos de dos dimensiones en el espacio.

Por supuesto, las primitivas serán distintas de un estado a otro. No se reduce todo a «giraderecha-giraizquierda», sino que es necesario determinar tres ángulos, uno para cada dimensión:

- viraizquierda, viraderecha: estas primitivas son equivalentes a los giros de la tortuga plana.
- balanceaizquierda, balanceaderecha: giran la tortuga hacia el lado correspondiente.
- cabeceaarriba, cabeceaabajo: determinan el ángulo con el que la tortuga va a profundizar o salir de la pantalla.

Para entender el efecto que tienen estos tres grupos de primitivas, es necesaria una cierta capacidad de abstracción o trabajar un buen rato con LOGO-SB. Quizá con el siguiente ejemplo lo veamos más claro: imaginemos que disponemos de una puerta especial en la que, además del movimiento normal de abrir y cerrar, es posible, también, abrir la puerta hacia abajo, es decir las bisagras situadas en el suelo. A esta puerta le colgamos una pizarra donde vamos a realizar los dibujos.

Comenzamos a trabajar con la puerta cerrada. Si queremos realizar un cuadrado lo haremos:

#### **?repite 4 [avanza 50 viraderecha 90]**

Ahora abrimos la puerta con las bisagras laterales y deseamos realizar el mismo cuadrado. Si nuestra posición no varía, estaremos ante idéntica figura pero con un giro. Para eso utilizamos el segundo grupo de primitivas (balanceaizquierda, balanceaderecha). Como nosotros no nos hemos movido de nuestro punto, la figura da la apariencia que se ha girado.

Volvemos a variar el ángulo con el que deseamos ver el cuadrado, pero ahora como si lo viéramos desde arriba. Para ello la puerta la hacemos girar el ángulo deseado con las bisagras del suelo. Una vez efectuado el giro, dibujamos el cuadrado en la pizarra. Para realizar este giro se utilizan las primitivas «cabecearriba» y «cabeceabajo».

El símil se parecerá más al LOGO-SB si nos imaginamos que la puerta tiene bisagras en los cuatro lados, lo cual nos permite realizar cualquier giro en las tres dimensiones.

Si combinamos todas las primitivas del espacio, más las comunes con el plano (colores y estado de la tortuga), obtendremos una gran potencia de gráficos, que pondrán a prueba, más de una vez, nuestra capacidad de abstracción (requiere bastante imaginación plasmar una imagen 3-D en un plano), pero cuyos resultados son claramente satisfactorios.

## EL EDITOR DE FORMAS O CÓMO TENER UNA VERDADERA TORTUGA

Siempre que se habla de LOGO es imposible dejar de mencionar a la famosa tortuga. Sin embargo, cuando nos ponemos a trabajar, dicho animalito no aparece. En cambio, tenemos un frío triángulo y encima nos dicen que «eso es la tortuga».

El LOGO-SB permite alterar la forma de cualquiera de las ocho tortugas a nuestra conveniencia, pudiendo así trabajar con un verdadero quelonio, o cualquier otra figura (¿por qué no cambiar los gráficos de tortuga por los de elefante?). Teclearemos «edforma» con un nombre de fichero para guardar el dibujo creado en disco:

#### **?edforma "coche**

Para que la sustitución sea efectiva ejecutaremos:

#### **?ponforma "coche**

Si queremos asignar la nueva figura a una tortuga en concreto, sólo es necesario «activarla»; ya sabemos cómo:

#### **?activa [7] ponforma "coche**

Cuando escribimos «edforma» aparece una nueva pantalla con una cuadrícula de 16 por 16. En ella, iremos creando la imagen moviendo un cursor con las teclas de las flechas. Podemos elegir entre cuatro colores distintos. En el lado derecho de la pantalla, veremos cómo está quedando la figura que estamos creando, a tamaño natural.

El sistema no puede ser más sencillo, hay que olvidarse de la típica sucesión de números decimales, o binarios en el peor de los casos, de los gráficos definidos a que nos tiene acostumbrados el BASIC. Con el método del LOGO-SB podemos crear varias imágenes en muy poco tiempo, y con una gran calidad (no olvidemos que tendrán  $16\times16$  puntos, cuando lo normal es  $8\times8$  y cada punto puede variar entre cuatro colores).

¿Cuál puede ser la función del editor de formas? Ya mencionamos cambiar la imagen de la tortuga. Este caso se puede considerar trivial, pero atrayente para las edades más inferiores al hablarles de una tortuga, un coche, o un caballo (lo menos importante es el nombre) y que aparezca realmente el elemento nombrado.

Sin embargo, se puede extraer mucho más rendimiento con el movimiento. Por ejemplo si queremos crear un muñeco andante, nos basta con diseñar dos o tres formas con el personaje en distintas posturas. Después sólo es cuestión de irlas visualizando sucesivamente.

## LA TORTUGA POLÍGLOTA

El LOGO-SB no sólo pone a nuestra disposición una tortuga obediente, sino que además puede hablar 5 idiomas distintos. Decimos «puede» porque según se suministra el LOGO sólo entiende órdenes en castellano. Para que sea posible trabajar en otros idiomas es necesario adquirir la «GUIA DE LOGO» (hablaremos más adelante de ella), en la cual se encuentran todos los ficheros necesarios para trabajar en castellano, catalán, euskera, gallego e inglés.

Cambiar de idioma no puede ser más fácil. Si nos encontramos en castellano y queremos cambiar a catalán basta con:

#### **?catalan**

Para pasar ahora a inglés se escribe este comando, pero en el idioma catalán:

#### **?angles**

Así podemos estar viajando de uno a otro idioma. La mencionada guía aporta un pequeño suplemento, sin encuadernar, con las listas de primitivas de cada idioma y sus equivalentes en los otros.

El hecho que la tortuga entienda diferentes idiomas no aumenta su potencia, ni la disminuye (la memoria libre sigue siendo la misma, porque según se carga uno se borra el que ya estaba), pero el LOGO será más fácil de aprender en edades inferiores.

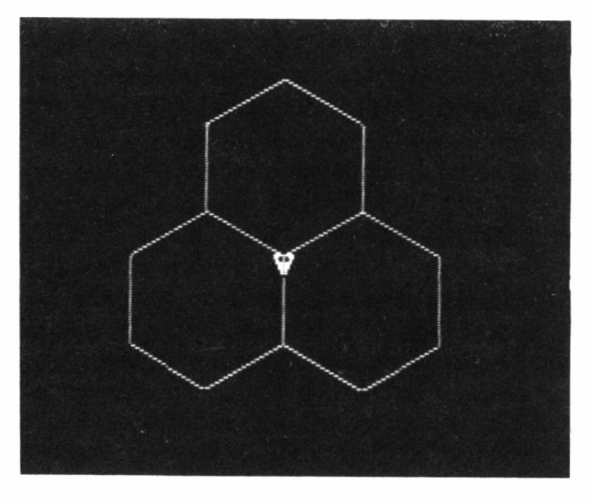

*21.3.7. La recursividad aplicada a los gráficos es una de las características del lenguaje LOGO.*

# LA OPCIÓN «DIBUJARAPIDO»

Además de dibujar con las primitivas comunes y ya conocidas, podemos realizar también dibujos directamente sobre la pantalla, igual que si fuera un «telesketch». Para ello, primeramente escribiremos:

#### **?dibujarapido "paisaje**

Es necesario acompañar la primitiva con un nombre (en este caso hemos escogido «paisaje») para guardar la pantalla dibujada en el disco con dicho nombre.

Cuando escribimos dicha primitiva ya no es posible seguir trabajando en LOGO-SB con los comandos comunes, y la función del teclado cambia. Así, con las flechas de cursor moveremos la tortuga 5 pasos alante o atrás, o la giraremos 10 grados a derecha o izquierda. Las teclas de función son equivalentes a primitivas de LOGO, por tanto, con sólo pulsar la tecla correspondiente podremos cambiar el estado de la tortuga.

Por ejemplo, «F6» equivale a «bajalapiz», «F5» a «goma», «F4» a «borrapantalla». Igualmente es posible cambiar de paleta y de color. Este sistema de dibujo está indicado para los gráficos más complejos, o aquellos que no tengan unas formas regulares. Cualquier pantalla creada puede ser modificada por igual procedimiento.

Podría ser interesante incorporar en esta modalidad nuevas opciones, como la aparición en la pantalla de las coordenadas donde está situada la tortuga, o la posibilidad de modificar la longitud de su avance cada vez que se pulsen las flechas del cursor. Esperemos que posteriores versiones del LOGO-SB potencien esta modalidad tan interesante para realizar gráficos.

## OTRAS PARTICULARIDADES

En este corto espacio hemos pretendido dar una idea de lo que aporta de extraordinario esta versión de LOGO respecto a las demás. Sin embargo, en el tintero han quedado todavía algunas y no poco importantes características, como:

- Ficheros secuenciales y aleatorios.
- Conexión con lenguajes de autor.
- Utilización de gráficos de otros paquetes.
- Ejecución automática de programas al cargar el lenguaje.
- Colores y sonido.
- Editor de programas con instrucciones en pantalla.

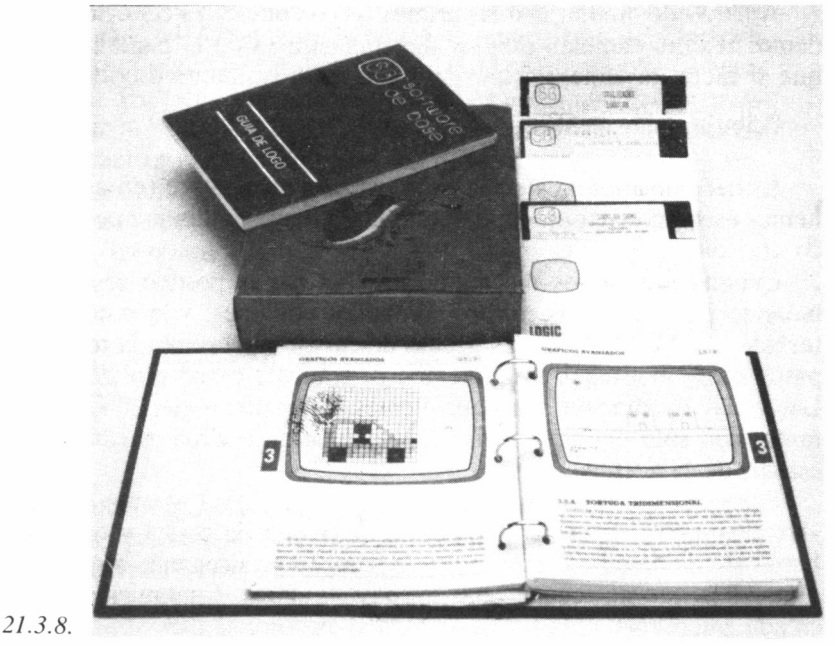

*21.3.8. LOGO-SB se acompaña de un completo manual, orientado fundamentalmente a aquellos que no posean grandes conocimientos de Informática.* 62

## EL MANUAL

El manual comienza desde lo más sencillo, explicando cómo es el teclado, qué es un disquete, formateado de discos... A continuación, realiza una introducción con los comandos básicos y cómo empezar a trabajar (creación de procedimientos, por ejemplo) con el LOGO-SB. El último capítulo, el más largo e importante, explica una por una todas las primitivas.

El estilo del manual es lo más adecuado para aquellos que no sepan nada de Informática. Su lenguaje es sencillo, acompañado de ejemplos y gráficos aclaratorios, con índices alfabéticos, temáticos y generales, para fácil consulta.

Pero como ocurre con los manuales de lenguajes, nunca basta para conocer a fondo cómo trabajar con ellos, siendo necesario recurrir, casi siempre, a libros complementarios LOGO-SB no es una excepción; así, falta profundizar en algunos temas presentados, y otros ni siquiera aparecen. SOFTWARE DE BASE ante esta eventualidad ofrece la «GUIA DE LOGO».

# ENSEÑAR INFORMÁTICA O ENSENAR CON INFORMATICA

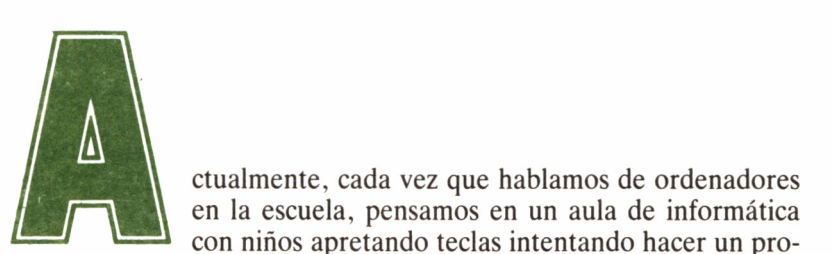

en la escuela, pensamos en un aula de informática con niños apretando teclas intentando hacer un pro-

grama. Sin embargo, pocas veces se nos pasa por la cabeza ese mismo grupo de niños ante un programa de geografía, física o matemáticas en una clase normal.

Estas son las dos posibilidades que nos ofrece un ordenador en la escuela: aprender con él Informática o aprender otras materias con ayuda de la Informática. Debemos reconocer que esta última opción se encuentra, actualmente, bastante poco desarrollada, aunque es la que tiene un futuro más amplio y más sorprendente.

Cuando empezaron a popularizarse los ordenadores y hablarse de la posibilidad de introducirlos en los centros educativos, se planteó el problema de escoger el campo en el cual aplicarlos, a elegir entre los dos anteriores. Ahora que ha pasado cierto tiempo, se está vislumbrando el camino que lleva la Informática y podemos decir que ambas facetas son perfectamente compatibles y asequibles dentro de un mismo centro. Vamos a ver con detalle ambas facetas.

## ENSEÑAR INFORMÁTICA

Si lo que queremos es enseñar Informática, en realidad nuestro objetivo es explicar a los alumnos un lenguaje de programación y cómo funciona un ordenador. Podríamos pensar, como se ha dicho frecuentemente, que este temario es bastante específico, sobre todo si en el futuro los alumnos no se van a dedicar a la Informática.

Sin embargo, en la mayoría de los centros educativos, la Informática se trabaja en horas extras, fuera del horario escolar, con lo que el argumento anterior queda invalidado, ya que es algo voluntario y cada alumno decide su asistencia. Pero, ¿por qué no nos planteamos incorporar la informática a la enseñanza reglada? Aquí es donde empiezan las críticas. Sin embargo, puede ser seriamente planteable:

— Debemos evitar la idea de que debemos educar para el presente, y plantearnos una proyección de futuro. Sin ser adivinos, sabemos perfectamente que los ordenadores van a estar presentes en todos los lugares, con lo cual es muy posible que en los puestos de trabajo que ocuparán los actuales alumnos, se les exija algunos conocimientos informáticos. Por supuesto que los conocimientos que nosotros les impartamos en la escuela no serán suficientes, incluso habrán cambiado, pero sí estarán más predispuestos los alumnos a aceptar las innovaciones en este campo.

— Si la escuela debe estar en pleno contacto con la sociedad y ésta se halla invadida de ordenadores, no sería lógico que la escuela no los incorporara. Los ordenadores los tienen los usuarios, además de para jugar, para intentar programar y manejarlos plenamente, por lo tanto, se reafirma más la función de la escuela en la enseñanza de los principales conceptos informáticos.

— En caso que decidamos explicar la informática en el colegio, no nos olvidemos que puede ser altamente atractiva no sólo para las clases fuera del horario escolar, sino también para dentro de este horario. Por supuesto, que en este último caso no nos podríamos detener a explicar paso a paso todos los conceptos informáticos, los programas educativos ya están bastante cargados, pero sí se puede explicar al comienzo del curso unas nociones mínimas, para luego emplearlas a lo largo de todo el año, en las diferentes situaciones del curso: realizar un programa, o un esquema, que realice el factorial de un número, por ejemplo, si se está estudiando este tema.

Pero el hecho de que se expliquen algunas nociones informáticas dentro del horario escolar, no significa que tengamos que suprimir las clases extras. Al igual que muchos centros ofrecen idiomas en horario

extraescolar y también se encuentra dentro de la enseñanza reglada, lo mismo puede ocurrir con la Informática. Aquel alumno que quiera ampliar más los conceptos explicados en el curso, puede acudir a estas clases fuera del horario.

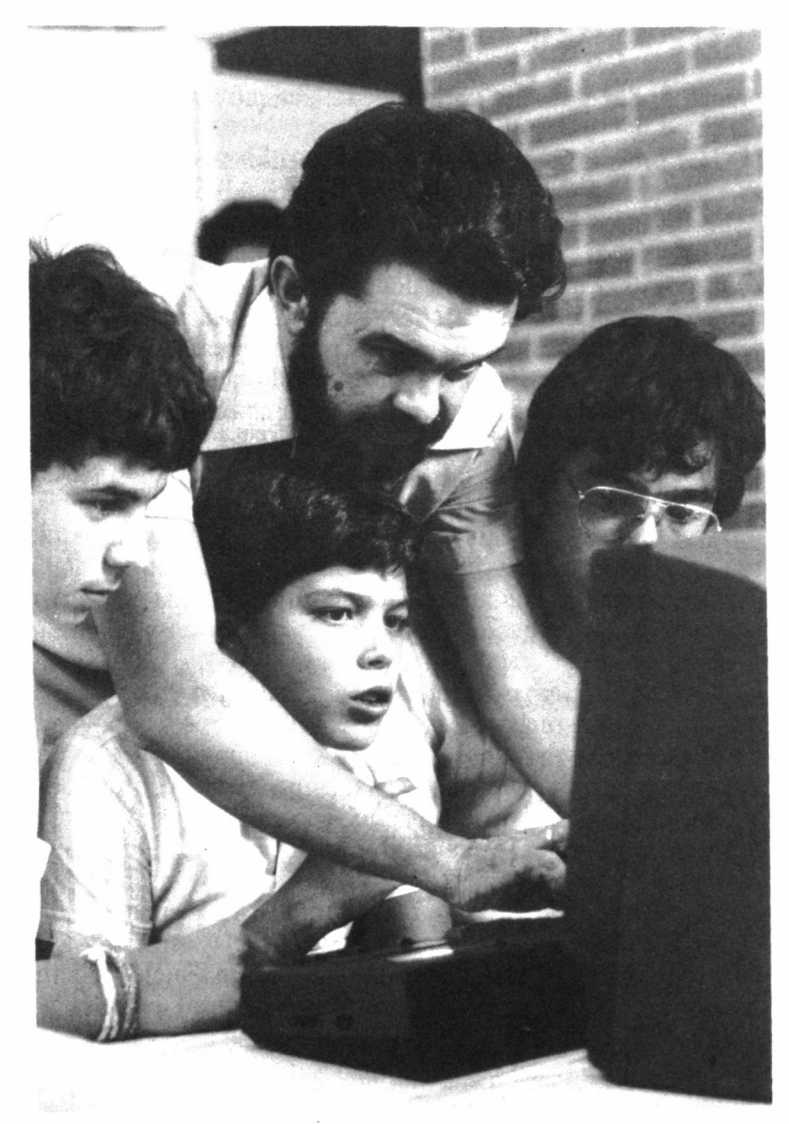

*21.4.1. Los ordenadores facilitan tanto la enseñanza de la Informática, como la de otras materias, auxiliada por la Informática.*

# ENSEÑAR CON INFORMÁTICA

Utilizar el ordenador como ayuda en la explicación de los diferentes conceptos educativos, es hacer de esta máquina un material didáctico más, y como tal tratarlo durante el curso.

La ventaja de que se dispone con todos los recursos didácticos en general, y éste en particular, es la alta motivación que induce en los alumnos, que debe ser aprovechada, aunque sin abusar, porque todo cansa.

Los programas que necesitemos pueden ser adquiridos en los comercios apropiados, o directamente en los fabricantes, pero antes nos debemos informar bien de ellos, ver sus instrucciones y a qué contenidos se refieren. Normalmente, en los mismos comercios es posible conseguir una demostración del programa, con lo que podemos comprobar, antes de comprar, si nos conviene. Desgraciadamente, los fabricantes de software (programas), por lo general, tienen la mala costumbre de proteger sus programas, con lo que no es posible acceder directamente al listado, cortándose así la posibilidad de efectuar nuestras propias modificaciones, para adaptarlos lo mejor posible a nuestras exigencias.

Si nos animamos a diseñar el software nosotros mismos, tendremos la ventaja de adaptarlo plenamente a nuestras necesidades, ya sea un programa exclusivamente de contenidos o de entretenimiento. Algunos consejos que nos pueden ser útiles a la hora de programar, y también en qué aspectos nos debemos fijar en el momento de comprar un programa, son los siguientes:

— Los programas deben tener gráficos y, si es posible, colores y sonido. Cuantos más recursos posean, tanto mejor, aunque sin caer en el exceso. Si abusamos, podemos crear un auténtico esperpento de colorido y sonido que pueden tener un efecto contraproducente.

— El programa debe ser ante todo fácil de usar. Si los alumnos antes de empezar a trabajar con él tienen que perder tiempo para aprender su funcionamiento, o cada vez que avanzan unos pasos no saben como seguir, el programa pronto caerá en desuso.

— En caso de que tengamos algunas teclas asignadas a funciones concretas, por ejemplo el movimiento de un objeto gobernado por nosotros en la pantalla, deberán ser las menos posibles y las más adecuadas (en el ejemplo serían las teclas del cursor). Es aconsejable que todas estas teclas estén agrupadas, para aumentar la rapidez y comodidad al evitar que la mano esté viajando por todo el teclado, sobre todo en los usuarios más pequeños (a no ser que la propia especificidad del programa crea oportuno tenerlas separadas).

— Si es necesario que el programa tenga instrucciones, intentar que las necesite lo menos posible, e incorporadas en el propio programa. Así, evitamos que los papeles o libros de instrucciones se rompan, pierdan o estropeen. Otra ventaja más de incorporar las instrucciones en el programa es que se evita la dispersión del alumno al pasar por mirar la pantalla a un papel y viceversa. El mejor método sería que en el momento oportuno aparecieran instrucciones en la pantalla; los alumnos seguirán así concentrados en la pantalla. Estas deben estar lo más simplificadas posible y claras, no escatimar mensajes de ayuda y de orientación (como por ejemplo «PULSA UNA TE-CLA PARA SEGUIR», «SI QUIERES PREGUNTAR PULSA» «S», SI NO CUALQUIER TECLA»...), ya que nos pueden evitar pantallas de instrucciones: es preferible muchos mensajes pequeños en puntos apropiados que toda una pantalla llena de instrucciones.

— En las explicaciones conviene evitar llenar una pantalla de texto, combinarlo con gráficos, cuantos más mejor, pero siempre relacionados con el tema. A ser posible que tengan movimiento. Si el tema no se presta a dibujos o gráficos, no se debe rellenar toda la pantalla con texto, sino dejar unos márgenes laterales y de arribaabajo bastante amplios, al igual que con el espacio entre líneas.

— Es necesario cuidar la presentación de lo que se esté exponiendo. Ello nos llevará a una mayor motivación y un retraso en la aparición del cansancio. Esto lo podemos conseguir con un texto centrado, evitar cortar palabras al final de línea, colores adecuados (no excesivamente chillones), y de buen contraste (por ejemplo que los colores del fondo y de las letras que no sean similares, lo mejor es el papel claro con texto en oscuro). Si van a aparecer dibujos, estos deberían estar simulando una ventana, es decir, como una pantalla dentro de otra, e incluso limitarla con una línea que la rodee.

— Es también muy recomendable evitar el carácter expositivo de los textos. El alumno tiene que desempeñar alguna actividad, además de leer, como puede ser contestar preguntas, en caso de una respuesta acertada se pasa a la siguiente pantalla. Si no se acierta, se vuelven a presentar de nuevo los contenidos o, lo más sencillo, se repite la pregunta hasta que la acierte. También el usuario, alumno, puede señalar las partes correspondientes en un gráfico. Si no se realizan estas actividades, u otras que se nos ocurran, periódicamente, el alumno puede caer en el aburrimiento. Nunca debemos pasar más de dos pantallas o 30 líneas de texto sin realizar ninguna de estas actividades. Lo más aconsejable es cada pantalla o 15 líneas.

— Si reunimos todas las condiciones aquí expuestas, más otras

particulares de nuestro caso concreto, conseguiremos una buena disposición de los contenidos; aunque con la presentación no se aprende, es lo primero que se encuentra el usuario al empezar a trabajar, y si ayuda en el aprendizaje: no sirve de nada un tema atrayente con mala presencia. Utilicemos colores, no en exceso ni chillones, aunque tengamos monitor monocromo, veremos diferentes escalas de grises o de verdes (depende del monitor que usemos), lo cual puede servir igualmente para destacar lo que nos interese.
# EL EQUIPAMIENTO FÍSICO LOGICO

a hemos visto todo lo referente al equipo informático que podemos disponer en un centro y los requisitos mínimos exigibles a los programas. Ahora intentaremos conjuntar ambos factores, y así ver las diferentes disposiciones que pueden adoptar los ordenadores en un centro y qué programas son los que podemos utilizar.

# LA COMPRA DEL ORDENADOR

Es evidente que antes de instalar los ordenadores es necesario comprarlos. El problema se presenta ahora es ¿qué ordenador adquiriremos para aprender en el centro o en la casa?

Antes de decidir el equipamiento, deberemos tener en cuenta una serie de aspectos:

## *EL MERCADO DE ORDENADORES*

Existen empresas especializadas en la instalación del hardware e incluso del software en un colegio, pero independientemente de las posibles ofertas que nos puedan hacer, deberemos decidirnos por la marca y modelo del ordenador que deseamos, o dejarnos aconsejar por alguien introducido en la materia, a ser posible independiente de cualquier oferta comercial.

Es interesante acercarse a los diversos comercios especializados en la venta de este tipo de artículos, para que nos den diferentes opiniones y versiones respecto a las excelencias de los modelos que nos interesen, y para poder contarles nuestro problema y que ellos nos ofrezcan posibles soluciones. Otra buena salida es comprar alguna de las numerosas revistas especializadas en el tema. Algunas de estas publicaciones se refieren a una única marca de máquinas (por ejemplo, TU MICRO AMSTRAD), y otras se especializan en una gama de ordenadores (como por ejemplo, MICROINFORMATICA PERSO-NAL).

Debemos tener claro que el problema de la marca y del modelo del ordenador es independiente de todas las ofertas que nos hagan por parte de las empresas especializadas. Debemos informarnos por nuestra cuenta sobre la adecuación o no de los equipos propuestos. Lo más normal será que dichas empresas ofrezcan el ordenador líder del momento (como ocurre ahora con los AMSTRAD), aunque muy posiblemente también instalen otros aparatos (como puede ser algún MSX).

Primeramente, deberemos tener bien claro cuál va a ser el uso a que vamos a destinar el equipo informático. Lo más común es el aprendizaje de la Informática o con ella, pero también es posible, ya que disponemos de ordenadores en el centro, aprovechar alguno de ellos para los diferentes apartados de la gestión de la institución: control de alumnos, contabilidad, emisión de recibos, nóminas... Dependiendo del uso, así nos decantaremos hacia un tipo de equipo u otro.

Igualmente, hay que tener bien claro el presupuesto destinado a la instalación, porque, lógicamente, influirá decisivamente en el modelo y en la cantidad de ordenadores a comprar.

Una vez delimitados estos dos conceptos, uso y presupuesto, podemos comenzar la búsqueda. Si tenemos una idea clara de la marca en la que se centra nuestra atención, podemos investigar directamente sobre ella; si no es este el caso, y nos dejamos aconsejar, posiblemente nos hablen de las marcas más vendidas en el momento, que, normalmente, lo son por su buena relación calidad-precio, por lo que, a priori, suelen ser muy aceptables.

Independiente de la situación en la que nos encontremos, es conveniente tener un cuestionario de diferentes aspectos de la máquina, que debemos examinar cuidadosamente. Entre los posibles puntos a incluir en el cuestionario se cuentan:

- Tiempo que lleva la máquina en el mercado: La vida media de un ordenador no sobrepasa, normalmente, los cinco años; por tanto, si el ordenador que nos interesa lleva ese tiempo a la venta, deberíamos ser más exigentes en el resto de características del equipo.
- Exito e introducción: Hay ordenadores que salen a la venta y tienen un éxito fulgurante, pero al cabo de cierto tiempo son sustituidos por otros. Deberemos observar en qué fase se encuentra nuestro modelo. Tengamos en cuenta que hay muchos otros equipos que nunca tienen un éxito importante, pero son marcas de «siempre», con una gran penetración en el mercado; el único inconveniente es su precio, más elevado con respecto al equipo «de moda», aunque podemos encontrar buenos modelos. Si es una máquina nueva, recién salida al mercado, nos deberemos fiar de las opiniones de los comerciantes y de la solvencia de su fabricante. En este caso, quizá sea más lógico esperar un par de meses para ver como se desenvuelve en el mercado y estudiar sus posibles defectos.
- Periféricos: Ante la adquisición de un equipo informático, no debemos pensar sólo en el ordenador, sino en el posible equipamiento con que le dotemos después, como puede ser impresora, unidades de disco, monitores de color, etc... Normalmente, todo ordenador admite cualquier tipo de impresora (como mucho deberemos comprar un accesorio para comunicar ambos equipos, denominado técnicamente *interface);* igualmente, admiten cualquier casete como unidad de almacenamiento externo (si no es así, deberemos comprar alguno específico de la marca, más caros que los convencionales). Por tanto, el periférico más específico es la unidad de disco, siendo necesario informarse si ya está a la venta o cuando lo va a estar. Si no hay ningún proyecto al respecto ese ordenador tendrá unas posibilidades muy mermadas para un uso profesional.
- Programas: El éxito de un ordenador no se encuentra sólo en el equipo, sino también en la cantidad de programas que hay a la venta. Si bien es cierto que el ordenador es una máquina programable, y fácil de programar por cualquier usuario, en algún momento será necesario comprar un programa, aunque sea de juegos. Un índice del éxito y de la calidad del aparato es saber el número de programas, ya sea de juegos o de aplicaciones, que hay disponibles para él.
- Solidez y seriedad de la fábrica: Si compramos un equipo, necesitamos que nos garanticen que durante un tiempo mínimo

podremos adquirir periféricos, accesorios y programas, sobre todo si es una marca no muy conocida. Eso lo podremos saber por información de diferentes vendedores (cada uno contará su versión), y viendo en los folletos de propaganda del equipo quién es su distribuidor en el país. Si es un ordenador «grande», que no sea de una marca con gran éxito (como IBM o APPLE) y las instrucciones no están traducidas, podemos sospechar que el distribuidor es un simple importador, por lo que nos deberemos informar del servicio técnico, en caso de avería. Si la información no nos satisface, convendrá que nos olvidemos de esa marca, ya que puede ser incluso que el importador sea ocasional y que cuando se acabe la partida de ordenadores desaparezca, aunque siempre hay excepciones. Normalmente, detrás de los equipos pequeños hay distribuidoras que traducen instrucciones y documentación del equipo y se encargan de los servicios técnicos de reparación; al menos, tenemos alguien para reclamar.

- Adecuación a nuestro problema: Posiblemente, en el amplio mercado informático, encontraremos muy buenos equipos, con un precio, en proporción, razonable. No obstante, tendremos que fijarnos en si se adapta bien a nuestras condiciones, para evitar comprar un equipo de pocas prestaciones, con lo que pronto nos deberíamos plantear volver a cambiar de ordenador; o de demasiadas, cuyo inconveniente estaría en que pagaríamos esas prestaciones que nunca utilizaríamos, pudiendo invertir ese dinero en algo más propio a nuestras necesidades.
- Configuración básica: Este concepto, en informática, significa todo aquello que se proporciona con el ordenador al comprarlo, sin pagar ningún extra, generalmente aplicable al modelo más económico de la gama. Así, en el AMSTRAD CPC-6128 la configuración básica es: Ordenador con 128 K de memoria RAM y 48 K de ROM, con interface CENTRONICS para impresora, salida externa para segunda unidad de disco y bus de expansión para nuevos accesorios. Teclado profesional en castellano. Unidad de disco de 3,5 pulgadas. Monitor en color o fósforo verde con fuente de alimentación. Dos discos que incluyen CP/M PLUS, CP/M 2.0 y DR. LOGO. Cuando compremos un CPC 6128 deberán proporcionarnos todo este material, sin suplemento de precio, salvo el derivado de la elección del monitor de color o de fósforo verde.
- Precio: Una vez analizadas todas estas cuestiones, deberemos estudiar el precio del equipamiento y de sus posibles amplia-

ciones (unidades de disco, casete, interfaces...). Tendremos que observar además del precio absoluto del equipo, la relación calidad/precio.

#### *EMPRESAS INSTALADORAS*

En líneas generales, se debe desconfiar, en un primer momento, de todas las ofertas «alucinantes» que aparezcan. Aunque el precio del hardware cada vez sea menor, nadie regala nada. Si llega a nuestras manos una de estas ofertas, debemos analizar cuidadosamente e informarnos bien, para ver dónde puede fallar. Si no encontramos error alguno, obremos entonces en consecuencia. Por supuesto, que no nos debe importar molestar a nuestro distribuidor todo lo necesario hasta que las dudas se disipen; la compra de un equipamiento informático, o, incluso, de un simple ordenador, tiene un precio y una importancia suficiente como para ocasionar todas las molestias necesarias.

Algunas empresas no aportan una oferta, sino un simple equipamiento de un número mínimo de ordenadores, incluyendo el paquete, en ocasiones, software educativo e incluso de gestión si se piensa informatizar la organización del centro. Como el equipamiento incluye un conjunto de ordenadores, el precio de éstos puede ser mejor que si se compran sueltos, por lo que podría ser interesante consultar estos equipamientos.

Si tenemos problemas de financiación para pagar el equipamiento, nos puede interesar una forma de financiación consistente en que la empresa monte todo el equipamiento informático necesario para el centro, y esa misma entidad también proporcione el profesor de informática, garantizando que con un mínimo que se cobre a cada alumno por las clases, se paguen el equipo y el profesor en un tiempo determinado (tres o cuatro años). Al finalizar ese tiempo, en el que se supone que ya no ha sido pagado el equipo informático completo, el colegio queda en «libertad» para mantener el mismo profesor y continuar con el equipo.

Normalmente, durante el tiempo que se está pagando el equipamiento, la empresa se hace responsable del mantenimiento de toda la instalación, por ejemplo averías, e igualmente del profesor, por si no fuera del agrado del colegio. Una variante de lo aquí expuesto consiste en suprimir el factor profesor, siendo el colegio quien lo proporciona. Esto es lo ideal si ya hay en el centro alguien preparado para im-

partir esas clases. Lo habitual es que las empresas encargadas de la instalación sean academias de informática, que al mismo tiempo de vender ellos mismos todo el equipo, dan trabajo a sus propios alumnos.

En todas las posibilidades que nos pueda ofrecer cualquier empresa para equipar un colegio, deberemos consultar bien toda la documentación que nos entreguen. En el lugar dedicado a los equipos, deberemos ver qué marcas y modelos son los sugeridos y si vienen con todo el equipamiento completo (en el caso de los AMSTRAD: «CPC-464 CON MONITOR EN COLOR»). Si algunos de los detalles se omite, debemos figurar que es el modelo más barato, y consultar precios de otras versiones, si nos interesan. En caso de que la instalación se vaya a realizar con modelos distintos a los AMSTRAD, hay que mirar si en el precio se incluye los monitores, o televisores, y las unidades de almacenamiento externo (disco o casete).

La principal ventaja de depositar la confianza en un equipo especializado es la comodidad que supone, pero ventajas de precio no suele haber, a no ser que la empresa se destine únicamente a venderlos; en este caso, los precios serán inferiores que en un comercio habitual. Si la empresa aporta algún otro servicio, además de la venta, como puede ser la conexión de todos los ordenadores a una impresora, por ejemplo, éstos son facturados de forma independiente, por lo que el ahorro de precio ya no es tanto. La situación particular de cada uno es la que decidirá si nos puede salir rentable ese servicio extra que ofrezca.

#### *POSIBLES EQUIPOS*

Vamos a efectuar ahora un estudio de las principales líneas de equipos, no de los equipos propiamente dichos, que podemos encontrar en el mercado, atendiendo a su precio, vigencia en y éxito, así como a la influencia que han tenido o previsiblemente tendrán.

— IBM: Mencionar este nombre en Informática es decirlo todo. Su línea de ordenadores personales, relativamente grandes, ha marcado un estándar en el mercado. Son equipos muy potentes y con unos precios buenos en proporción. Aunque hay una gran cantidad de programas educativos disponibles, y a pesar de la campaña que ha realizado la empresa en los colegios, no son apropiados para la gran mayoría de los centros, por su elevado precio debido a las altas prestaciones que tienen. Sólo sería planteable para instituciones educativas especializadas en

estudios de Informática, y con gran solvencia económica. — Compatibles: Este término se ha empezado a popularizar desde hace muy poco tiempo. Recoge a una amplia gama de equipos que se encuentran dentro del estándar de los ordenadores personales de IBM, los llamados «PC». Son equipos con iguales prestaciones que los de la marca americana, pero a un precio mucho más asequible: garantizan que admiten los mismos programas, y de ahí que reciban el nombre de «compatibles».

Podemos mencionar dentro de ellos infinidad de marcas: COM-MODORE, SANYO, BONDWELL, INVES, AMSTRAD, y otros equipos que ni siquiera tienen marca. Muchos de ellos son orientales y algunos vienen a nuestro mercado por importaciones ocasionales. Otro aspecto a tener en cuenta de los compatibles es el «grado de compatibilidad». No todos los programas que funcionan en IBM PC funcionarán en un compatible. Esto no quiere decir que la marca sea mala, sino que simplemente es diferente; quizá tampoco es necesario tener un ordenador totalmente compatible. Por otro lado, este grupo de equipos, aunque de precio inferior, siguen ofreciendo unas prestaciones que fácilmente sobrepasan las deseadas, pudiendo gastarnos menos dinero con otros equipos.

- APPLE: Esta es una de las marcas clásicas en el mundo informático. Ningún equipo de los que comercializa ha tenido un éxito grandioso en nuestro país, pero su penetración es muy elevada (tanto que también algunas empresas se han dedicado a la fabricación de compatibles) sobre todo en el aspecto educativo. Es la marca que dispone de más programas educativos, con diferencia respecto a cualquier otra. Tiene, igualmente, gran cantidad de accesorios para adaptarse a las necesidades particulares de cada centro, como puede ser conexión entre diferentes equipos, o con aparatos de medición, por ejemplo termómetros, para que el ordenador recoja directamente los datos. Otros fabricantes de ordenadores no disponen de tales equipos o es necesario encargarlos a particulares. A pesar de todo, su penetración en los centros educativos no es muy fuerte por su precio, que si no es elevado, en comparación con la calidad, si puede serlo para muchos centros que ven como hay otros ordenadores más baratos sin tener que pagar las prestaciones que no necesitamos de un APPLE. Son equipos adecuados para centros de investigación y de estudios informáticos.
- COMMODORE: Es una marca que siempre ha sacado al mercado equipos de calidad, pero nunca con un éxito fulminante,

quizá porque sus productos se han visto ensombrecidos por otros de la competencia, que si no fueron mejores, si más baratos y atrayentes para el público. Una característica de los equipos pequeños de esta empresa es su poca «estandarización». Así, el BASIC presenta comandos que no están extendidos en la gran mayoría de BASIC del mercado; igualmente ocurre con el casete; no admite uno convencional, sino que es necesario disponer del propio de la marca. Quizá haya sido éste el principal motivo de su poca difusión dentro del mundo de la educación.

— SINCLAIR: Es raro encontrar alguien mínimamente relacionado con la microinformática que no conozca ningún producto de esta marca: el ZX-80 (no comercializado en España), ZX-81, ZX-SPECTRUM, ZX-SPRECTRUM PLUS, ZX-SPECTRUM 128 y el último en salir, el SINCLAIR PLUS-2. Todos se han caracterizado como ordenadores pequeños y baratos, pero su popularización ha sido tan elevada que ha supuesto un paso muy importante en la revolución informática, al acercar el ordenador a las personas de la calle y a los colegios, con muy poca inversión, y equipos, en proporción, potentes. Fue una delasmarcas que tuvo un gran éxito con sus productos, poniéndolos de moda, aunque en el momento actual ha sido desplazada por otras, viéndose absorbida por AMS-TRAD.

En su nueva etapa, ha lanzado el SINCLAIR PLUS-2, compatible con los anteriores, pero con innovaciones de importancia, como un teclado de calidad y casete incorporado. Su precio no es elevado, por lo que posiblemente volvamos a tener SINCLAIR para más tiempo. Ya se prepara el lanzamiento inminente del SINCLAIR PLUS-3, dotado de unidad de disco.

— MSX: Bajo esta denominación se acogen infinidad de fábricas de ordenadores pequeños, en un principio japonesas, a la que posteriormente se unieron algunas europeas, caracterizadas por la compatibilidad de sus equipos con respecto al estándar MSX. Los ordenadores de las diferentes marcas tienen unas características comunes para que admitan, no sólo programas, sino cualquier tipo de periféricos, independiente de su fabricante, con tal que sea MSX. Esta fue una idea genial que tuvo pendiente a muchas personas, para estudiar el funcionamiento de los equipos bajo ese estándar, sobre todo porque detrás se encontraban importantes fábricas.

Sin embargo, los equipos no han tenido una gran acogida, quizá por los precios de ordenadores y periféricos con respecto a otros y sus prestaciones. Son los ordenadores que han asumido la denominación de «home Computer» (ordenador familiar). Sus aplicaciones en el campo de la gestión en el trabajo son algo limitadas. Con la nueva generación de MSX, MSX-2, se pretende ofrecer unos ordenadores más novedosos y atractivos para el público en general.

Junto con el ordenador que esté de moda en el momento, es el que más ofrecen las empresas instaladoras de equipos en centros educativos. Algunas marcas de equipos MSX son: TOSHIBA, PHILLIPS, SPECTRAVIDEO, YAMAHA, SO-NY.

— AMSTRAD: Actualmente es la estrella de los ordenadores por su gran éxito. Dentro de esta marca se distinguen tres líneas de equipos: la serie CPC, PCW y la compatible PC. Los primeros son equipos compactos que en su configuración básica incorporan todos los periféricos mínimos de un equipo informático completo: unidad central, monitor y unidad de memoria externa (casete o disco), dotados además de un BASIC muy rápido y potente.

En la serie PCW se integran igualmente equipos compactos que incorporan, además, impresora en su configuración básica. Su BASIC es potente y más amplio y profesional que el de los equipos CPC, con el inconveniente, para la educación, de no aportar posibilidad de gráficos.

Los PC forman parte de la serie de ordenadores compatibles de los que antes ya hablamos, ofreciendo una altísima relación precio/prestaciones dentro de este grupo. Incorporan como novedad en su configuración básica, un ratón.

Una característica peculiar de todos los equipos AMS-TRAD es su precio en comparación con su calidad. Todo ello, añadido a la comodidad de disponer de un equipo completo sin incomodidades de cables, que siempre pueden ocasionar problemas. Evidentemente, es el más fuerte candidato para el uso educativo, sobre todo con los ordenadores de la serie CPC, por su mayor software disponible y comodidad de uso para los alumnos.

# INSTALACIÓN DE LOS EQUIPOS

Los ordenadores deben ser instalados de acuerdo con el uso que pretendamos hacer de ellos. Lo que consideramos necesario, independiente del uso, es un aula para los ordenadores que se destinarán al aprendizaje de la informática. Partiendo de este supuesto, podemos realizar diferentes instalaciones de los ordenadores, entre las que decidiremos cuál nos conviene, para efectuarla nosotros mismos, o pedir presupuesto a empresas especializadas.

#### *INDIVIDUAL*

Es la más usada por su sencillez y precio, además de que en muy pocas ocasiones es necesario realizar otra más compleja. Los ordenadores se van instalando dentro del aula como equipos separados y totalmente independientes, sin ninguna conexión entre ellos. El profesor deberá vigilar lo que cada alumno está haciendo, paseando por toda la clase.

Todos los ordenadores pueden ser iguales (salvo que queramos diferencias en el tipo de monitor o en la unidad de almacenamiento externo), o, mejor, ninguno de ellos es necesario que sea más potente. El precio de la instalación es el mismo que el de la suma de todos los equipos.

Este tipo de instalación es el más habitual para impartir clases de informática. Su uso, como enseñanza asistida por ordenador (más conocido por EAO, es decir, aprender con la Informática) es más complejo, porque supone que los alumnos se deben trasladar de su aula habitual al aula de informática, con los trastornos que eso supone, además de obligar a una confección de horarios para que no coincidan dos grupos de alumnos distintos en el aula.

Pero también puede ser una solución que no sólo se instalen ordenadores en el aula de informática, sino en todas las del centro. Presenta las mismas condiciones que el tipo anterior, pero con la facilidad que supone tener en cada aula un ordenador para ayuda en la enseñanza, sin problemas de horario, y siempre disponible cuando sea necesario utilizarlo, aunque suponga una mayor inversión.

### *RED DE ORDENADORES*

La disposición de los ordenadores en red consiste en que éstos no

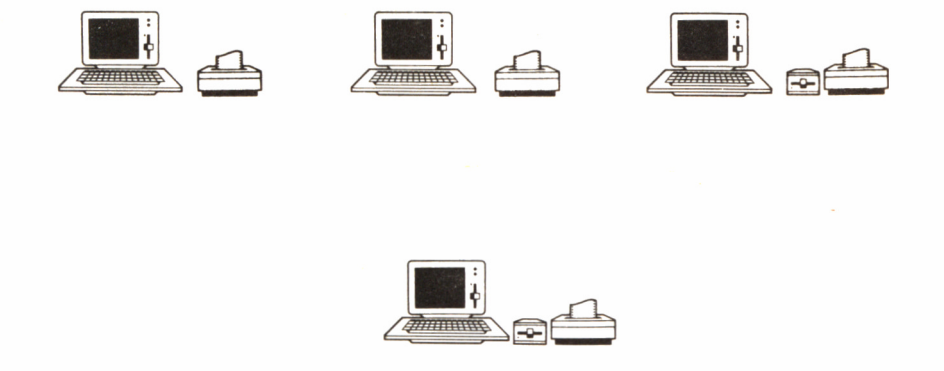

*21.5.1. Esquema del sistema de instalación individual de equipos.*

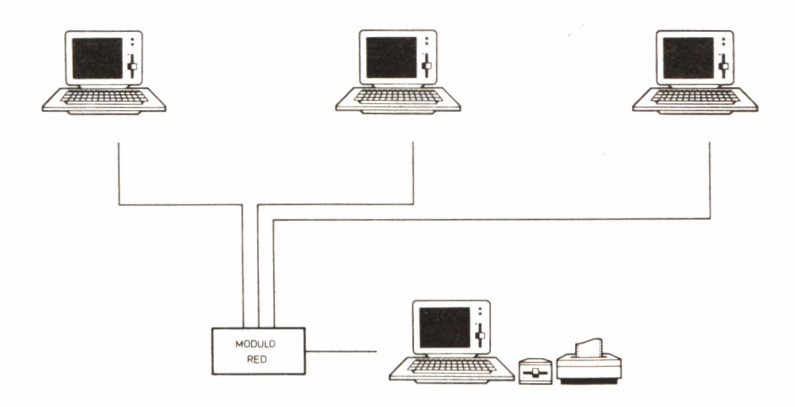

*21.5.2. Esquema del sistema de instalación de equipos en red.*

se instalan como individualidades, sino conectados entre sí. La conexión para la educación consiste, normalmente, en disponer a un ordenador «maestro», en ocasiones un modelo más potente que el resto, conectado con los demás. Desde este ordenador, que maneja el profesor, se pueden realizar todas las operaciones, como por ejemplo cargar un programa, y enviarlo al ordenador deseado, o, también, observar desde su puesto qué se está trabajando en cualquiera de los ordenadores ocupados por los alumnos, para solucionar dudas sin moverse del sitio.

Como ya dijimos, el ordenador «maestro» puede ser igual al que utilizan los alumnos, aunque lo normal es que sea más potente, para una mayor flexibilidad en las operaciones especiales (comunicación con los diferentes equipos). En el caso de los AMSTRAD, podría estar presente como ordenador para los alumnos el CPC 464, y como «maestro» un CPC-6128.

En el precio de esta instalación hay que tener en cuenta el suplemento del ordenador más potente, si lo hay, y la instalación de la red, que depende del equipo elegido.

Esta instalación en red se utiliza ampliamente para la enseñanza por ordenador, aunque también tiene su validez en el aprendizaje de la Informática.

# NÚMERO DE ALUMNOS POR ORDENADOR

Este es el punto más importante para rentabilizar la instalación de los ordenadores en el centro. Ya sea para la EAO (Enseñanza Asistida por Ordenador) como para el estudio de la Informática; lo ideal sería un ordenador por alumno, pero eso sólo es planteable en el aula de informática, dado que tener un ordenador por alumno en cada aula supone una gran inversión para su instalación, mantenimiento y posterior sustitución.

Siendo realistas, la mejor solución, más asequible, es la instalación de los equipos en un aula para que el resto del centro los utilice en ese mismo lugar, aunque presenta los inconvenientes antes mencionados. Es similar al uso que se hace de los laboratorios de ciencias en un colegio, pero con la diferencia que, mientras un laboratorio es para los cursos más elevados, los ordenadores pueden ser utilizados por todo el centro, por lo que estarán más solicitados.

El número de alumnos por ordenador sería aconsejable que no pasara de dos. Si es mayor, algunos de ellos pueden participar menos directamente en las actividades planteadas. Esta pasividad de algunos de sus miembros se puede acentuar más si uno de los alumnos conoce bastante bien el tema (como puede ocurrir con aquellos que tengan un ordenador en casa). Para EAO sigue siendo válido el mismo número de alumnos, porque muchos programas educativos, en su opción TEST, preguntas sobre los contenidos del programa, son para una o dos personas.

## LA COMPRA DEL PROGRAMA

Anteriormente ya vimos las condiciones que debía reunir el programa de ordenador que íbamos a comprar o hacer nosotros mismos. No lo vamos a repetir ahora, sólo añadir que no sólo debe cumplir condiciones de presencia, sino también de igualdad de contenidos con los que se imparten en la escolaridad. Esto es difícil en aquellos que pensemos comprar, pero si vamos a diseñarlos nosotros mismos no nos resultará ningún problema. Este consejo es válido igualmente para programas de EAO como para la enseñanza de Informática, ya que ésta puede también utilizar programas para enseñar peculiaridades del lenguaje que se está estudiando.

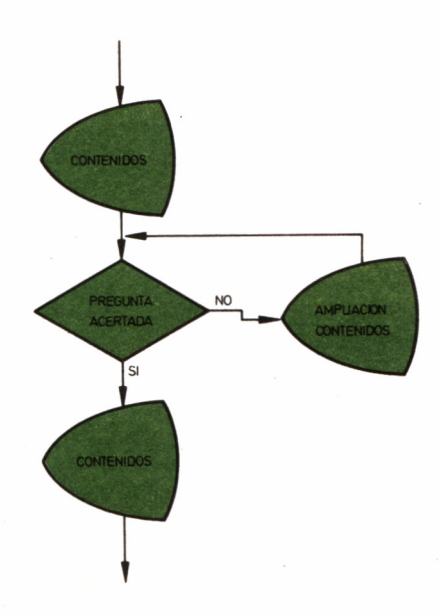

*21.5.3. Esquema de funcionamiento de un programa tutorial.*

El software educativo a la venta tiene unas particularidades que le hace difícilmente adaptable a un curso concreto. Los contenidos son, normalmente, coincidentes con la escolaridad básica, pero con añadidos para el BUP. Por eso, normalmente la metodología es «neutra», evitando que el programa parezca demasiado infantil para los más mayores y demasiado complicado para los estudiantes más pequeños. Se encuentra orientado para abarcar un mayor mercado y, por tanto, un mayor volumen de ventas.

Por esto, es difícil encontrar un programa que se adapte totalmente a los contenidos y metodología que interesen. La solución mejor para trabajar con este tipo de software es utilizarlo como un repaso al tema correspondiente, lo que sirve para completar contenidos y control, en ocasiones no muy riguroso, de aprendizaje.

## TIPOS DE PROGRAMAS EN EAO

Por tanto, si queremos un programa que realmente sea de enseñanza por ordenador, parece que no queda otro remedio que hacerlo a medida. Puede haber diferentes tipos de programas, con lo que deberemos buscar aquello que más nos interese, dependiendo del tema a tratar.

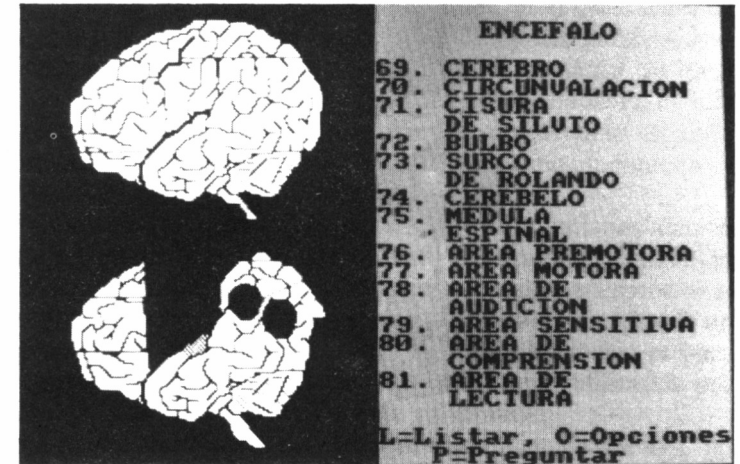

*21.5.4.*

w *21.5.4. Ejemplo de programa tipo test.*

#### *INFORMACION TUTORIA L*

Es uno de los métodos más simple para suministrar información al alumno (la expositiva pura no se menciona porque, como ya dijimos anteriormente, no es apropiada para su uso en EAO). El programa va mostrando contenidos por pantallas. Cuando se completa una de ellas, se realiza una pregunta al alumno relacionada con el tema de esa pantalla. Si se contesta correctamente se pasa a la siguiente pantalla, con nuevos contenidos. En caso de error, el programa suele ofrecer una ayuda y la misma pregunta se formula nuevamente.

Las variantes de este tipo de programa lo complican más. Así, si la respuesta ha sido errónea, puede aparecer una pantalla con nuevos contenidos, explicados más fácilmente y al final de ella se repite de nuevo la pregunta. Si se contesta correctamente ahora, se vuelve al punto inicial; si la respuesta es incorrecta, puede aparecer una ayuda al alumno o una nueva pantalla con otros contenidos aún más simples. Así, podemos complicar el proceso hasta el límite que queramos, o más bien, hasta el límite de la memoria del ordenador.

#### *PROGRAMAS DE TEST*

Es el uso más antiguo del ordenador en la educación y actualmente es la más difundida en los programas educativos. Lo más simple es la elección entre dos respuestas, SI/NO, pero sin límite de número de opciones. La principal ventaja de este método es su sencillez, para el alumno apenas tiene ventajas; no proporciona una gran actividad.

### *PROGRAMAS DE EJERCICIOS*

Este tipo de programas se utiliza mucho para el aprendizaje del cálculo aritmético. Se proponen una serie de ejercicios a los que el alumno debe responder. Si la respuesta no es correcta se repite la pregunta, en caso de que sí lo sea aparece un nuevo ejercicio. Para que el alumno no se aburra, debe estar prevista una graduación de dificultad en toda la serie de ejercicios.

Un ejemplo de programas de ejercicios en el aprendizaje de la suma, sería que fueran apareciendo sumas en horizontal o vertical con espacio, en el lugar correspondiente, para la contestación del alumno:

 $45+31=86$ CORRECTO. 23  $+ 36$ 50 TE HAS EQUIVOCADO. PRUEBA DE NUEVO. 23 + 36 59 CORRECTO.

#### *PROGRAMAS DE CALCULO*

Es una variante del grupo anterior, pero en este caso se trabaja siempre con problemas de matemáticas, física y química. El ordenador plantea un ejercicio y pide todos los datos para su solución. Una vez introducidos, muestra, inmediatamente, la fórmula y el resultado. El alumno sólo ve cómo el ordenador lo resuelve.

Evidentemente, para la EAO no tiene ningún interés práctico. Este tipo de programas puede resultar interesante para combinarlo con la enseñanza de la Informática: el alumno es el que hace los programas de este tipo. Se consigue el doble juego de practicar con el lenguaje informático y asimilar los conceptos matemáticos o físicos correspondientes.

#### *PROGRAMAS DE SIMULACION*

Cuando planteamos la necesidad de utilizar los ordenadores como ayuda en la enseñanza, pensamos en ellos como uno de los usos más importantes dentro de la escuela.

Las ventajas de los programas de simulación son numerosas. Por ejemplo, se aprende cómo funcionan algunos aparatos de laboratorio antes de manejarlos directamente. Se evitará un desgaste inútil, incluso roturas, y el ordenador señalará los errores de uso. También se pueden simular algunas experiencias, muy peligrosas para ciertas edades si se realizan directamente. Puede ser útil emplear esta técnica cuando el coste del material real de una experiencia sea prohibitivo para un centro.

Si nos fijamos bien, implementar en el ordenador este tipo de programas no supone la supresión de las prácticas reales de laboratorio, sino un mejor aprovechamiento. Cuando los alumnos entren en el laboratorio, tras trabajar en una simulación, no necesitarán perder tiempo en conocer el material, sino que directamente comenzarán a trabajar.

Si el programa es de calidad (por mucha calidad que tenga nunca será igual que la experiencia real) se pueden ofrecer al alumno actividades difíciles de realizar con el aparato real. En el ordenador, la experiencia se puede hacer más despacio, para que el alumno la siga mejor, o más rápido. Se puede variar el valor de los diferentes parámetros intervinientes y repetir todas las veces necesarias la experiencia para comprobar qué consecuencias tienen dichos cambios. Además, en caso que sea necesario, el ordenador siempre podrá mostrar datos relacionados con la experiencia, bien con los resultados que el alumno ha obtenido, o con los que son normales obtener. Igualmente, se podrán implementar pequeños datos teóricos para completar el tema.

En realidad, la simulación no supone la supresión del método científico, sino su reforzamiento, no sólo por el mejor aprovechamiento de las prácticas, sino también porque éstas podrán aumentar con una mayor observación, al poder variar una gran cantidad de parámetros que no es posible alterar en el laboratorio.

#### *PROGRAMA CONVERSACIONAL*

La dirección del programa la lleva, en este caso, el alumno y no el ordenador. Primeramente, éste presenta una serie de contenidos, tras lo cual el alumno interroga sobre el tema, para ir averiguando todos los datos intervinientes y llegar a una conclusión, o viceversa; ante una pregunta de la máquina el alumno responde. Estas respuestas son de varias palabras, de tal forma que es más un programa de diálogo que de preguntas-respuestas.

Es el mejor método para la EAO, por estar el alumno en continua actividad al conseguir una relación totalmente interactiva entre ordenador y alumno. Se evita, igualmente, la rigidez de los tests y del resto de los métodos de enseñanza, que, aunque sea indirectamente, supone un control sobre la investigación de los alumnos en los contenidos que se estén trabajando.

Desgraciadamente, los programas son más difíciles de realizar. El

principal problema se encuentra en la interpretación de las preguntas que el alumno formule. Hay que tener en cuenta que el alumno va a escribir sus preguntas en el vocabulario y lengua habitual, pero el ordenador no tiene una capacidad tan amplia. Se requiere un gran banco de datos con el vocabulario suficiente para entender la pregunta que el alumno realice. Es muy posible que se planteen cuestiones imprevistas, entonces, la ausencia de esas palabras en el banco de datos indican su mala formulación, por lo que el ordenador señalará el error cometido.

El programa se puede perfeccionar si el ordenador interpreta los errores de razonamiento del alumno a través de las cuestiones formuladas y de la conclusión final, no limitándose, exclusivamente, a contestar «pregunta incorrecta». Como podemos suponer, este banco de datos requiere una mayor capacidad de memoria en el ordenador, y, si se pretende hacer un buen programa, este banco será bastante voluminoso.

Este tipo de programa de EAO, a pesar de su dificultad, es el que más futuro tiene, pero no con la tecnología ni con los lenguajes de programación actuales. Está en fase de investigación, y aplicación de las primeras experiencias, de métodos reconocedores del lenguaje natural, teniendo como base la llamada inteligencia artificial con el LISP y el PROLOG como lenguajes de programación. Sin embargo, cuando sean aplicables estas nuevas metodologías, la realización de este tipo de programas no será tan compleja como ahora.

## *PROGRAMAS DE CONTROL DE ENSEÑANZA*

No es sólo un programa de enseñanza, sino de control de contenidos. El ordenador examina previamente, mediante tests, el nivel de conocimientos que el alumno tiene. Una vez evaluado, el ordenador le ofrece el plan de estudios adecuado. En este plan de estudios no sólo se hallan actividades para realizar en el ordenador, sino consultas de libros, realización de experiencias, resolución de ejercicios...

Aunque hay actividades «fuera» del ordenador, éste controla rigurosamente los resultados del alumno, obtenidos de la realización de aquellas. Al final del tiempo previsto para desarrollar todas las actividades, el ordenador pasa al examen final. Si es superado, el estudiante será dirigido a un nuevo conjunto de contenidos y seguirá evolucionando. En caso de fracaso, el ordenador propone estudios complementarios sobre el mismo tema hasta que el resultado sea satisfactorio.

Podemos comprobar, como dijimos al principio, que no es un simple programa de EAO, sino más amplio, ya que controla e individualiza la educación de cada alumno, conteniendo, a su vez programas de EAO, de cualquiera de los tipos vistos antes, para aquellas actividades que no se deban o puedan buscar en un libro.

El principal problema en la realización de un programa de este tipo es la determinación del nivel inicial que tiene el alumno, para desarrollar a partir de aquí un conjunto de contenidos. Si los tests no están suficiente probados, algunos estudiantes se podrán encontrar con contenidos de nivel muy bajo o demasiado alto.

Otro posible inconveniente será la adaptación de los contenidos que ofrece el programa a las actualizaciones de los programas educativos oficiales. Esto no es más difícil que cambiar los programas que tiene cada profesor en el centro.

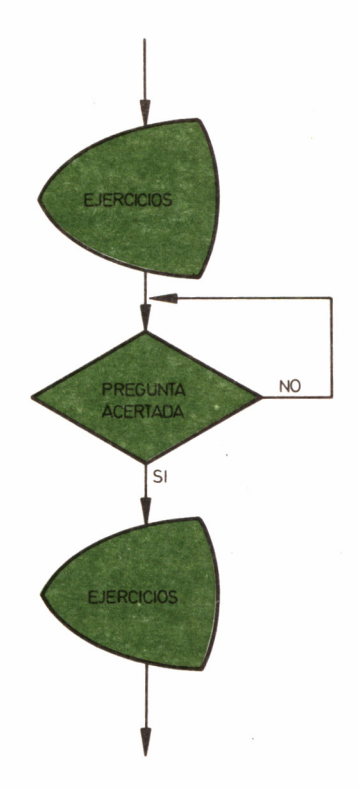

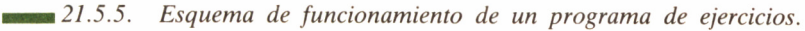

89

# INSTALACIÓN PRÁCTICA DE UNA RED

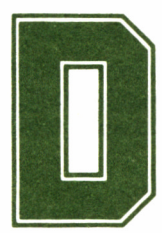

ada la importancia que el sistema de red tiene en la instalación de un aula informática, haremos hincapié<br>en este aspecto, dedicando un capítulo íntegramente<br>fianzamiento de este concepto, y al estudio de una red práctica, instalación de un aula informática, haremos hincapié en este aspecto, dedicando un capítulo íntegramente

al afianzamiento de este concepto, y al estudio de una red práctica, en nuestro caso, la proporcionada por PLOT-MICROCOMPUTERS.

## ABUNDANDO EN EL CONCEPTO DE RED

Empezaremos por un ejemplo que todos conocemos: los bancos. Cada vez que vamos a realizar alguna operación, es necesario transmitirle la orden correspondiente al ordenador. Este se encuentra conectado con uno más grande, el central, al cual, de forma más o menos directa, le llegan datos de todas las máquinas. Todos los ordenadores del banco (sucursales), más el central, unidos, forman lo que se llama en informática una RED. Estos ordenadores, mejor llamados terminales, se unen por las líneas telefónicas.

Este ejemplo es de los más complejos que podemos encontrar, pero lo suficientemente claro como para comprender que una red de ordenadores son varias de estas máquinas unidas físicamente, ya sea por líneas telefónicas o directamente.

# ¿PARA QUE NOS PUEDE SERVIR UNA RED?

Dentro del campo concreto de la informática y educación, situémonos en un aula informática, que está constituida por los ordenadores y periféricos necesarios para desempeñar correctamente la función educativa. PLOT ofrece, además, que todos ellos estén conectados entre sí de una forma especial.

- El aula de PLOT tendría el siguiente equipamiento:
- Un ordenador maestro (puesto del profesor).
- El número de módulos RED MASTER-PLOT que se necesiten (máximo 3).
- Los ordenadores necesarios para los alumnos (hasta 45; 15 por cada módulo).
- Un sólo periférico de cada tipo de los que se necesiten.

Ahora, todos estos ingredientes los combinamos de forma adecuada para componer el aula: los ordenadores de los alumnos, o «termi-

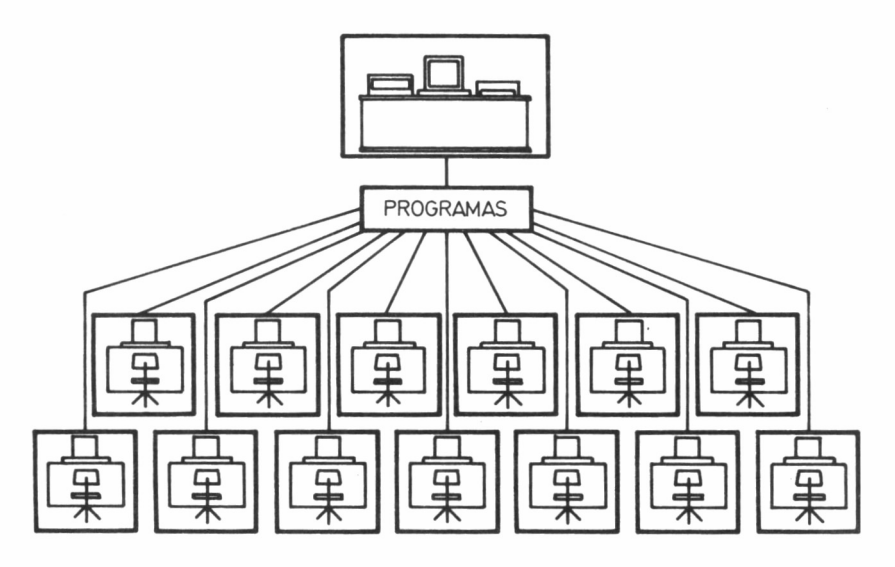

■aa *21.6.1. Esquema de una red MASTER-PLOT.*

nales esclavos», se conectan al módulo de la red, y éste se une al ordenador maestro.

Sin embargo, todavía no sabemos cómo funciona el Sistema. Te-, nemos dos opciones para el uso del aula: el normal y el anormal. El normal consiste en que cada alumno llegue con su programa, lo cargue en su ordenador y se ponga a trabajar. El profesor, para comprobar el trabajo de cada uno, deberá pasearse y mirar todas las pantallas.

Ahora, el uso anormal, para el cual será necesaria la red que ya hemos instalado; el profesor, en su propio ordenador, puede ir cargando todos los programas, y gracias al módulo de la red, pasarlos a los ordenadores de los alumnos, para que ellos trabajen, por supuesto, sin necesidad de que nadie se mueva de su lugar. Como podemos imaginar, este último modo «anormal» será el que empleemos «normalmente»...

Es de destacar por tanto la posibilidad de pasar datos de las máquinas del alumno a la del profesor e, insistimos, sin que se mueva de su puesto. Con esto, es posible comprobar el trabajo del alumno en cualquier momento, y en caso de necesidad enviar mensajes, por ejemplo, explicaciones.

En resumen, lo que se consigue es la unión real de todos los ordenadores con uno central, el del profesor, que controla al resto.

## VENTAJAS DE LA RED

Las ventajas de la red son apreciables desde el primer momento de la instalación, y además hacen ver la potencia que puede tener una red de ordenadores en la enseñanza:

— El profesor, previamente a la clase, puede preparar el ordenador de cada uno de los alumnos sin moverse desde su puesto. Así, en el caso de que la clase sea para niños de corta edad, que no sepan cargar un programa, el educador puede prepararlos rápidamente. Si, igualmente, todos los alumnos van a trabajar con el mismo programa, sólo es necesario cargarlo una vez en el ordenador central y enviarlo, con la red, al resto.

— Para comprobar el trabajo de los alumnos, no es necesario que el profesor pasee por la clase. Basta con transferir lo que se encuentre en la pantalla del ordenador del alumno al suyo, con la rapidez que ello supone, y la posibilidad de tener continuamente la clase bajo control, permitiendo además el intercambio de mensajes para posibles explicaciones sobre detalles.

— En un aula en la que los ordenadores fueran independientes, sería necesario un número mínimo de periféricos (impresoras, plotters, unidades de disco...) para que la calidad de la enseñanza no se viera mermada, y todos los alumnos pudieran acceder a ellos en cualquier momento. Esta situación, en ocasiones, puede suponer un número relativamente elevado de periféricos. Con la red se hace preciso un sólo periférico de cada tipo, independiente del número de ordenadores instalados. Todos los alumnos podrían utilizarlos en cualquier momento, igual que si tuvieran uno de uso exclusivo, siendo estas operaciones realizadas por el profesor.

No obstante, hay que desengañarse, porque si bien una red presenta una serie de ventajas importantes, no es la panacea. Aunque como antes hemos dicho, no es estrictamente necesario que el profesor se mueva de su lugar para controlar el trabajo de los alumnos, ciertas explicaciones a través del teclado y la pantalla del ordenador se hacen un poco incómodas y menos eficaces que si se efectuaran «in situ», motivo por el cual, en determinadas circunstancias, será preferible que el educador recurra al típico «paseíllo».

# EL COSTE

La red requiere como mínimo el siguiente equipamiento:

- Un CPC-6128 como ordenador maestro (fósforo verde o color).
- Los ordenadores para los alumnos, que pueden ser CPC-464 ó 6128 (fósforo verde o color).
- Interface RS-232 por cada ordenador. Imprescindible en el proceso de comunicaciones.
- Un módulo de red por cada 15 ordenadores de alumnos, y hasta un máximo de tres módulos. Se encargará de controlar los intercambios de información entre todos los ordenadores.

Como vemos, a la instalación de un aula «normal», sin red, hay que añadir el módulo o módulos, los interfaces y los propios gastos de instalación que, evidentemente, encarecen todo el montaje. No obstante, también existen factores que lo abaratan, y muy importantes: bastaría un sólo periférico de cada tipo por aula. Sin mencionar por supuesto las indudables ventajas que reporta el nuevo sistema.

Podemos ver, por tanto, que una instalación de la red no supone un enorme desembolso adicional con respecto a una instalación clásica.

# LOS COMPLEMENTOS DE PLOT

PLOT M1CRO-COMPUTERS no sólo se dedica a la instalación de redes para distintas marcas de ordenadores, sino que es una empresa de tecnología educativa en general y no exclusivamente de informática, como por ejemplo los vídeos educativos.

Así, se ofrece una biblioteca de software como complemento, aunque, por supuesto, la red funciona con cualquier programa. La biblioteca es muy amplia para otros ordenadores, como el NEW-BRAIN, pero en el caso del AMSTRAD no se queda corta, con programas dedicados principalmente a la Matemática («Ruffini», «Descomposición de números»...), algunos de ellos en catalán.

Para finalizar diremos que, dentro de la informática, también se ofrece alquileres de ordenadores y aulas, cursos de formación para profesores, creación de programas, organización de actividades extraescolares, asesoría...

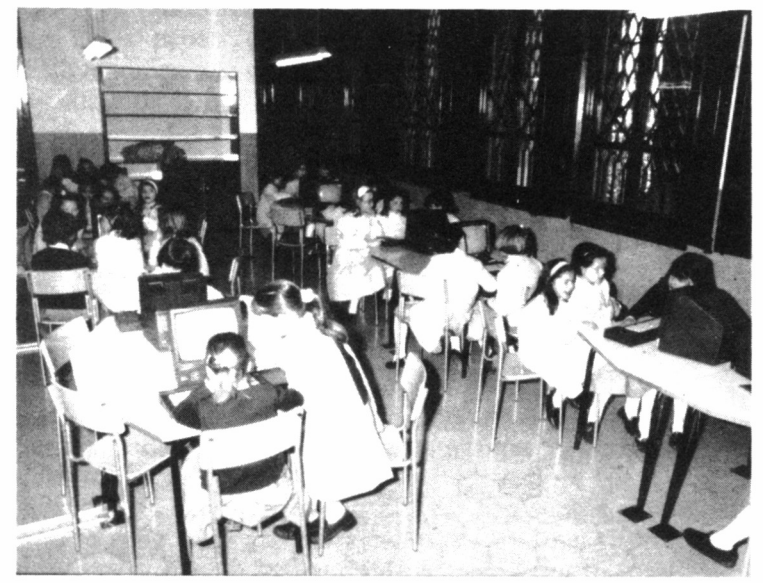

 $21.6.2.$ 

■27.6.2. *Aula informática construida en base a una red MASTER-PLOT.*

# ESCRIBIR UN PROGRAMA DE EAO

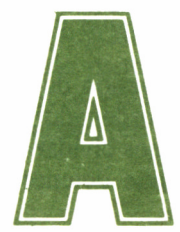

ntes de comenzar a teclear en la máquina, es necesario realizar una serie de operaciones de «lápiz y papel», como por ejemplo estudiar qué vamos a en-

señar. Esto modificará la estrategia de preparación de los contenidos, del programa y de la utilización de otros recursos (casete, diapositivas...).

También debemos conocer quiénes serán los destinatarios del programa, para adaptar los contenidos a sus necesidades y capacidades. Estos dos primeros puntos que debemos dejar claros, son independientes de que decidamos utilizar un ordenador o no.

Ahora es el momento de decidir cómo vamos a desarrollar los contenidos que seleccionamos anteriormente. Es el momento de escoger entre los medios disponibles: no todo tiene que ser por ordenador, sólo lo que consideremos conveniente, por ejemplo los tests, o algún punto que no encontremos de forma adecuada en los libros; podremos conjuntarlo con todos los recursos que se consideren imprescindibles: diapositivas, prácticas de laboratorio...

Análogamente, debemos saber qué lugar va a ocupar el programa en el proceso general de aprendizaje. No es lo mismo realizarlo con carácter lúdico, que como complemento a una explicación oral. Algunas de las situaciones bajo las que se puede emplear un programa son:

— Juego: Puede ser para los más avanzados, como tiempo de espera mientras termina el resto de sus compañeros o como motivación antes de comenzar a trabajar con un nuevo tema.

— Ampliación: Normalmente es para los primeros en terminar los trabajos. Se imparten una serie de contenidos, fuera de los objetivos obligatorios, con la finalidad de aprovechar mejor la capacidad de los alumnos.

— Repaso: Este tipo de programa se recomienda al terminar un tema o cuando ya ha pasado cierto tiempo de su finalización.

— Complementario: La utilización del programa se combina con trabajo de otro tipo (exposición oral, trabajo oral, escrito, uso de demás recursos...), decidiendo qué orden es el más adecuado (por ejemplo, comienzo por exposición oral seguido del programa y a continuación trabajo oral).

En cualquier caso, los programas deben estar ausentes de toda rigidez, con un lenguaje amigable, pero riguroso, para evitar el aburrimiento del alumno.

Otro punto a tener en cuenta es la duración de la sesión del trabajo. No conviene que el tiempo de trabajo con el ordenador sea superior a una hora, debido a la fatiga visual (no debemos olvidar que una pantalla de ordenador emite luz y el alumno debe detener su mirada fija) y mental que produce.

Una vez llegados a este punto, ya podemos comenzar a teclear el programa. Sería conveniente conocer las posibilidades que ofrece el lenguaje y el ordenador en el que vamos a programar, para utilizar los máximos recursos y aumentar la calidad del programa. Estos pueden ser gráficos, colores, sonido... El uso de estos recursos de la programación no debe ser excesivo; para ello nos puede servir de guía los aspectos que debía cumplir todo programa educativo.

En la redacción del programa no es necesario seguir el mismo orden de ejecución. Podemos empezar por cuestiones más generales, los bloques más importantes se escriben primero. Así, inmediatamente podremos saber si el programa funciona. A continuación, se completan todos aquellos detalles que faltan.

Uno de los aspectos que se dejan para el final es la presentación del programa. No es lo mismo que el texto aparezca en la esquina superior derecha de la pantalla, que centrado en ella. En lo que se refiere a los colores, es preciso que destaque bien sobre el fondo del texto o gráfico que nos interese. En cuanto a los sonidos, pueden aparecer para indicar respuesta correcta o errónea (por supuesto que serán diferentes), cada vez que aparezca una nueva página de texto... Los sonidos repetitivos, salvo que sean para llamar la atención, como puede ser para comenzar la sesión, son incómodos, por lo que si es necesario utilizarlos, su cadencia debe ser lenta.

Esta fase de presentación en pantalla también establece la cantidad de texto que debe aparecer en ella. No conviene que sea excesivo y, si es posible, mezclarlo con gráficos. En caso que deba aparecer una gran cantidad de texto seguido, es conveniente que se haga en diferentes pantallas o si es en la misma, poco a poco, y cuando el alumno lo decida, por ejemplo, pulsando una tecla. Debemos tener en cuenta al elaborar el programa que la lectura en una pantalla de ordenador cansa más que el mismo texto en un libro, por tanto, se debe reducir al máximo.

Las principales dificultades que pueden surgir al escribir el programa es en los gráficos y en las respuestas de los tests. En el primer caso, los problemas aparecen cuando es necesario representar algún gráfico en la pantalla, como puede ser el cuerpo humano, o algún mapa geográfico. El mejor método es construirse lo que se llama un mapa de pantalla: en un papel se representa la estructuración que hace el ordenador sobre la pantalla de filas, columnas y la definición de puntos (por ejemplo 80 columnas por 25 líneas y 640 puntos por

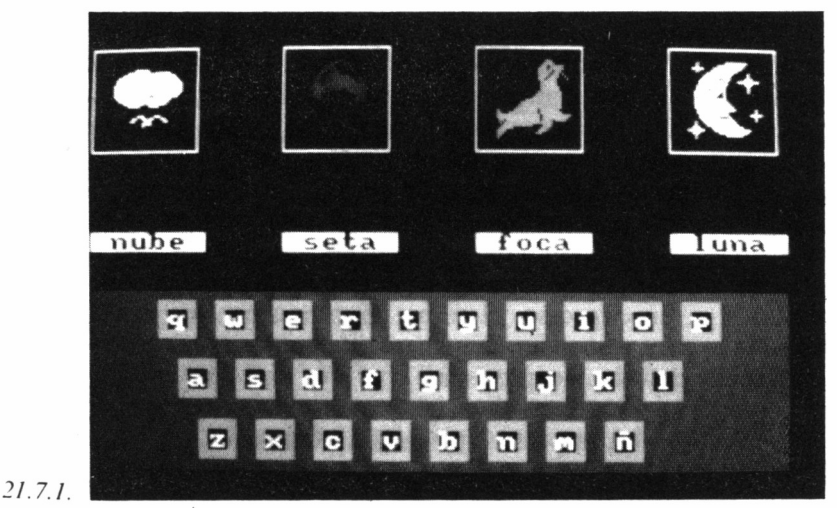

*¡ 21.7.1. Los programas de ALEA de E.A.O. auxilian en un área tan* básica como el aprendizaje de la lecto-escritura.

200). A continuación, se dibuja el gráfico sobre el papel. Una vez realizado, se observan los puntos que intervienen y éstos se transmiten al ordenador; posiblemente el resultado no sea el adecuado al primer intento, pero conseguiremos aproximarnos bastante.

Ya vimos anteriormente qué tipos de programas de EAO podemos llevar a cabo, y por tanto, las diferentes opciones de test. Lo más fácil de efectuar son las pruebas de elección de respuesta, pero no es conveniente su abuso. El alumno no elabora una respuesta, sino que sólo tiene que elegirla, y el diálogo entre la máquina y el alumno es poco variado y monótono.

Conviene, entonces, utilizar los diferentes tipos de pruebas, pero presentan el inconveniente de que el alumno puede dar varias respuestas válidas, y debemos tener previstas todas ellas con la dificultad que esto supone. Para ello, antes de programar el test, debemos tener en cuenta todas las posibles respuestas que el alumno puede dar. Cuando este responda, se debe evitar decir simplemente «acierto» y «fallo», sino que se debe hacer un comentario, y así, si el alumno ha escrito la respuesta aleatoriamente, con el comentario que se haga a continuación, el aprendizaje se reafirmará. En caso de fallo, se justifica todavía más el comentario, el cual deberá ser lo suficientemente extenso para que el alumno pueda contestar correctamente a la misma pregunta.

Si las respuestas son de tipo abierto, se necesita tener previamente todas aquellas palabras claves de la respuesta y comprobar si aparecen, incluso controlar si se citan palabras que puedan ser errores mecanografíeos usuales.

Veamos un ejemplo en el cual un programa nos pide la definición de conjunto. Si examinamos en qué consiste («es una agrupación de elementos») veremos las palabras claves que la forman: «agrupación y «elementos». Hay otras, sinónimas, que pueden aparecer en la definición, estando correctamente escrita, como puede ser «reunión». Igualmente hay una serie de palabras, con alta posibilidad de aparición, pero la respuesta no sería del todo correcta, algunas de ellas podrían ser «conjunto», «cosas». Por último, hay una serie de palabras neutras que no influyen en la respuesta, como pueden ser los artículos, y, en este caso, el verbo. El programa, por tanto, estará capacitado para responder de manera diferente ante las posibles contestaciones del alumno previstas.

He aquí las diferentes situaciones que se pueden presentar en un ejemplo sobre cómo podría quedar el programa:

## ESCRIBE AHORA QUE ES UN CONJUNTO:

#### —ES UN CONJUNTO DE ELEMENTOS—

### TE HE PEDIDO QUE DESCRIBAS LO QUE ES UN CONJUN-TO, POR TANTO DICHA PALABRA NO PUEDE APARECER EN LA DEFINICION INTENTALO DE NUEVO: —ES UNA REUNION DE COSAS-

ESTOY DE ACUERDO CON QUE UN CONJUNTO ES UNA REUNION, PERO ¿PODRIAS EMPLEAR UNA PALABRA MAS EXACTA

OUE «COSAS»? ESCRIBE COMO QUEDARIA DE NUEVO LA DEFINICION: —ES UNA REUNION DE ELEMENTOS-

### ESTA RESPUESTA ES TOTALMENTE VALIDA.

Este es un ejemplo muy simple en que se han previsto diferentes casos, pero cualquier respuesta abierta escrita por el alumno es bastante más complicada. No obstante, es indudable la calidad que se obtiene con este método, que sólo presenta dos inconvenientes: el tiempo de realización y puesta en marcha de los programas y el posible falseamiento de la respuesta. En nuestro ejemplo, el ordenador hubiera dado como válida la siguiente respuesta:

#### —EN LA REUNION QUE TUVE EL OTRO DIA EN MI CASA SE JUNTARON TODOS LOS ELEMENTOS DE LA PANDILLA—

En efecto, el ordenador habrá detectado las palabras claves correctas y en su orden apropiado y ninguna de las consideradas erróneas. Sin embargo, la probabilidad de que el alumno lance este tipo de contestaciones es mínima, porque debería conocer el método de examen de la respuesta, además de saber cuál es la respuesta verdadera para que el ordenador le conteste con un mensaje de felicitación.

## EXAMEN AL EXAMINADOR

Al igual que se hace con cualquier método educativo, es necesario realizar un exhaustivo examen a los programas de EAO que hayamos diseñado.

Este estudio debe realizarse desde el comienzo del diseño del programa, observando otros programas que traten el mismo tema que vayamos a trabajar, viendo sus defectos y virtudes. Todos los recursos y técnicas a utilizar deben pasar convenientes filtros de adecuación a la edad y características de los alumnos, duración de la sesión, etc...

Una vez terminado el programa, el propio autor será el crítico más duro y cualificado, examinando la presentación y calidad de los contenidos, así como si responde a los objetivos inicialmente planteados.

El siguiente paso es dar el programa a una muestra de alumnos y observar reacciones, comentarios, tiempo en su realización, cantidad de errores y aciertos en los tests, dificultades en la comprensión de los contenidos y en la ejecución del programa (por ejemplo, ausencia de instrucciones en la pantalla).

Con todos los datos anteriores, se termina de perfilar el programa, y tras volver a pasar las anteriores pruebas, se distribuye a los usuarios reales. Esto no significa que ya esté definitivamente concluido, ya que aún en esta fase se deben examinar las reacciones de los alumnos y las respuestas de los cuestionarios para continuas adaptaciones. Nunca un programa estará totalmente terminado: siempre hay que reformarlo o actualizar los contenidos por cambio de los programas oficiales.

Aunque no nos debe preocupar, sí debemos tener en cuenta esto último: las actualizaciones de contenidos. En el diseño del programa debe ser prevista esta eventualidad, relativamente frecuente para que las reformas y ampliaciones no supongan la fabricación de un nuevo programa. Para ello, es conveniente que los textos se encuentren en el mismo lugar físico del programa, para evitar que su corrección suponga un continuo viajar. De todas formas, si es nuestro primer programa, debemos conformarnos con sacarlo adelante, sin preocuparnos por el momento de ir más allá. En cualquier caso, es importante el uso de sentencias de comentarios, que no afectan a la ejecución del programa, pero son de gran ayuda al programador en las continuas revisiones.

# EL FUTURO

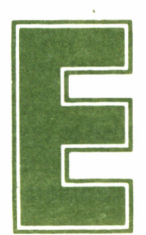

1 futuro de la EAO no se diferencia en nada del desarrollo de la tecnología aplicada a otros campos. Toda evolución que ocurra en el mundo de los or-

denadores, afectará, más tarde o más temprano, a la educación. Las investigaciones se encuentran en el desarrollo de ordenadores y lenguajes más potentes. Estos últimos cada vez se encontrarán más cerca del lenguaje humano. La programación irá siendo más fácil, y, al mismo tiempo, los programas más potentes. Los principales lenguajes «responsables» de este desarrollo son el LISP y el PROLOG, que forman parte del nuevo campo de la Inteligencia Artificial: ordenadores y lenguajes que simulan el pensamiento humano.

¿Qué influencias habrá sobre la EAO? Se beneficiará, evidentemente, de todos los adelantos habidos en tecnología. Lo que más destacará será con respecto al programador, sobre todo si éste no es profesional; repercutirá en un tiempo de programación menor, pero, paradójicamente, con una mayor calidad de los programas.

El análisis de las respuestas de los alumnos será bastante más sencillo, con menores dificultades en desglosar el razonamiento; el programa examinará de forma lógica el mensaje y no palabra por palabra, como actualmente.

Dichos lenguajes están actualmente disponibles para equipos del tipo de IBM PC y compatibles. Es de esperar que en poco tiempo aparezcan versiones para equipos más pequeños, como los AMS-TRAD, CPC y PCW.

Prosiguiendo con los lenguajes, pero más próximos a la actualidad, debemos mencionar uno que posiblemente se popularice: el Ada. Este lenguaje fue creado a propósito de un concurso organizado por el ejército USA para estandarizar todos los sistemas, programas y datos que tenían a su cargo, incluyendo el control de armamento. Tras varios años de debate, nació el Ada, cuya difusión está todavía por ver. Su estructuración va más allá que el propio Pascal, lenguaje, que, según vimos, puede ser más utilizado en la educación.

A nivel de equipos, sin irnos muy lejos, la revolución que supone el AMSTRAD PC-1512 por su precio y prestaciones le confirma como candidato a entrar en los centros educativos. Está bien claro que cada vez tendremos en el mercado equipos más potentes y proporcionalmente más baratos, que aumentarán la potencia y las posibilidades de los programas que diseñemos.

Quizás en el futuro la imagen del profesor desaparezca y tengamos un aula con un ordenador por alumno. No debemos asustarnos porque cuando llegue ese momento, estará tan justificada esa novedad como lo es ahora introducir los ordenadores. Es muy posible que ni siquiera existan aulas ni colegios, sino que los alumnos estudien desde su casa, solicitando las lecciones a una base de datos accesible a través de la línea telefónica.

Puede parecer que estamos realizando la introducción a una novela de ciencia-ficción, sin embargo es algo que ocurrirá, en mayor o menor espacio de tiempo. El artífice de esta importante revolución será la Inteligencia Artificial y los modernos equipos informáticos, llamados de la quinta generación. Sin embargo, un ordenador no puede dar una educación social ni transmitir afectividad ¿cómo se solucionará esto? Posiblemente la Informática tenga algo que decir sobre este campo, quizá con los robots, aunque enseñar a una máquina condiciones meramente humanas está aún muy lejos de la realidad. Sólo nos queda esperar, pero es seguro que los próximos libros de Informática y educación se referirán cada vez menos a conceptos básicos como los aquí explicados, sino con mayor profundidad. Esto indica una evolución en las instituciones de enseñanza y la introducción definitiva de los ordenadores en el proceso educativo.

# PROGRAMAS EDUCATIVOS PARA AMSTRAD

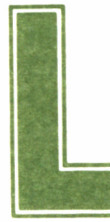

a presente lista de programas es puramente orienta-<br>tiva, dado que día a día se va renovando y comple-<br>tando. Cada serie de programas se halla precedida<br>por el nombre de la casa de software diseñadora de los mismos. tiva, dado que día a día se va renovando y completando. Cada serie de programas se halla precedida

*ALEA*

- LOGICOLOR (PROGRAMA DE LOGICA). EN 3 PRO-GRAMAS
- LEXA (APRENDIZAJE DE LA LECTO-ESCRITURA). EN 4 PROGRAMAS
- TECNICAS DE ESTUDIO

## *DILOGIC, S. A.*

- SISTEMA CIRCULATORIO. EL CORAZON
- ORGANOS REPRODUCTORES
- SISTEMA REPRODUCTOR
- SENTIDOS
- SISTEMA RESPIRATORIO
- LAS CELULAS
- LA SANGRE
- APARATO DIGESTIVO
- HIGADO. VESICULA BILIAR Y PANCREAS
- APARATO URINARIO
- SISTEMA OSEO. HUESOS.
- SISTEMA MUSCULAR
- SISTEMA NERVIOSO
- SISTEMA ENDOCRINO 1
- SISTEMA ENDOCRINO 2
- EL CEREBRO
- EL CRECIMIENTO
- EL EMBARAZO
- LAS INFECCIONES
- LA ENERGIA DEL ORGANISMO

#### *PLOT. CENTRO DE ESTUDIOS INFORMATICOS*

Además de la oferta de programas, PLOT realiza instalaciones de aulas informáticas en red.

- DIVISIONES
- CALCULO MENTAL
- FRACCIONES NIVEL 2
- CALCULO INICIAL
- SISTEMA METRICO DECIMAL
- TABLA DE MULTIPLICAR 1
- AREAS
- ECUACIONES
- SISTEMAS DE ECUACIONES
- ECUACIONES DE 2 GRADO
- RAICES CUADRADAS
- CONTAR
- EL RELOJ
- HORAS Y GRADOS
- RESTAS CONTANDO
- DESCOMPOSICION DE NUMEROS
- ESCRITURA DE NUMEROS
- RUFF1NI
- CALCULO SERIE
- DIVISORES
- EL MONO Y EL ARBOL
- DIVISION NIVEL 0
- PROBLEMAS CON JUGUETES PROBLEMAS CALCULO MENTAL 1
- 
- VOCABULARIO 4
- TRES EN RAYA
- ANALISIS MORFOLOGICO 1
- VOCABULARIO 7
- VOCABULARIO 5
- VERBOS IRREGULARES
- VERBOS SER. HABER Y ESTAR
- ORTOGRAFIA
- JUEGO CON SILABAS
- LECTURA
- VOCABULARIO 3
- ORDENAR FRASES
- $-$  TEST 1

## *PROGRAMAS EN CATALAN:*

- FRACCIONES NIVEL 2
- CALCULO MENTAL
- CALCULO INICIAL
- COMPTAR
- ARRELS QUADRADES
- ESCRITURA DE NUMEROS
- AREES
- DIVISIONS
- TAULA DE MULTIPLICAR 1
- CALCUL SERIE
- ECUACIONS 2 GRAU
- EL MICO I EL ARBRE
- ECUACIONS
- PROBLEMS AMB JOGUINES
- SISTEMES D'ECUACIONS

## *RPA*

- ANATOMIA HUMANA
- GEOGRAFIA UNIVERSAL
- GEOGRAFIA DE ESPAÑA
- DEMOGRAFIA Y CLIMATOLOGIA
- GEOMETRIA DEL PLANO

*SOFTWARE DE BASE*

- LOGO SB
- PILOT SB
- \_ CURSO PC
- INTRODUCCION A LA INTELIGENCIA ARTIFICIAL

## *SPEN, S. A. CENTRO DE INFORMATICA EDUCATIVA*

 $\sim 10^{-11}$ 

- FUNCIONES VITALES DEL CUERPO HUMANO
- GEOMETRIA DEL PLANO
- GEOMETRIA DEL ESPACIO
- OPERACIONES (ADICION, SUSTRACCION, MULTIPLI-CACION Y DIVISION)
- ESPAÑA Y SUS RECURSOS
- ESPAÑA: COMUNIDADES AUTONOMAS

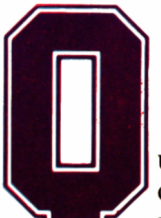

oué ventajas aporta un ordenador sobre otro material escolar? ¿Cómo realizar una instalación? ¿Cuáles son las condi-

ciones que debe cumplir un programa? ¿Qué lenguaje es aconsejable utilizar para enseñar a los alumnos y para realizar un programa de Enseñanza Asistida por Ordenador? Estas y otras preguntas serán contestadas en el presente volumen de LA GRAN BIBLIOTECA AMSTRAD, que ha sido concebido, tanto para los centros educativos, como para los padres y educadores en general, que también pueden extraer gran cantidad de información válida para aplicar en casa.

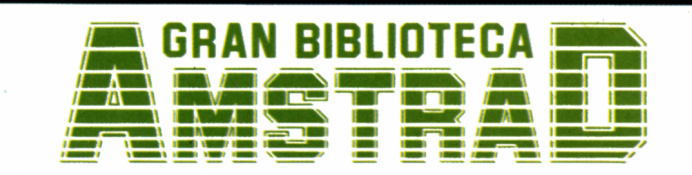

450 ptas. (incluido IVA) Precio en Canarias, Ceuta y Melilla: 435 ptas.